# 「組込みシステムの先端的モデルベース開発実態調査」 調査報告書

## 2012 年 3 月 23 日

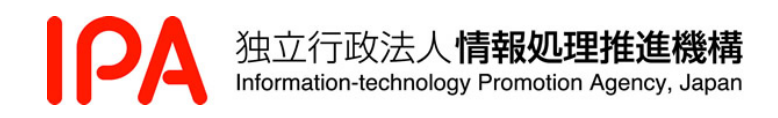

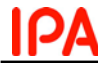

| 修正年月日       | 修正内容                                                                                                    |
|-------------|----------------------------------------------------------------------------------------------------|
| 2012, 8, 23 | P. 22<br>2.3 モデルベース開発ツール (設計支援ツール、検証支援ツール)に関する実態調査<br>2.3.1 調査方針<br>「① ツールの機能、価格、ライセンスの提供の実態」に表7として「モデルベース開<br>発に利用される手法・技法、ツール」を追記。<br>以降の表番号変更。 |

修正履歴表

#### はじめに

IPA/SEC では、国内企業におけるモデルベース開発(設計、検証等)の実態調査、モデルベース開 発に関わる産業構造及びサプライチェーンに関する実態調査、モデルベース開発ツール(設計支援ツ ール、検証支援ツール)に関する実態調査、モデルベース開発に利用できるユーザ(人間系)モデリ ングに関する手法・技術調査、ソースコード資産のモデルベース資産化に関する技術等の調査を実施 し、結果を報告書としてとりまとめました。

本調査は、「2010 年度 システムエンジニアリング実践拠点事業」として、株式会社三菱総合研究所 に委託し実施しました。

報告内容は 2010 年度時点の内容であり、掲載されている個々の情報に関しての著作権及び商標は それぞれの権利者に帰属するものです。

> 組込みシステムの先端的モデルベース開発実態調査 【調査報告書】

独立行政法人情報処理推進機構 Copyright© Information-Technology Promotion Agency, Japan. All Rights Reserved 2012 独立行政法人**情報処理推進機構**<br>Information-technology Promotion Agency, Japan

ρд

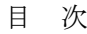

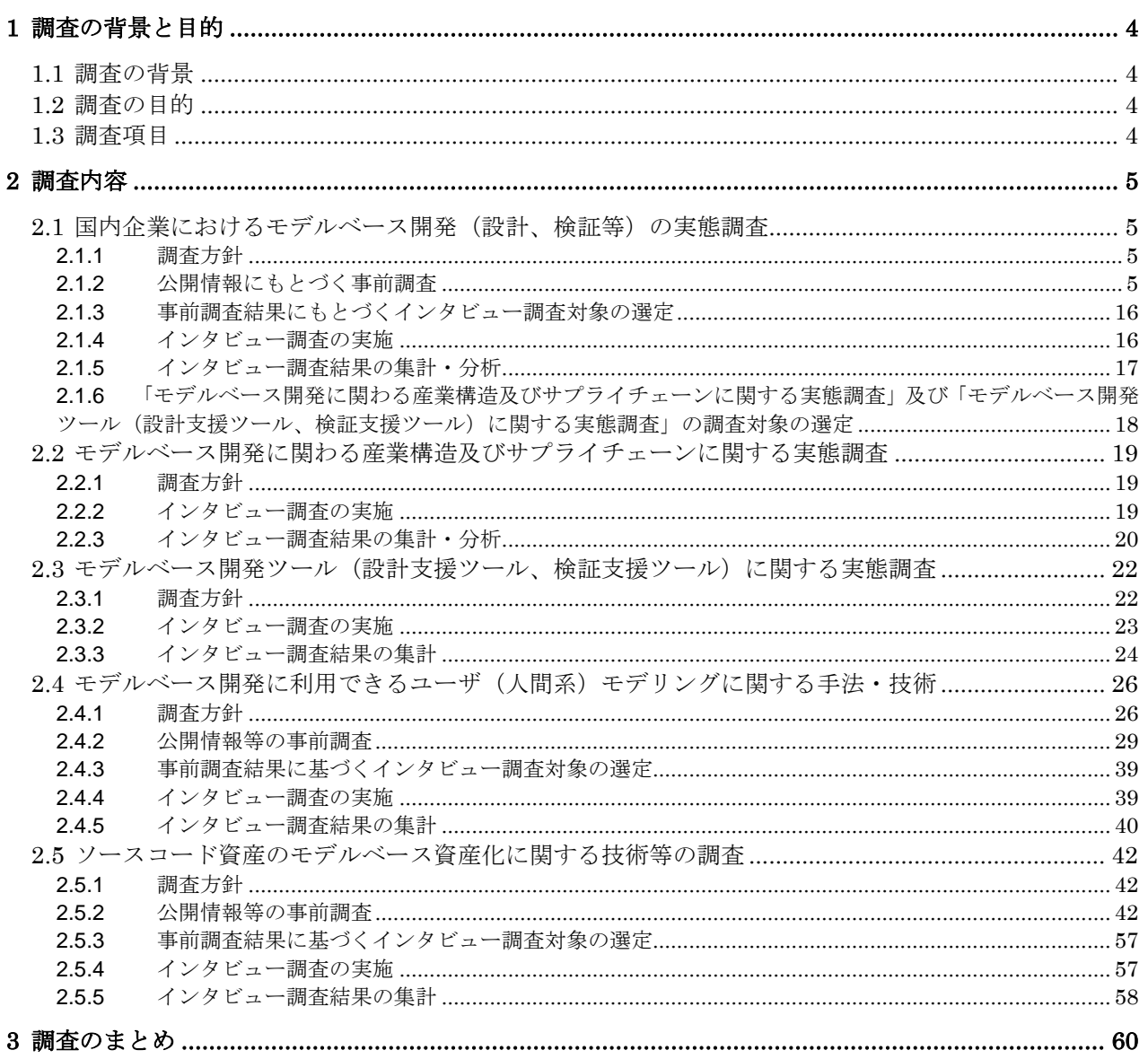

### <span id="page-4-0"></span>1 調査の背景と目的

#### <span id="page-4-1"></span>1.1 調査の背景

組込みシステムの開発力強化のためには、開発の上流工程における取組み強化が求められており、 特にモデルベース開発(モデルベース設計・モデルベース検証等)が開発力強化に有効であるとの指 摘がある。しかしながら、2010 年版組込みソフトウェア産業実態調査によれば、わが国の組込みシス テム開発においては、古典的なモデルベース手法である状態遷移図/表については 8 割程度のプロジ ェクトで利用されているのに対して、UML、制御モデルや外界モデル(プラントモデル)等の先端的 モデルベース手法については、その適用は 1~3 割程度にとどまっている。

モデルベース手法への適用にあたっては、既存のソースコード資産のモデルベース資産への移行が 必要であり、このことがモデルベース手法の適用を難しくしている要因の一つとなっている。さらに、 システムの高度化・複雑化に伴って、ユーザ(人間系)とシステムのギャップが拡大しており、ユー ザの振舞いや組込みシステムとの関わりをモデル化し、開発の上流工程でユーザモデルを活用したモ デルベース開発が求められてきている。

#### <span id="page-4-2"></span>1.2 調査の目的

[1.1](#page-4-1)で述べた背景を受けて本調査では、わが国の企業での組込みシステム開発におけるモデルベース 開発への取組み、モデルベース開発に関わる産業構造及びサプライチェーン、設計支援ツール、検証 支援ツール等のモデルベース開発ツール、モデルベース開発に利用できるユーザ(人間系)モデリン グに関する手法・技術、ソースコード資産のモデルベース資産化に関する技術、等を調査・分析し、 組込みシステム開発におけるモデルベース開発を促進し、わが国の組込みシステム産業の開発力強化 に資することを目的とする。

#### <span id="page-4-3"></span>1.3 調査項目

本調査は、以下に挙げた大きく 5 つの調査項目から構成されている。

- 1. 国内企業におけるモデルベース開発(設計、検証等)の実態調査
- 2. モデルベース開発に関わる産業構造及びサプライチェーンに関する実態調査
- 3. モデルベース開発ツール(設計支援ツール、検証支援ツール)に関する実態調査
- 4. モデルベース開発に利用できるユーザ(人間系)モデリングに関する手法・技術調査
- 5. ソースコード資産のモデルベース資産化に関する技術等の調査

## <span id="page-5-0"></span>2 調査内容

<span id="page-5-1"></span>2.1 国内企業におけるモデルベース開発(設計、検証等)の実態調査

<span id="page-5-2"></span>2.1.1 調査方針

モデルベース開発(Model Based Design/Development)は、シミュレーション可能なモデルを用 いるソフトウェア開発手法であり、制御器および制御対象のその一部をモデルで表現し、机上シミュ レーション/リアルタイムシミュレーションにより制御アルゴリズムの開発・検証を行う。

モデルを利用したソフトウェア開発では、その他、いわゆるモデル駆動開発(Model Driven Development)と呼ばれる開発手法もあり、こちらは UML (Unified Modeling Language) に代表さ れるアーキテクチャ記述言語によるモデル化を指している。

本調査では、このようにモデルによるソフトウェア開発を大きく 2 つ、すなわちシミュレーション 系とアーキテクチャ系に分けて検討を進める。そのどちらにも含まれないモデルは「その他」として 分類する。

モデルについては、次の 3 つに分類整理の上、調査を進めた。

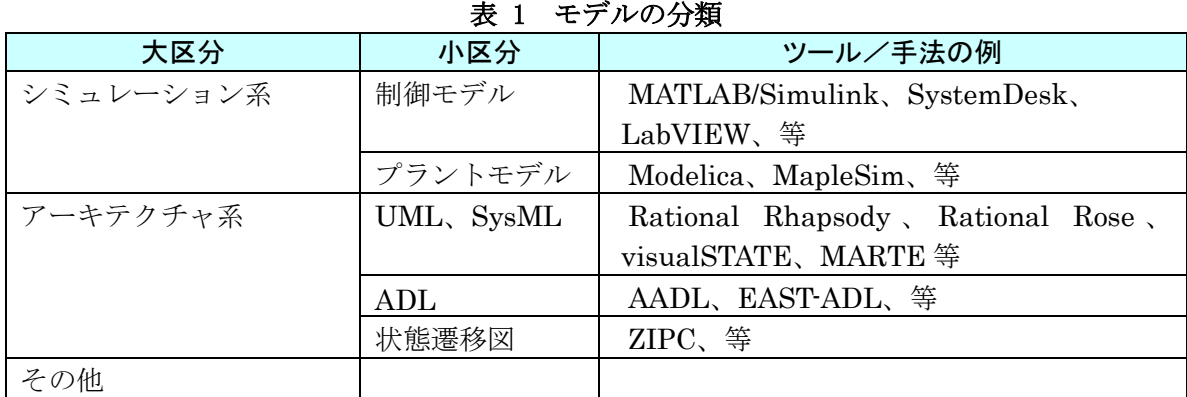

<span id="page-5-3"></span>2.1.2 公開情報にもとづく事前調査

①モデルベース開発を行う目的と理由および、② 工程ごとのモデルベースの適用状況(手法・技 法、ツール、コード自動生成など)

モデルベースを実際に行っている企業を中心に、モデルベース開発を行う目的と理由や適用状 況を、公開情報に基づいて事前に調査した。調査結果を以下に記述する。

 株式会社本田技術研究所 (酢谷慶治「ホンダにおけるバーチャルビークルを活用した電装システ ム統合テスト環境」dSPACE Japan User Conference 2010 より)

本田技術研究所の取組み例を図 1 に示す。車載システムの高機能化および複雑化に対応するた め、dSPACE Japan 株式会社のバーチャルビークルを導入し、モデルベース開発を実施してい る。バーチャルビークルは自動車1台分の HILS (Hardware in the Loop Simulation) システム である。車両モデルはオープンな MATLAB/Simulink モデルを利用し、ModelDesk の GUI 環 境を利用することでパラメータ値の設定や、道路、運転操作の作成を行う。AutomationDesk を 利用してテストを実施し、ControlDesk で操作および計測、MotionDesk で 3 次元アニメーショ ンを表示する。

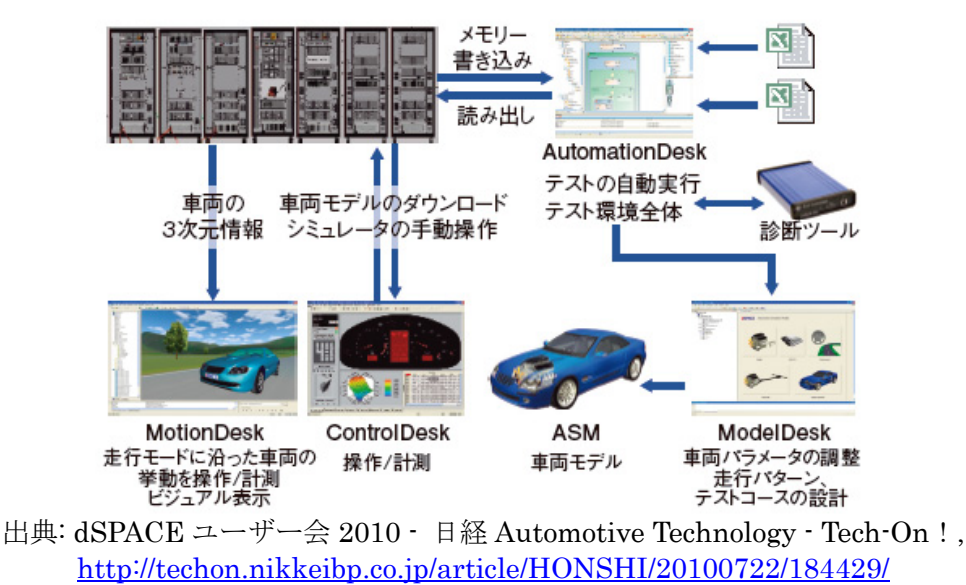

図 1 本田技術研究所の取組み例

いすゞ自動車株式会社 (西村輝一「統合的モデルベース開発の勧め」2010 より)

いすゞ自動車の取組み例[を図](#page-6-0) 2に示す。精度の高いディーゼルエンジンプラントモデルを独自 に整備し、リアルタイムに近い処理速度を持つ TESS (Total Engine Simulation System) を開 発した。エンジンモデルの SILS (Software in the Loop Simulation) を実施している。さらに、 車両モデル、道路モデル、ドライバーモデル等と連携し、統合的モデルベース開発を行っている。 また、実験・計測に実機とモデルを併用することにより、モデルによる実験の絞り込み等の効果 が上がっている。

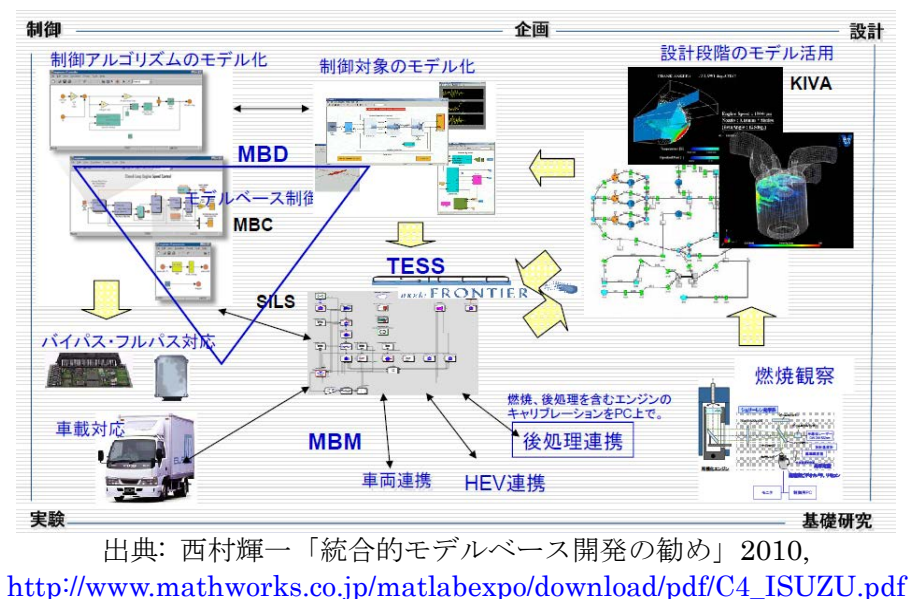

図 2 いすゞ自動車の取組み例

<span id="page-6-0"></span>三菱自動車工業株式会社 (MATLAB EXPO 2009 より)

[表](#page-7-0) 2に三菱自動車の取組み例を示す。軽自動車ベースの量産型電気自動車 i-MiEV の制御シス テム開発に、モデルベース開発を適用している。モデル作成には、MATLAB/Simulink/Stateflow や TargetLink、MILS には EmbeddedValidator 等、いくつかのツールを利用した。モデルベー ス開発の採用により、仕様書作成からコード検証までの工数は従来の 22 か月から 15 か月と短縮 され、従来の 7.5 倍の数のテストケースを実施できるようになった。

<span id="page-7-0"></span>

| プロセス | 項目            | 内容<br>使用ツール            |                       |  |  |  |
|------|---------------|------------------------|-----------------------|--|--|--|
| モデル作 | モデル作成         | MATLAB/Simulink 等を利用しロ | MATLAB/Simulink、      |  |  |  |
| 成/検証 |               | ジック作成。                 | Stateflow,            |  |  |  |
|      |               | 動く仕様書、または自動コード生成       | TargetLink            |  |  |  |
|      |               | に利用。                   |                       |  |  |  |
|      | <b>MILS</b>   | モデルシミュレーションにより、仕       | EmbeddedValidator     |  |  |  |
|      |               | 様書との一致性を確認。            |                       |  |  |  |
| コード生 | 自動コード         | 自動コード生成ツールにて生成         | Real-Time             |  |  |  |
| 成    | 生成            |                        | Workshop,             |  |  |  |
|      |               |                        | TargetLink            |  |  |  |
| コード検 | SILS          | カバレッジ試験(コード検査によ        | <b>EmbeddedTester</b> |  |  |  |
| 証    |               | り、分岐/条件等のカバレッジや危険      |                       |  |  |  |
|      |               | な表現を確認)                |                       |  |  |  |
|      | コードとモデルの一致性検証 |                        |                       |  |  |  |
|      | ラピッドプ         | 汎用ハードウェアにソフトウェア        | MicroAutoBox          |  |  |  |
|      | ロトタイピー        | を組み込み性能評価。             |                       |  |  |  |
|      | ング            |                        |                       |  |  |  |

表 2 三菱自動車の取組み例

出典: 自動車制御におけるモデル・ベース開発の現実 ―― MATLAB EXPO 2009 レポート 《ユーザ講 演編》| Tech Village (テックビレッジ) / CQ 出版株式会社 , [http://www.kumikomi.net/archives/2009/12/\\_matlab\\_expo\\_2009.php?page=2](http://www.kumikomi.net/archives/2009/12/_matlab_expo_2009.php?page=2) より作成

 トヨタ自動車株式会社 (大畠明「自動車制御システム開発におけるモデルベース開発の状況と展 望」MATLAB EXPO 2009 および、辻公壽, 木戸康成, 市原純一「マルチドメインシミュレーシ ョンを用いた実用燃費企画・開発技術の開発」トヨタテクニカルレビュー Vol. 57 No. 1, 2010 より)

モデルベース開発の採用により、制御システム開発工程では、制御ソフトウェアの開発と制御 ハードウェアの開発を並行して行うことが可能となっている。SILS や HILS による検証、自動 コード生成等を実施している。

また、車の消費エネルギーに関する IEEE 規格のモデル化技術をシミュレーション用の車両モ デルに適用した結果、実車両の実験データとよく一致した。これにより、企画段階において燃費 に関する議論を行うことが可能である。

 日産自動車株式会社 (有馬仁志「車載ソフトウエア開発の現場と今後」2010 および、柿崎成章 「ここまでエンジン制御開発は理想に近づいた-日産パワートレインのモデルベース開発-」 JMAAB オープンコンファレンス 2009 より)

日産自動車では、パワートレインに関して、約 10 年間にわたってモデルベース開発への切り 替えを推進している。モデルベース開発には MATLAB 等のツールを利用している。また、エン ジン制御ソフトウェア開発時に、モデルを利用して実機を制御するラピッドコントロールプロト タイピングを採用している[\(図](#page-8-0) 3)。

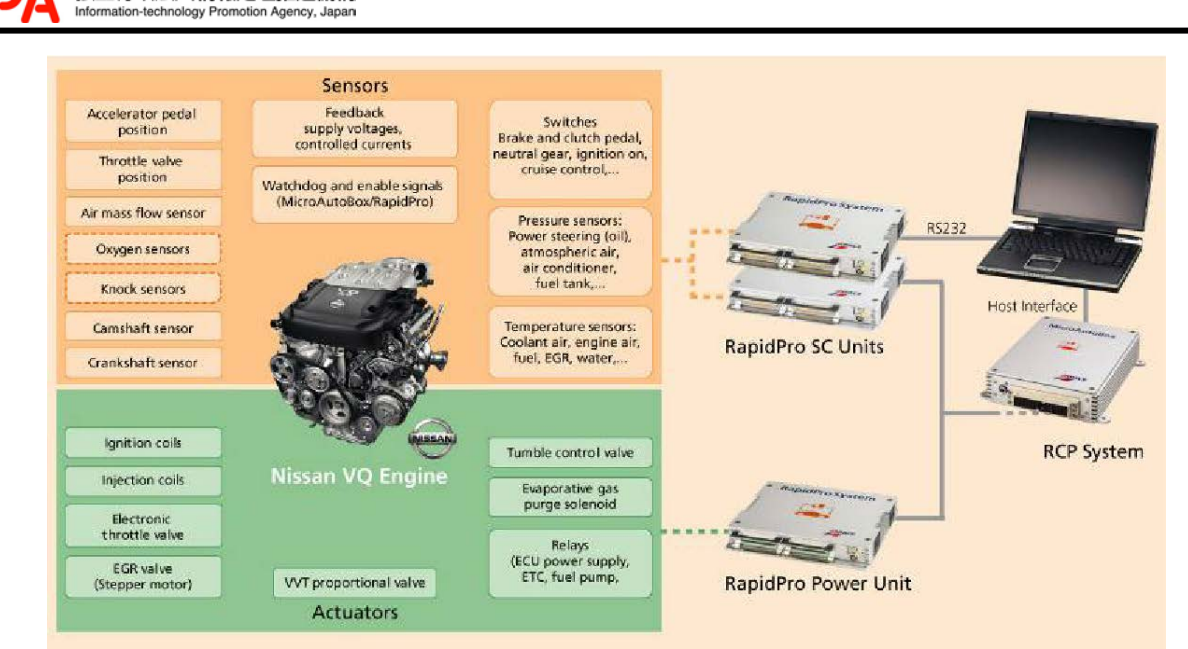

独立行政法人情報処理推進機構

出典: 有馬仁志「車載ソフトウエア開発の現場と今後」2010, <http://www.jari.or.jp/resource/pdf/H22jigyo/1213-5.pdf>

#### 図 3 日産自動車のエンジン制御開発

<span id="page-8-0"></span> マツダ株式会社 (小森賢「マツダにおけるモデルベース開発の現状とモデリングツールへの期 待」Maple Techno Forum 2009 および、齊藤智明ら「ノルウェー仕様の RX-8 ハイドロジェン RE の開発」マツダ技報 No. 28, 2010 より)

環境等への要求の高度化によるシステムの複雑度に対応するため、コスト抑制と品質確保を目 的としてモデルベース開発を導入している。

また、RX-8 ハイドロジェン RE の制御ソフトウェアの開発にも、設計段階および実機検証段 階にモデルベース開発手法を適用している。従来実機で行っていたオブザーバのキャリブレーシ ョンや故障診断ソフトウェアのテストを MATLAB/Simulink 上で実施することにより[\(図](#page-8-1) 4)、 誤判定しやすいケースの検証が容易となり、品質確認を効率化することができている。

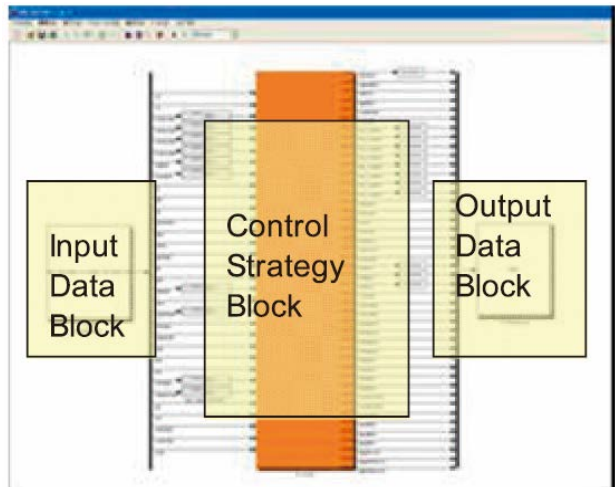

出典: 齊藤智明, 桜井茂, 赤星英明, 内田浩康, 菅俊也, 木ノ下浩「ノルウェー仕様の RX-8 ハイドロ ジェン RE の開発」マツダ技報 No. 28, 2010,

> [http://www.mazda.co.jp/philosophy/gihou/pdf/2010\\_No009.pdf](http://www.mazda.co.jp/philosophy/gihou/pdf/2010_No009.pdf) 図 4 MATLAB を利用した診断ソフトウェアのテスト

<span id="page-8-1"></span> 日立グループ (於保茂, 青野俊宏, 鈴木邦彦, 勝康夫「エンジン制御モデルベース開発の先進技 術」日立評論 Vol. 91 No. 10, 2009 より)

日立グループにおける取り組み例[を図](#page-9-0) 5に示す。自動車エンジン制御においてモデルベース開 発を適用している。エンジンの失火検出方式の開発に用いる MILS 手法として、エンジン機構系 のダイナミックモデル化を提案している。また、制御パラメータの最適化に関しては、エンジン

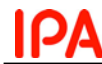

燃焼の物理モデルに基づいた手法を提案している。さらに PILS も採用しており、時間制約の厳 しいエンジンノック検出処理の評価を行っている。

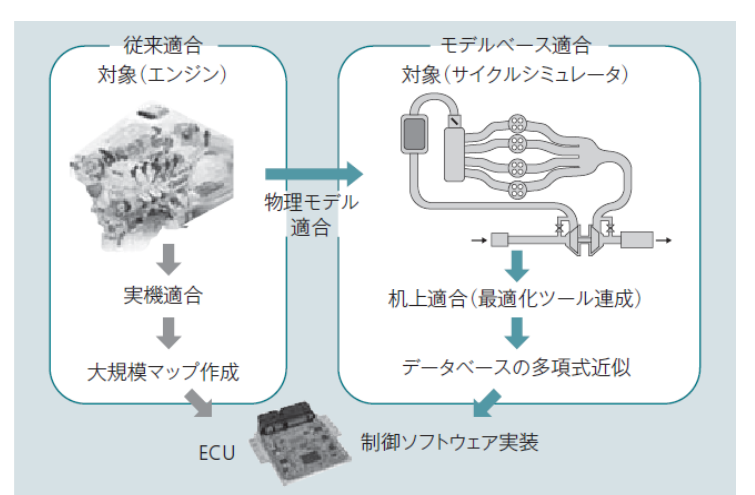

出典: 於保茂, 青野俊宏, 鈴木邦彦, 勝康夫「エンジン制御モデルベース開発の先進技術」日立評論 Vol. 91 No. 10, 2009

<http://www.hitachihyoron.com/2009/10/pdf/10a10.pdf> 図 5 日立グループでの取組み例

<span id="page-9-0"></span> 株式会社デンソー(ZIPC AUTOSAR 公式 Web ページより) 車載システム開発支援ツールとして、AUTOSAR が推進するプラットフォームベース開発が 可能となる ZIPC AUTOSAR を採用している。以下に ZIPC AUTOSAR の画面イメージを示す。

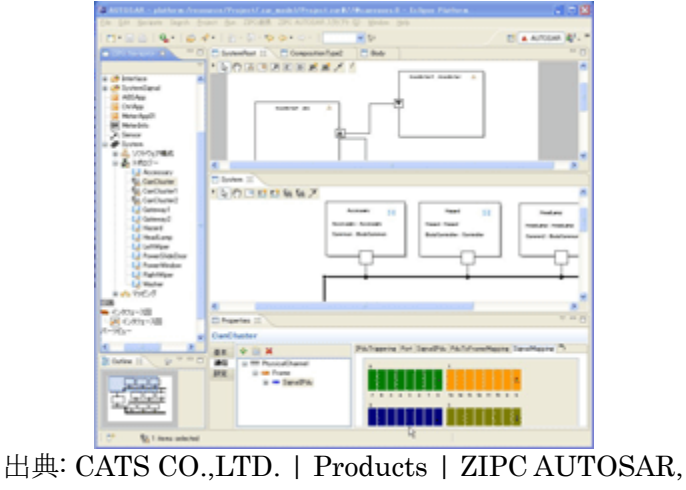

[http://www.zipc.com/english/product/zipc\\_autosar/](http://www.zipc.com/english/product/zipc_autosar/)

図 6 ZIPC AUTOSAR の画面イメージ

ZIPC AUTOSAR を利用することにより、AUTOSAR モデルの作成が容易になり、効率の良い モデリングを行うことができる。

 アイシン・エィ・ダブリュ株式会社(久保孝之「アイシン AW の MBD エンジニアの教育につい て」SEC Journal Vo.5 No.6 2009 および、アイシン・エィ・ダブリュ「CANape を用いたラピ ッドコントロールプロトタイピングのバイパス手法による制御モデル開発」Vector Japan Technical Article March 2010 より)

アイシン・エィ・ダブリュは、2000 年頃に、HILS 装置の開発からモデルベース開発に取り組 んでいる。HILS 装置を用いることで、ソフトウェアデバッグに必要な工数を大幅に削減した。 ツールとしては、MATLAB/Simulink/Stateflow 等を利用している。

また、設計段階において制御装置をモデル化し、試作検証する手法であるラピッドコントロー ルプロトタイピング (RCP) において、既存 ECU の特定のコードを RCP 機器と置き換えるバイ パス手法を採用している。ベクター社の測定/キャリブレーションツールである CANape を導入

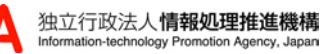

している。CANape が導入された RCP システムの構成例[を図](#page-10-0) 7に示す。

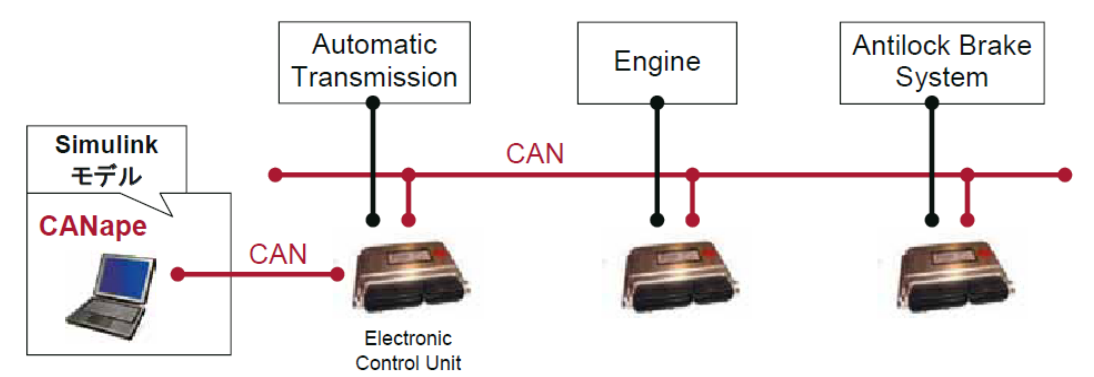

出典: アイシン・エィ・ダブリュ, CANape を用いたラピッドコントロールプロトタイピングのバイ パス手法による制御モデル開発, Vector Japan Technical Article March 2010

<span id="page-10-0"></span>[http://www.vector.com/portal/medien/cmc/press/PMC/AISIN-AW\\_CANape\\_201003\\_PressArticle\\_](http://www.vector.com/portal/medien/cmc/press/PMC/AISIN-AW_CANape_201003_PressArticle_JP.pdf) [JP.pdf](http://www.vector.com/portal/medien/cmc/press/PMC/AISIN-AW_CANape_201003_PressArticle_JP.pdf)

## 図 7 CANape が導入された RCP システムの構成

MATLAB/Simulink モデルと ECU を CAN (Controller Area Network) で接続してシミュレ ーションを行っている。

東芝情報システム株式会社(Embedded Technology 2010 より)

東芝情報システムの HILS ツールである M-RADSHIPS と、MATLAB/Simulink を組み合わ せたモデルベース開発環境の利用を提唱している。この環境を用いることにより、制御ソフトウ ェアのみではなく、システム全体を対象にモデルベース開発を行うことができる。

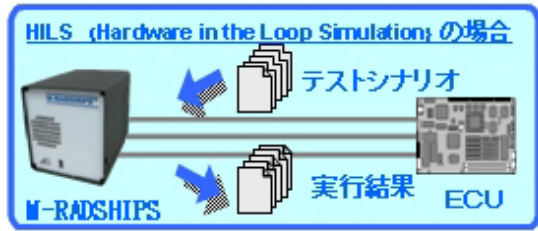

出典: リアルタイムシミュレータ (HILS ツール)「東芝情報システム], <http://www.tjsys.co.jp/solution/embedded/product/m-radships.html>

## 図 8 M-RADSHIPS を利用して HILS を実施する例

 ヤマハ発動機株式会社(鳥越昌樹, 荒木裕次, 加藤 隆輔「モーターサイクルエンジン開発におけ る過渡シミュレーションベンチの活用」Yamaha Motor Technical Review, 2007 より) 実エンジンとコンピュータ上の車両モデルを融合させ、エンジン単体で車両走行試験が可能と なる過渡ベンチを構築した。車両モデルの概要[を図](#page-11-0) 9に示す。

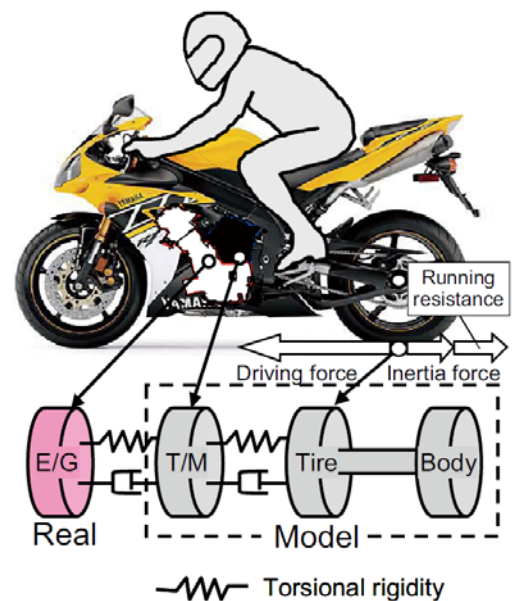

-**E** Damping factor

出典: 鳥越昌樹, 荒木裕次, 加藤 隆輔「モーターサイクルエンジン開発における過渡シミュレーショ ンベンチの活用」Yamaha Motor Technical Review, 2007,

<span id="page-11-0"></span>[http://www.yamaha-motor.co.jp/profile/craftsmanship/technical/publish/no43/pdf/gr\\_06.pdf](http://www.yamaha-motor.co.jp/profile/craftsmanship/technical/publish/no43/pdf/gr_06.pdf)

#### 図 9 車両モデル

車両モデルに基づいて、排ガス低減開発、エンジン性能開発を行っている。モーターサイクル の開発効率向上につながったという結果が得られている。

三菱電機株式会社 (ナショナルインスツルメンツ News Release 2010/11/30 より)

ナショナルインスツルメンツ、三菱電機、ImagingLab 社が共同で、三菱電機の水平多関節ロ ボットおよび産業多関節ロボットアーム用のライブラリ「ImagingLab Robotics Library for Mitsubishi」を開発した[\(図](#page-11-1) 10)。このライブラリはモデルベース開発ツールである LabVIEW に最適化されている。これにより、複雑なロボットプログラミングの知識を必要とせずに実装が 可能となる。また、コスト削減や開発時間の短縮に貢献している。

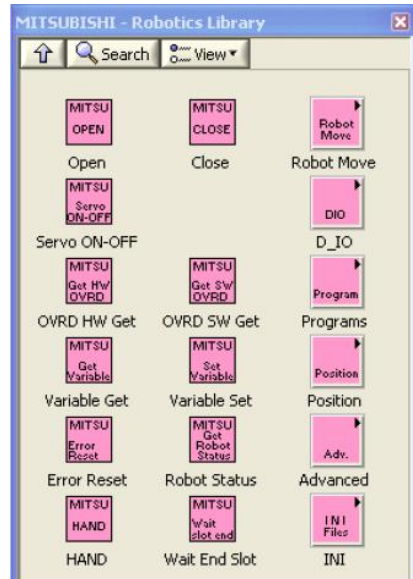

出典: ImagingLab, [http://www.imaginglab.it/eng/MitsuLib\\_DataSheet.php](http://www.imaginglab.it/eng/MitsuLib_DataSheet.php) 図 10 ImagingLab Robotics Library for MITSUBISHI のイメージ

- <span id="page-11-1"></span> 株式会社ゼットエムピー (ゼットエムピー「モデルベース開発によるロボットカーの制御」Map le Techno Forum,  $2009 \n\downarrow \n\downarrow$ 
	- 自動車およびロボット分野の研究・教育用プラットフォーム RoboCar を開発している。

MapleSim によるモデルベース開発を実施し、MATLAB/Simulink に変換、シミュレーションを 実施して検証を行う。検証後、Real-Time Workshop を用いて C コードに自動変換するという開 発方法を提案している。コントローラと制御対象の両方をモデル化することにより、シミュレー ション検証が可能となる。システムのイメージ[を図](#page-12-0) 11に示す。

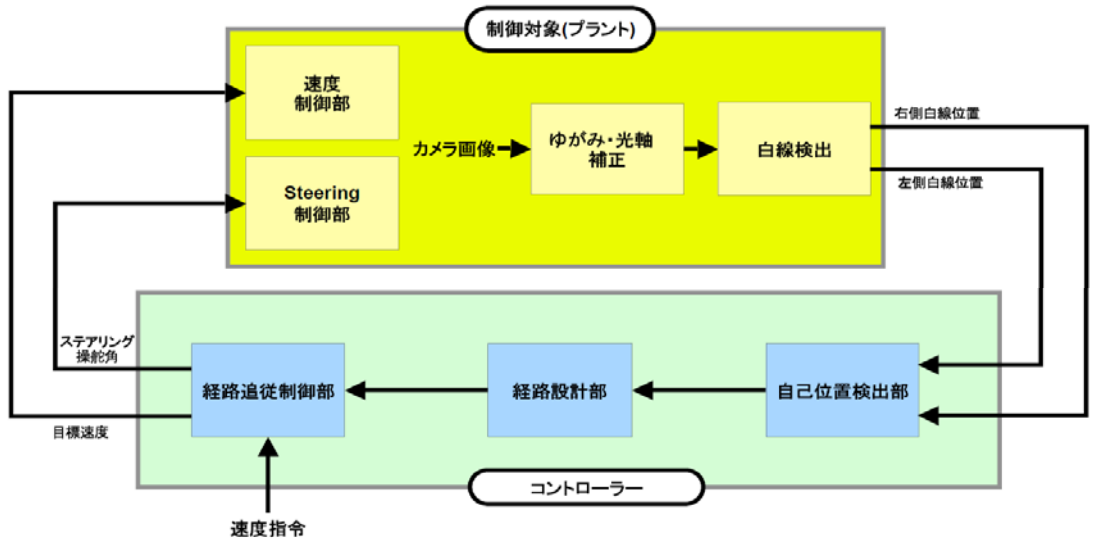

<span id="page-12-0"></span>出典: ゼットエムピー「モデルベース開発によるロボットカーの制御」Maple Techno Forum, 2009, <http://www.zmp.co.jp/e-nuvo/pdf/robocar/20091029mapletechnoforum.pdf> 図 11 実機モデル化のイメージ

東京大学 (dSPACE Magazine 2/2010 より)

人間や従来ロボットの性能をはるかに超える超高速ロボットシステムの研究開発を行ってい る。dSPACE ハードウェアをベースにしたリアルタイム制御系から構成されており、dSPACE システムにダウンロードする制御ソフトウェアは MATLAB/Simulink を利用している。

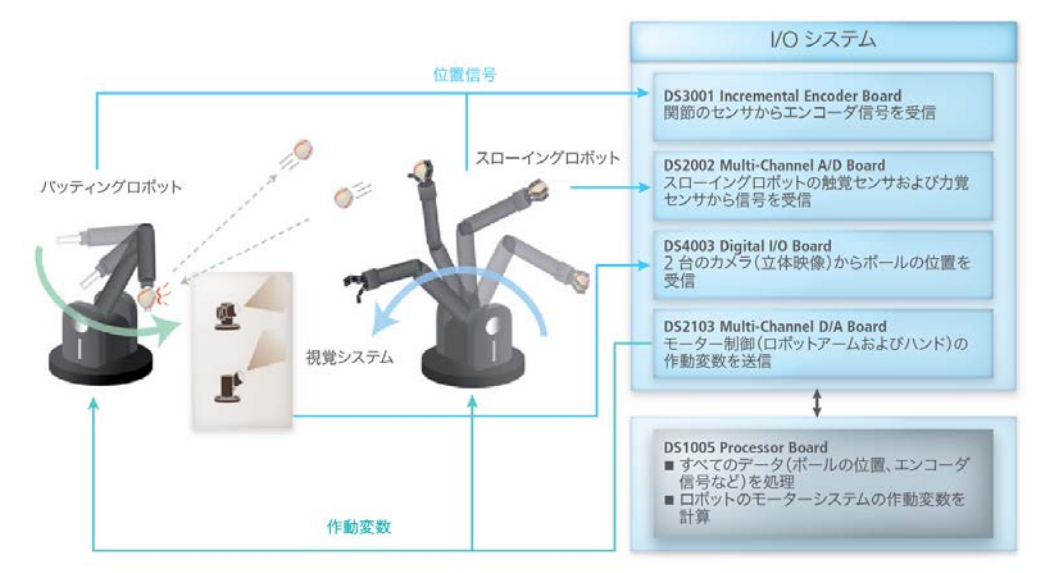

出典: dSPACE Magazine 2/2010, [http://www.dspaceinc.com/shared/data/pdf/dspace\\_magazi](http://www.dspaceinc.com/shared/data/pdf/dspace_magazine/2010-2/japanisch/dSPACE-Magazine_Uni-Tokyo_2010-02_ja.pdf) [ne/2010-2/japanisch/dSPACE-Magazine\\_Uni-Tokyo\\_2010-02\\_ja.pdf](http://www.dspaceinc.com/shared/data/pdf/dspace_magazine/2010-2/japanisch/dSPACE-Magazine_Uni-Tokyo_2010-02_ja.pdf) 図 12 東京大学の事例

 独立行政法人産業技術総合研究所 (OpenRTM-aist および OpenHRP3 公式 Web サイトより) OpenRTM-aist 公式 Web サイト, [http://www.openrtm.org/openrtm/](http://www.openrtm.org/openrtm/ja) OpenHRP3 公式 Web サイト,<http://www.openrtp.jp/openhrp3/jp/>

OpenRTM-aist とは、ロボットシステムを対象としてコンポーネント指向開発を行うためのソ フトウェアプラットフォームである。OpenRTM-aist では、機能要素ごとにプログラムを作成し、

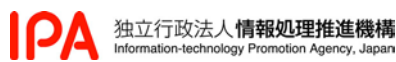

組み合わせることでシステムを開発する。ロボット体内のコンポーネントによる構成例[を図](#page-13-0) 13 に示す。

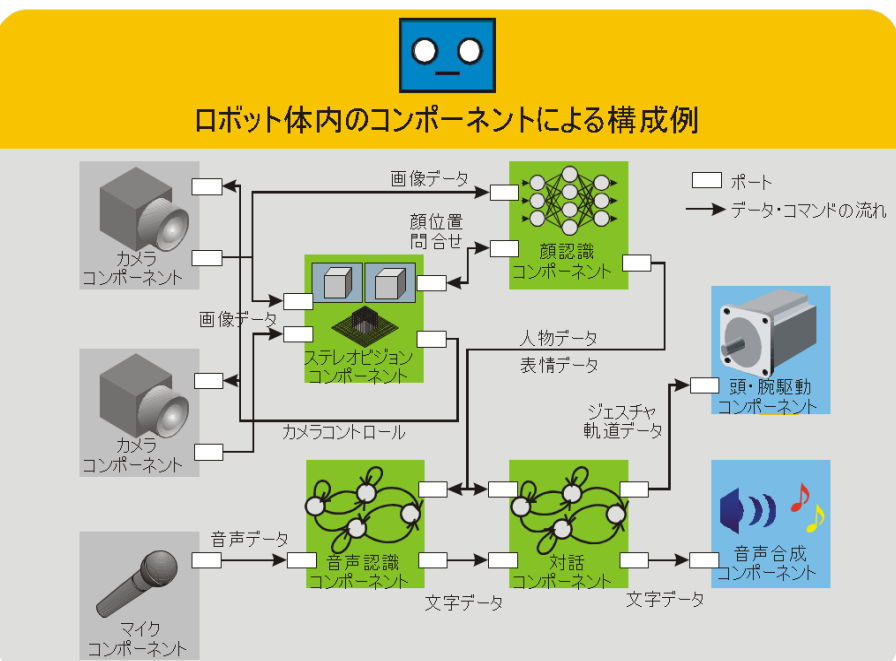

出典: RT ミドルウエア | OpenRTM-aist, [http://www.openrtm.org/openrtm/ja/content/rt%E3%8](http://www.openrtm.org/openrtm/ja/content/rt%E3%83%9F%E3%83%89%E3%83%AB%E3%82%A6%E3%82%A8%E3%82%A2%E3%81%A8%E3%81%AF%EF%BC%9F-0) [3%9F%E3%83%89%E3%83%AB%E3%82%A6%E3%82%A8%E3%82%A2%E3%81%A8%E3%81%](http://www.openrtm.org/openrtm/ja/content/rt%E3%83%9F%E3%83%89%E3%83%AB%E3%82%A6%E3%82%A8%E3%82%A2%E3%81%A8%E3%81%AF%EF%BC%9F-0) [AF%EF%BC%9F-0](http://www.openrtm.org/openrtm/ja/content/rt%E3%83%9F%E3%83%89%E3%83%AB%E3%82%A6%E3%82%A8%E3%82%A2%E3%81%A8%E3%81%AF%EF%BC%9F-0)

#### 図 13 ロボットシステムの機能要素により構成される対話・認識システムの例

<span id="page-13-0"></span>機能要素のソースコードは、基本プロファイルやコンフィギュレーションに関する情報 RTCBuilder というツールに入力することで、自動的に生成される。

OpenHRP3 とは、ロボットのソフトウェアを開発し、シミュレーションを行うためのプラッ トフォームである。これにより、作成したロボットモデルと、制御モデルをシミュレーションで 検証することが可能となる。

③モデルベース適用時の課題と解決方法

モデルベース開発適用時の課題およびそれをどのように解決したかについて、公開情報に基づ いて事前に調査した。調査結果を以下に示す。

 TOPPERS(Toyohashi OPen Platform for Embedded Real-time Systems)プロジェクト (高 田広章「TOPPERS プロジェクト合同プレス発表会」2010 より)

TOPPERS プロジェクトは、ソフトウェアモジュールを部品化し、組み合わせて開発を行うた めの技術である TECS (組合みコンポーネントシステム) を提唱している。モデルベース開発時 に、UML モデルから C コードを作成すると、記述の抽象度のギャップにより、一貫性を保ちに くいという課題があった。TECS を用いることにより、UML モデルと C コードとの一貫性を保 ちやすく、モデルベース開発を実施しやすいという利点がある [\(図](#page-14-0) 14)。

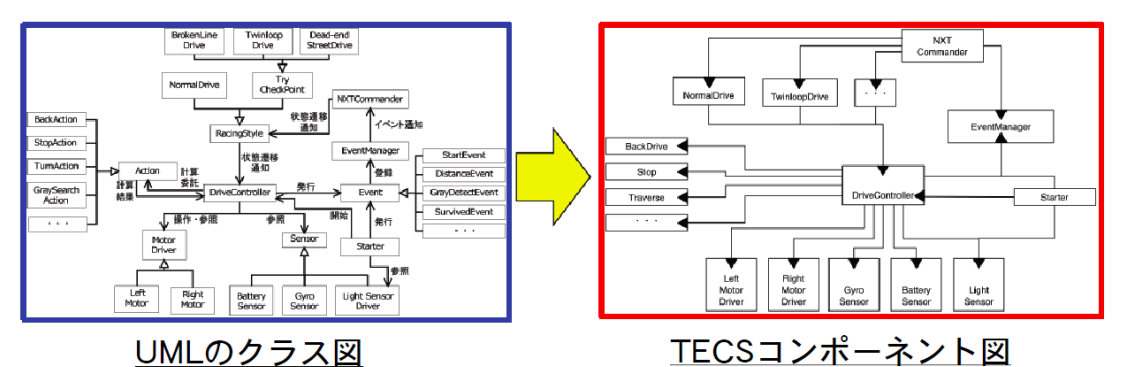

出典: 高田広章「TOPPERS プロジェクト合同プレス発表会」2010, <http://www.toppers.jp/press/press-1005.pdf>

## 図 14 UML のクラス図から TECS コンポーネント図への変換例

<span id="page-14-0"></span> 三菱電機株式会社 (足立一幸, 村富義徳, 宇井信介「4WD 用電子制御装置のモデルベース開発」 三菱電機技報, 2010 年 9 月号より)

モデルベース開発では、作成したモデルからツールを利用してコードを自動生成することが行 われる。しかし、モデルが複雑化することにより、自動生成されるコードの量も増加している。 したがって、コードの検証を行う負荷も合わせて増加してしまうという課題がある。

この課題に対応するため、三菱電機はガイオ・テクノロジーと協力し、モデルとコードの一致 性を検証することができる MC-Checker を開発した。あらかじめモデルはシミュレーションを 行うことで検証しておき、自動生成されたコードと検証済みのモデルが一致しているかどうかを MC-Checker を利用することで従来と比較して容易に検証することができる。三菱自動車向けの 4WD 用 ECU に対し、MC-Checker を適用した事例がある[\(図](#page-14-1) 15)。

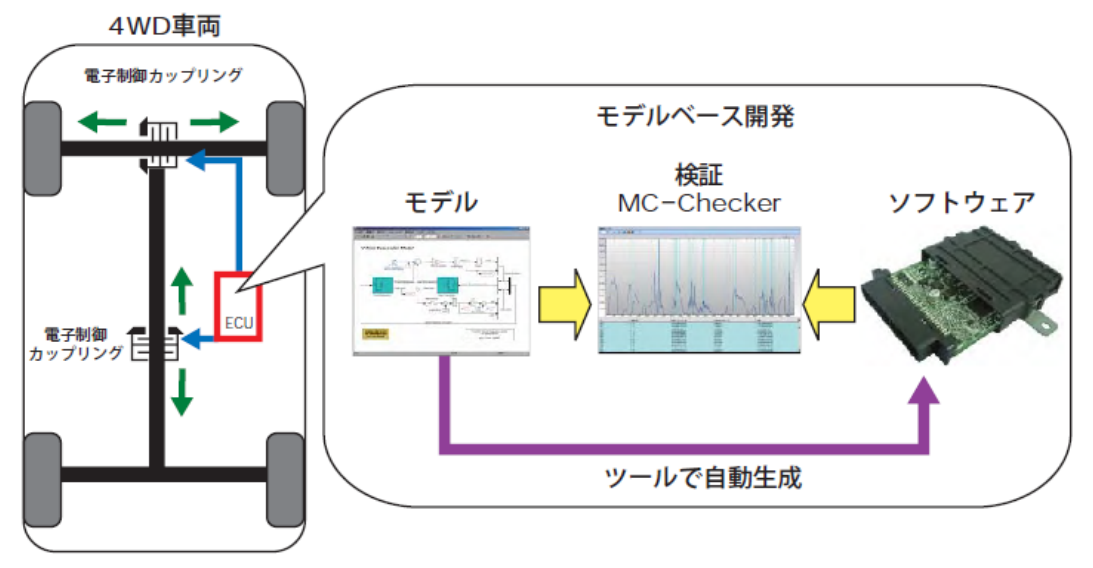

<span id="page-14-1"></span>出典: 足立一幸, 村富義徳, 宇井信介「4WD 用電子制御装置のモデルベース開発」 三菱電機技報, 2010 年 9 月号,<http://www.mitsubishielectric.co.jp/corporate/giho/1009/pdf/1009114.pdf>

#### 図 15 4WD 用 ECU のモデルベース開発

モデルとコードの一致性を、ツールを利用して検証することにより、モデルベース開発の課題 であった検証プロセスの効率化が図られている。

 アルプス電気株式会社 (IBM アルプス電気株式会社 - Japan, 2009, [http://www-06.ibm.com/j](http://www-06.ibm.com/jp/solutions/casestudies/20091013alps.html) [p/solutions/casestudies/20091013alps.html](http://www-06.ibm.com/jp/solutions/casestudies/20091013alps.html) より)

モデルベース開発の利点の一つとしてコードの自動生成が挙げられるが、自動生成を行った場 合、コードサイズが肥大するという課題がある。アルプス電気によると、同じモデルの場合、自 動コード生成を行うと 2 割程度サイズが大きくなる傾向にある。アルプス電気では、自動生成さ れるコードサイズをできる限り小さくするため、Rational Rhapsody や Rational Statement の 自動コード生成ツールにおける設定項目の効果を調べ、最適な設定内容を見つける努力をしてい DΔ

る。また、コードサイズはモデルの質に大きく依存するため、モデルの本質部分については手作 業でコードを作成し、機械的に行える部分については自動コード生成を行うという使い方も実施 している。

④モデルベースを扱える技術者の人数、比率、スキルレベル

モデルベースを扱えることを要求する資格・試験について整理した。整理結果[を表](#page-15-0) 3に示す。

<span id="page-15-0"></span>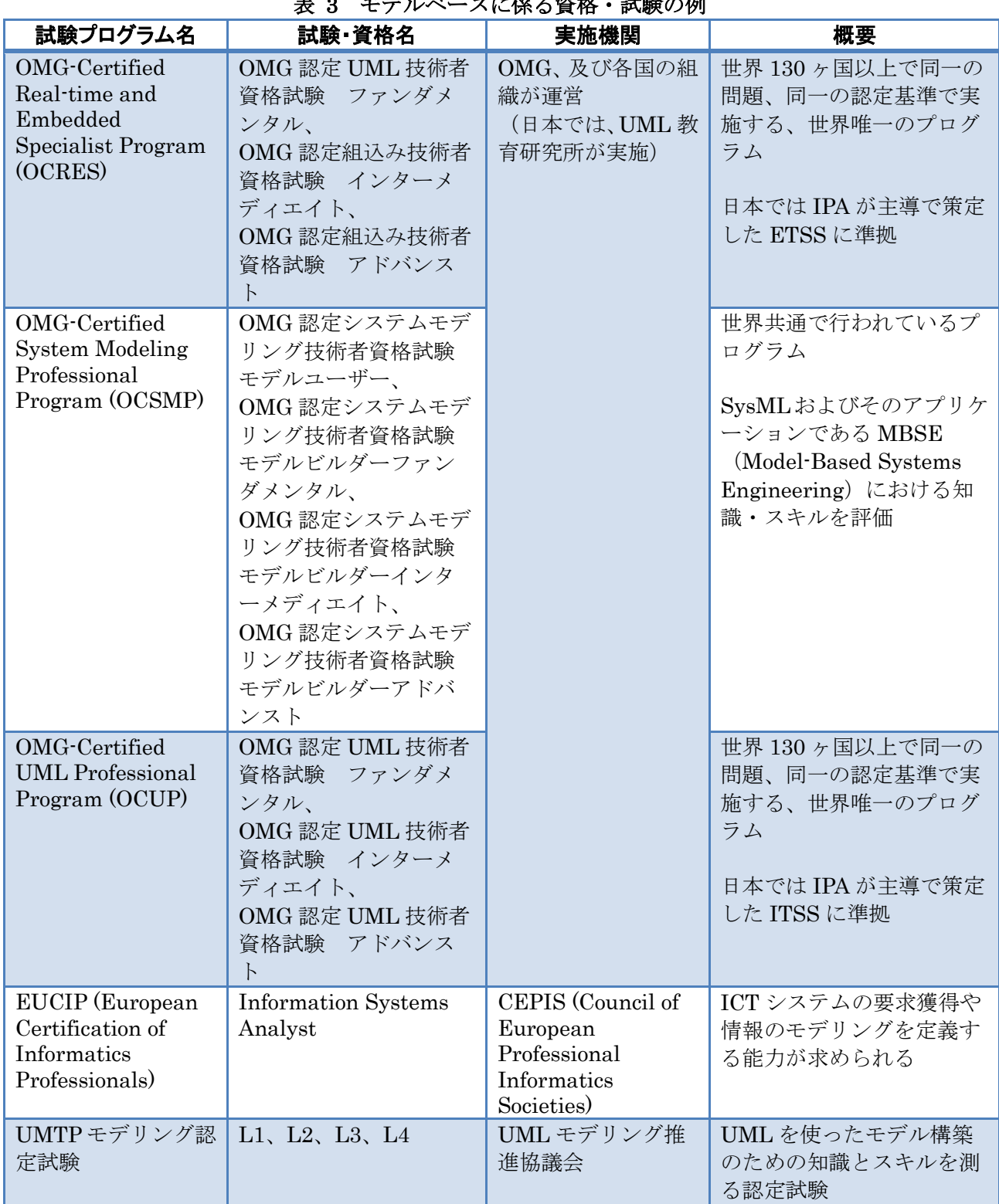

表 3 モデルベースに係る資格・試験の例

OMG 認定試験である OCUP の資格保有者数および資格取得への取組みの例を以下に示す。

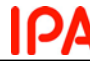

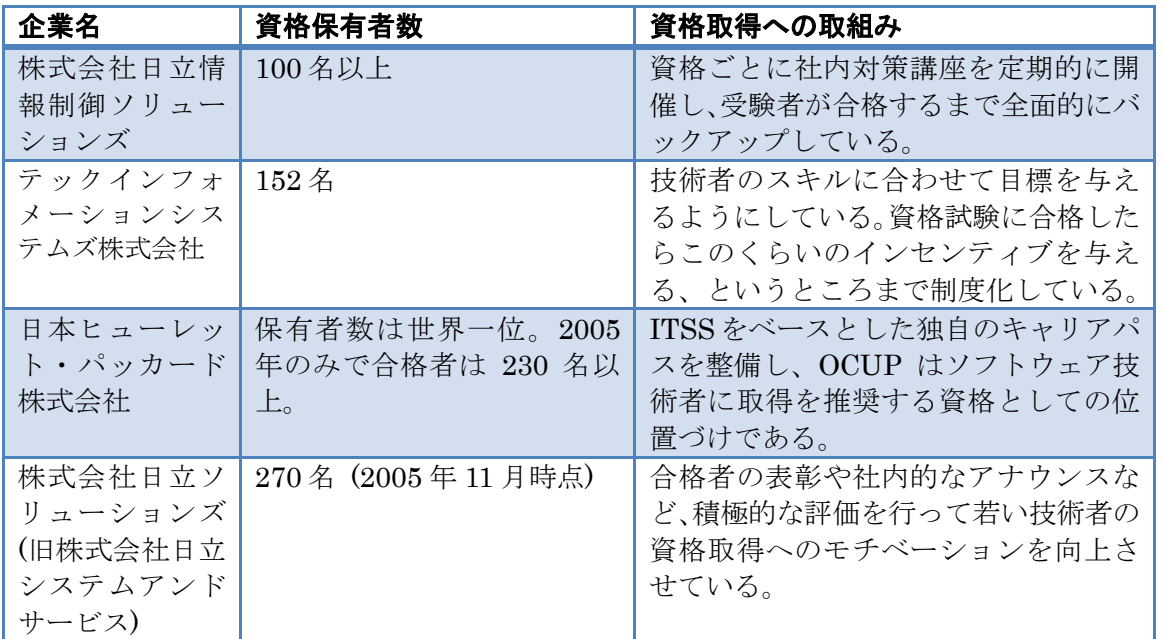

表 4 OCUP の企業別資格保有者数および資格取得への取組み

(資格保有者数に関して、明示されているもの以外は下記 UML 教育研究所の Web ページ掲載時 の情報に基づく)

出典: UTI:UML 教育研究所-企業導入事例,

<http://www.umlcert.org/reading/casestudy/index.html>

日立システムプレスリリース,

<http://www.hitachi-system.co.jp/press/2005/pr051117.html>より作成

<span id="page-16-0"></span>2.1.3 事前調査結果にもとづくインタビュー調査対象の選定

[2.1.1](#page-5-2)および[2.1.2](#page-5-3)の事前調査結果を受けて、インタビュー調査対象企業の選定を実施した。IPA/SEC では、従来からの組込み系プロジェクト、エンタプライズ系プロジェクトに加えて、2010 年度より統 合系プロジェクトを発足させている。この統合系プロジェクトの委員会であるモデルベース開発技術 部会委員の協力も得ながらすすめることとなった。インタビュー調査対象として 12 社を選定した。

<span id="page-16-1"></span>2.1.4 インタビュー調査の実施

「モデルベース開発を行う目的と理由」、「工程ごとのモデルベースの適用状況」、「モデルベース適 用時の課題と解決方法」、「モデルベースを扱える技術者の人数、比率、スキルレベル」の 4 つの調査 項目についてそれぞれ検討を進め、以下のようなインタビュー項目を設定した。

なお、モデルベース開発の取組み状況、利用状況は各社とも多岐にわたっているので、インタビュ ーにあたっては必ずしもすべての項目ではなく、それぞれ可能な範囲で回答していただくという形で 実施した。

① モデルベース開発を行う目的と理由

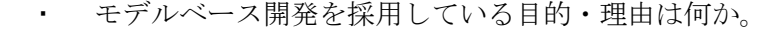

- モデルベース開発をいつから採用しているか。
- モデルベース開発を採用した効果は表れたか。

② 工程ごとのモデルベースの適用状況(手法・技法、ツール、コード生成など)

- モデルベース開発を実施している工程は何か。
- モデルベース開発を実施するためにどのようなツールを利用しているか。
- 現状どういったツールインテグレーションを行っているか。

③ モデルベース適用時の課題と解決方法

モデルベース開発を行う上でどのような課題があるか。

- ▶ ツールの機能、インテグレーション
- ▶ モデル設計/検証に必要なコスト
- その課題にどのように取り組んでいるか
- 課題解決のために国に望むことは何か
- ④ モデルベースを扱える技術者の人数、比率、スキルレベル
	- モデルベース関連の資格保有者数は何人程度であるか。
	- 企業全体で何人くらいの技術者がいるか。
	- MATLAB/Simulink を書ける人の数、読める人の数
	- UML を書ける人の数、読める人の数
	- どのような技術者育成を行っているか
	- 技術者育成における課題は何か
	- ツールベンダ、自治体、国に望む教育・研修は何か

<span id="page-17-0"></span>2.1.5 インタビュー調査結果の集計・分析

インタビューを実施して得られた結果を、以下にまとめる。

① モデルベース開発を行う目的と理由

モデルベース開発を行う目的として、多くの企業が挙げたのは、「コスト削減」「開発期間の短縮」 「品質の確保」の 3 点であった。なかには、顧客からの要望がきっかけで取り組みを開始したところ、 一定の効果がみられたということで、全社的に取り組みを拡げているという企業もあった。

モデルベース開発を採用した時期について、最も早い企業では、四半世紀前から取り組んでいる例 があった。ただし、これは原子力の分野で「品質の確保」のみに焦点を当てたものであり、多くの企 業で取り組みが見られるようになったのは最近 10~15 年ほどの間である。

採用したことによる効果については、「開発期間の短縮」を挙げる企業が大部分を占め、開発期間が 30%程度短縮されたという事例も見られた。一方で、「コスト削減」については、③でも述べるとおり そもそもモデルベース開発の技術者育成に相応のコストを要しており、現段階では「削減」といった 効果にまでは結びついていないという回答が多かった。

② 工程ごとのモデルベースの適用状況

適用状況については、各社の取組み状況により多種多様である。要件定義、設計、製造、検証とい った工程のうち、単一工程に適用している企業もあれば、2~3 工程に適用している先進的企業もあっ た。

利用ツールとしては、MATLAB/Simulink/Stateflow、Rational Rhapsody、ZIPC 等の名前を挙げ る企業が多かった。また、これらのツール間のインテグレーションを目的として、自社製ツールを開 発した企業も複数あった。

③ モデルベース適用時の課題と解決方法

課題として多くの企業が挙げたのが、「モデルベース開発向けの教育コストの高さ」であった。モデ ルベース開発では若い技術者が多く、製品ノウハウ等が(モデリング技術のない)ベテランに比べて 不足しているという現実がある。国への要望としても、低コストでの教育の場を提供し、若手技術者 が製品ノウハウを蓄積していけるような環境を整備してほしいという声があった。

また、「ツールにおけるバージョン間の互換性」を挙げた企業もあった。各ツールベンダが開発して いるツールは、コンスタントにバージョンアップが行われる。多くの場合上位互換性が保たれている ので、同一ツールで互いに異なるバージョンで作成したデータを一緒に使用する際には、新しい方の バージョン上であれば問題なく使用可能である。しかし、あるツールで過去に上位互換性が保たれな いバージョンアップがあったために、その対応に苦慮したとの声もあった。ツールのバージョンアッ プが行われると、ユーザである企業側は毎回ではないにしてもライセンスの更新を行う必要が生じる。 更新は有償であるので、相応のコストが発生することになり、その負担も軽いものではない。ツール のライセンスに関する課題は、2.3.3 でも触れる。

他には、「モデルの分類を行って欲しい」「各社が自由に利用できるライブラリの整備」等といった ところが要望として挙げられた。

④ モデルベースを扱える技術者の人数、比率、スキルレベル

本格的に取り組んでいる企業では、MATLAB/Simulink を扱える(読み書きができる)技術者が最 大で 100~200 名程度、モデルベースを扱える(設計ができる)技術者が最大で 20~30 名程度在籍し ている。各企業内における技術者全体からみた比率としては、高い企業でも 1~2 割程度であった。

課題としては、大学をはじめとした高等教育機関で行われている教育内容と、企業が求めている(業 務に必要となる)教育内容との間に乖離が生じてしまっている点を挙げた企業があった。日本では、 大学等においてソフトウェアエンジニア向けの教育は行われているものの、組込みエンジニア向けの 教育はほとんど行われていない。社会人として入社した新人へ業務を担当させる前に、研修や OJT に よって相応の知識と経験を積ませる必要があり、そのための時間とコストが少なからずかかっている ということであった。これは③で述べた低コストでの教育の場の提供という要望にも通じる課題であ る。

<span id="page-18-0"></span>2.1.6 「モデルベース開発に関わる産業構造及びサプライチェーンに関する実態調査」及び「モデル ベース開発ツール(設計支援ツール、検証支援ツール)に関する実態調査」の調査対象の選定 [2.1.3](#page-16-0)~[2.1.5](#page-17-0)の調査結果を受けて、「[2.2](#page-19-0) モデルベース開発に関わる産業構造及びサプライチェーン に関する実態調査」および「[2.3](#page-22-0) モデルベース開発ツール (設計支援ツール、検証支援ツール)に関 する実態調査」の調査対象を選定し、[2.1.3](#page-16-0)でインタビュー調査対象としたほぼすべての企業にご協力 いただくことになった。

独立行政法人情報処理推進機構

#### <span id="page-19-1"></span><span id="page-19-0"></span>2.2 モデルベース開発に関わる産業構造及びサプライチェーンに関する実態調査 2.2.1 調査方針

① モデルベース開発に係るアウトソーシング(技術者派遣、コンサルティング等を含む)の実態 モデルベース開発におけるアウトソーシングのパターンを想定し、分類する。サプライヤへの納入 物のパターンを下表に示す。

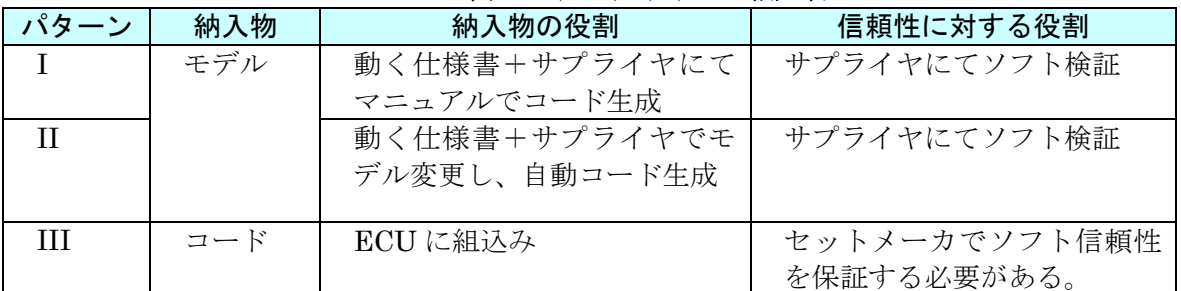

#### 表 5 サプライヤへの納入物

出典: 早舩一弥「早新世代電気自動車 i-MiEV の品質を支えたモデル・ベース開発」MATLAB EXPO 2009

② 国内外への発注(取引の実態、対価の計算方法等)の実態

ソフトウェア開発の契約では、請負契約、準委任契約、システム・エンジニアリング・サービス契 約の 3 種類の契約が一般的に行われている。

| 契約の種類    | 内容                           |  |  |  |
|----------|------------------------------|--|--|--|
| 請負契約     | 請負契約とは、ベンダ企業側が成果物の完成を請負い、ユーザ |  |  |  |
|          | 企業側が成果物に対する報酬の支払いを約束する契約形態で  |  |  |  |
|          | ある。                          |  |  |  |
| 準委任契約    | 準委任契約とは、業務を委託する契約であり、ベンダ企業側の |  |  |  |
|          | 責任は、業務を実施することにあり、成果物に対する完成責任 |  |  |  |
|          | を負わない。                       |  |  |  |
| システム・エンジ | 業務委託契約の一形態であるが、エンジニアの能力そのものを |  |  |  |
| ニアリング・サー | 契約の対象とし、ユーザ企業からベンダ企業への支払いは単価 |  |  |  |
| ビス契約     | ×時間で行われる。                    |  |  |  |

表 6 ソフトウェア開発における現状の契約形態

出典: 「非ウォーターフォール型開発に関する調査」独立行政法人情報処理推進機構, 2010

モデルベースの開発においては、契約に際して以下の課題があるものと想定される。実態調査およ び下記課題などへの取組みに着目する。

 モデルの開発はソースコードの行数による規模の測定が困難であるため、ソースコードの行 数に基づいた契約形態を結べない モデル自体に価値があるため、適切な隠蔽化を行う必要が生じる

③ 技術者研修の実態

外注先または派遣技術者がモデルベース開発に習熟していない場合、技術者の研修・教育を実施す る必要がある。外注または派遣の技術者に対する研修・教育の実態把握を行う。

#### <span id="page-19-2"></span>2.2.2 インタビュー調査の実施

「モデルベース開発に係るアウトソーシング」、「国内外への発注の実態」、「技術者研修の実態」の 3 つの調査項目についてそれぞれ検討を進め、以下のようなインタビュー項目を設定した。

なお、モデルベース開発の取組み状況、利用状況は各社とも多岐にわたっているので、インタビュ ーにあたっては必ずしもすべての項目ではなく、それぞれ可能な範囲で回答していただくという形で 実施した。

① モデルベース開発に係るアウトソーシング(技術者派遣、コンサルティング等を含む)の実態

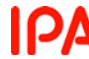

- アウトソーシングの目的は何か。
- アウトソーシングの状況はどれか。
- ▶ 技術者派遣、外注(国内外)、コンサルティング
- モデルベースのどの部分をアウトソーシングしているか。
	- > モデルの選定(コンサルティング)、作成、利用、コード生成、検証
- アウトソーシングの課題は何か。
- ② 国内外への発注(取引の実態、対価の計算方法等)の実態
	- 対価の計算方法
	- 契約方法
		- 準委任契約、請負契約
	- 検収の方法
	- モデル隠蔽化の実施の有無
	- モデルベース開発の契約における課題
	- モデルベース開発の契約の法整備における要望
- ③ 技術者研修の実態
	- 研修内容 研修期間、時間 研修のレベル(初級、中級、上級) • 研修の指導者 自治体の研修の受講、社内人材の活用、ツールベンダによる研修の受講 研修効果
- <span id="page-20-0"></span>2.2.3 インタビュー調査結果の集計・分析

インタビューを実施して得られた結果を、以下にまとめる。

① モデルベース開発に係るアウトソーシング(技術者派遣、コンサルティング等を含む)の実態 モデルベース開発自体の取り組みを開始して間もない状況であり、現在は社内において知識・経験 を蓄積しつつある段階であるため、アウトソーシングについてはまだ実施に至っていないといった企 業が多くを占めた。また、既に実施している企業であっても、アウトソーシング先は自社のグループ 子会社やサプライヤである場合が大多数であった。

アウトソーシングの状況としては、モデルの作成を外注や技術者派遣により実施しているケースが ほとんどであり、コンサルティングまで実施している企業は今回のインタビュー先の中ではみられな かった。

現時点における具体的な課題を挙げた企業は無かったが、今後モデルベース開発に係るアウトソー シングがより頻繁に実施されるようになれば、顕在化してくるものも出てくる可能性があると考えら れる。

② 国内外への発注(取引の実態、対価の計算方法等)の実態

アウトソーシングにおける対価の計算方法・契約方法は、工数ベースによる請負契約によるとの回 答が多くを占めた。

また、①でも述べたようにグループ子会社やサプライヤがアウトソーシング先となっていることも あり、モデルの隠蔽化はほとんど実施されていない状況であった。しかし一方で、アウトソーシング に出すにあたってモデルの切り出し方の難しさを挙げた企業が複数あった。今後アウトソーシング先 がグループ子会社やサプライヤ以外の企業にまで広がっていく過程で、新たな課題として浮上してく る可能性が考えられる。

契約における課題や、法整備における要望等については具体的な回答は特に得られなかった。

③ 技術者研修の実態

技術者研修については、ツールベンダによる研修の他に、社内講師による研修も実施している企業 が多かった。

期間としては 1~2 週間程度で、いわゆる新入社員研修の一環として実施しているケースが多数を 占めた。新入社員向けということで、研修のレベルは初級~中級程度に設定しているとのことだった が、別途上級レベルの研修も用意して任意で受講可能としている企業もあった。また、以前から在籍 している社員向けにも、フォローアップ研修のような形で、モデルベース開発の教育を実施している 先進的企業もあった。

なお、社内講師については、リソース確保が重要な課題となっている。2.3.3 でも述べるが、モデル ベース開発を扱うことができるのは 30 歳代の若手が中心であり、社内でも非常に多忙な立場にある ことが少なくない。そのため、期間を短期集中型にしたり、OJT 中心の内容としたりといったように、 講師担当者の通常業務になるべく支障をきたさないような工夫を凝らしている企業もあった。

## 独立行政法人**情報処理推進機構**<br>Information-technology Promotion Agency, Japan

## <span id="page-22-1"></span><span id="page-22-0"></span>2.3 モデルベース開発ツール(設計支援ツール、検証支援ツール)に関する実態調査 2.3.1 調査方針

① ツールの機能、価格、ライセンスの提供の実態

モデルベース開発を行うためには、多くの場合ツールを利用することが必須となる。調査対象とす る、モデルベース開発を実施するために必要となる手法・技法、ツールを下表に挙げる。

| 用途          |              | <b>. . 고고 고 고 고 고 고 고 고 고 고</b><br>ツール名 | $\sim$ $\sim$<br>開発元    |
|-------------|--------------|-----------------------------------------|-------------------------|
| モデル設        | 制御モデル設       | MATLAB/Simulink/Stateflow               | The MathWorks, Inc.     |
| 計・検証        | 計・検証         | LabVIEW                                 | National Instruments    |
| (シミュ        |              |                                         | Corporation             |
| レーショ        |              | <b>MATRIXx</b>                          | National Instruments    |
| ン系)         |              |                                         | Corporation             |
|             |              | MetaEdit+                               | MetaCase                |
|             |              | <b>ASCET-MD</b>                         | <b>ETAS</b>             |
|             |              | SystemDesk                              | dSPACE GmbH             |
|             |              | Rational Statemate                      | <b>IBM</b>              |
|             | プラントモデル      | AMESim                                  | LMS                     |
|             | 設計・検証        | Simscape/SimMechanics                   | The MathWorks, Inc.     |
|             |              | Modelica (言語)                           | Modelica Association    |
|             |              | Dymola                                  | Dassault Systems        |
|             |              | MapleSim                                | Maplesoft               |
|             |              | MathModelica                            | MathCore Engineering AB |
|             |              | SimulationX                             | <b>ITI</b>              |
|             |              | Easy <sub>5</sub>                       | <b>MSC</b> Software     |
| モデル設        | UML 設計 (組込   | Papyrus                                 | Eclips Papyrus (MDT     |
| 計・検証        | み対応)、ADL、    |                                         | Papyrus) Project        |
| (アーキ        | AADL,        | Rational Rhapsody                       | <b>IBM</b>              |
| テクチャ        | EAST-ADL.    | Rational Rose                           | <b>IBM</b>              |
| 系)          | <b>MARTE</b> | Enterprise Architect                    | Sparx Systems Pty Ltd.  |
|             |              | <b>ARTISAN STUDIO</b>                   | Atego                   |
|             |              | visualSTATE                             | <b>IAR</b> Systems      |
|             | 状態遷移図/表      | <b>ZIPC</b>                             | キャッツ株式会社                |
| モデル/コード一致検証 |              | MC-Checker                              | ガイオ・テクノロジー株式会社          |
| 自動コード生成     |              | TargetLink                              | dSPACE GmbH             |
|             |              | Real-Time Workshop Embedded             | The MathWorks, Inc.     |
|             |              | Coder (RTW-EC)                          |                         |
| モデルパラメータ最適化 |              | <b>CAMEO</b>                            | <b>AVL</b>              |
|             |              | Model-Based Calibration Toolbox         | The MathWorks, Inc.     |
| 適合計測        |              | <b>INCA</b>                             | <b>ETAS</b>             |

表 7 モデルベース開発に利用される手法・技法、ツール

② ツールインテグレーションの実態

組込み機器の開発プロセスにおいては、複数のツールを利用することが多い。複数のツールを利用 する場合、ツールによって異なったモデルが必要である。したがって、下図に示すとおりスムーズな ツール連携が必要である。

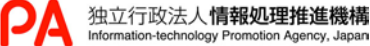

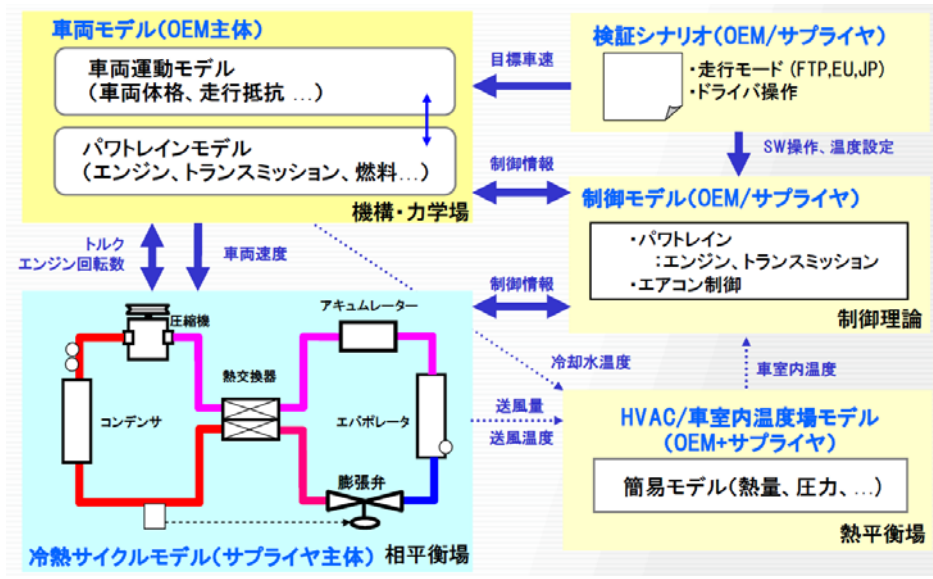

出典: 鈴木万治「マルチドメイン・シミュレーターの要件と、その効果的活用」Maple Techno Forum 2009

図 16 モデルの連携

各ツールが対応するモデルに互換性が無い場合は、モデル変換のためのコストが必要となる。下図 左に示すように、モデル変換の必要が無い場合や、モデル変換を自動的にツールが行う場合はスムー ズなツール連携が可能であるが、下図右に示すようにモデル変換を手動で行う必要がある場合はコス トが大きい。

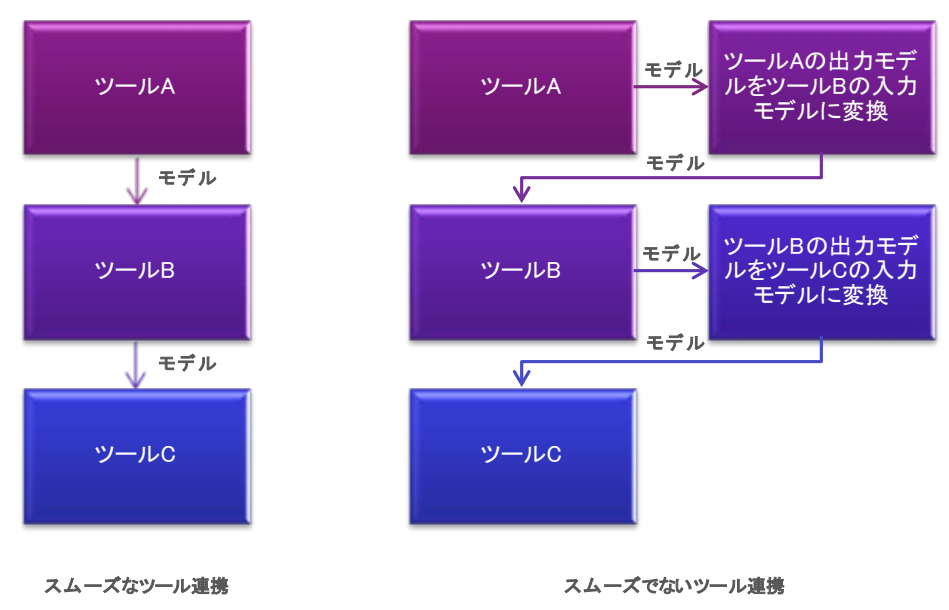

図 17 スムーズなツール連携とスムーズでないツール連携

公開情報から、可能なツール連携について調査を実施する。2.3.2 に公開情報を基に実施する調査項 目案を示す。

③ ツール提供に伴う教育、カスタマイゼーション、受託開発等のサービスの実態

公開情報を基に、ツール提供に伴う教育、カスタマイゼーション、受託開発等のサービスの実態を 把握する。公開情報を基に整理する項目案を 2.3.2 に示す。

<span id="page-23-0"></span>2.3.2 インタビュー調査の実施

「ツールの機能、価格、ライセンスの提供の実態」、「ツールインテグレーションの実態」、「ツール 提供に伴う教育、カスタマイゼーション、受託開発等のサービスの実態」の 3 つの調査項目について それぞれ検討を進め、以下のようなインタビュー項目を設定した。

独立行政法人**情報処理推進機構**<br>Information-technology Promotion Agency, Japan

なお、モデルベース開発の取組み状況、利用状況は各社とも多岐にわたっているので、インタビュ ーにあたっては必ずしもすべての項目ではなく、それぞれ可能な範囲で回答していただくという形で 実施した。また、各項目はツールベンダに向けた文面となっているが、ツールのユーザ企業の方に対 しても、ユーザの立場で各項目を読み替えて回答していただいた。

① ツールの機能、価格、ライセンスの提供の実態

- ツール開発における課題
	- ツールの機能の課題、インテグレーションの課題
	- ツールベンダに望む教育・研修
- ツール開発の方針
	- 高機能・高価格、低機能・低価格
- 今後予定されているツールの機能拡張
- ツールの機能についてユーザからどのような要望があるか
- ② ツールインテグレーションの実態
	- ツールインテグレーションの今後の方針
	- 今後どのようなツールと連携を取ることを考えているか
		- ツールインテグレーションにおいてユーザからどのような要望があるか
	- 連携を取らない場合、その理由は何か
	- 販売上の戦略
- ③ ツール提供に伴う教育、カスタマイゼーション、受託開発等のサービスの実態
	- ツールに関するセミナーの受講状況
		- ▶ 受講者の数、産業分野
		- ▶ 受講者が求める内容
	- ツール購入者に対するサポート状況
		- ▶ サポートを受けている企業の数、産業分野
		- ▶ サポートを受けている企業が求めている内容
	- ツールのカスタマイゼーションの状況
		- カスタマイゼーションを要求した企業の数、産業分野
		- どのようなカスタマイゼーションを実施してきたか
	- 受託開発サービスの状況
		- 受託開発サービスを利用した企業の数、産業分野
		- ▶ どのような受託開発を実施してきたか

#### <span id="page-24-0"></span>2.3.3 インタビュー調査結果の集計

インタビューを実施して得られた結果を、以下にまとめる。

① ツールの機能、価格、ライセンスの提供の実態

ツールベンダの立場からは、どういった機能を今後開発していくべきかについて、お客様の声を吸 い上げる仕組みを模索している状況であると回答した企業があった。現状では、ツールを多く買って もらっている顧客の声を中心に聞いているが、ツールベンダ側の理屈が先行する部分もあり、実際に は必要度が必ずしも高くない機能を開発してしまうこともあるかもしれないとのことだった。

ツールインテグレーションの課題としては、時間の同期をどうするかといった点が複数の企業から 挙げられた。メカ系、半導体、ソフトウェアの時間の同期の仕組みが、業界内で統一されておらず、 またソフトウェアの時間の幅、メカ、半導体(クロックレベル)でそれぞれ扱う時間の幅も大きく異 なるとのことだった。例えば、一方では時間をミリ秒単位で扱っていて、もう一方ではマイクロ秒や ナノ秒単位で扱っているといったように、数桁オーダで違っている場合も少なくなく、なかなか解決 が難しい課題である。

教育や研修については、2.1.5 でも述べたとおり、高等教育機関で行われている教育内容と、企業が 求めている(業務に必要となる)教育内容との間に生じている乖離を挙げる企業が多くみられた。あ るツールベンダによると、欧米では大学教授がツール会社を保有しており、学生に対してツールのプ

独立行政法人情報処理推進機構

ロトタイプを作成させるといったことも行われている。つまり R&D を学生と一緒に行う環境ができ ているとのことだった。教授は優秀な学生を見つけると、学生を勧誘し、ツール会社に入社させる。 学生にとっては、最先端のツールについての研究を行うことができ、就職の面倒もみてもらうことが できる。一方で、日本ではツールを作る教育がほとんど行われていない。モデルベース開発ツールを 作成しようとした場合、企業に入ってから一から教わる必要があるとのことだった。

ツールを導入しているユーザ企業からは、各社ともツールにおけるライセンス数の確保・維持の面 で苦労しているとの回答が大多数を占めた。1 ライセンスあたりの価格が結構高価であることに加え、 業務遂行上どうしても百数十ライセンス以上は確保しておく必要があり、そのためのコスト負担が大 きいとのことだった。なかには、現場における遊休ライセンスの管理に取り組もうとしている企業も あった。

他には、「自分たちが製造している最終成果物ができるまでの工程を(要望として挙げてはいるもの の)なかなかフルカバーしてくれない」等といった課題も挙げられた。

#### ② ツールインテグレーションの実態

ツールベンダ各社からは、メカや Co-Simulation を想定した半導体系ツール等を中心に連携を増や していきたいとの回答が得られた。特に、設計のなかでも制御設計やデータ設計等を接続するととも に、検証系ツールとの連携も視野に入れている企業もあった。モデルベース開発ツールのインテグレ ーションは、まだまだ端緒についたばかりであり、本格的に行われるようになるのはもう少し先のこ とになると考えられる。

ユーザ企業からの回答では、ツールベンダへカスタマイズを依頼することにより、異なる工程間で はなく、同一工程の中で使用するツール同士の連携を実現させている企業が多く見られた。中には自 社製ツールを開発することにより、インテグレーションを実現している企業もあった。

#### ③ ツール提供に伴う教育、カスタマイゼーション、受託開発等のサービスの実態

各ツールベンダが開催するセミナーについては、当該ツールの購入を前提とした潜在ユーザが参加 することが多いとの回答が得られた。そのため、各社ともセミナー自体が商品の説明と使い方に大部 分の時間を費やしているとのことだった。購入したお客様に対しては、先方に出向いて有料のセミナ ーも開催しているベンダが大部分を占めた。

一方のユーザ企業についても、ツールベンダによる有料セミナーへ参加したり、社内研修の一環と して実施したりすることが多いとの回答がほとんどであった。ただ、2.2.3 でも触れたとおり、モデル ベース開発を扱うことができるのは 30 歳代の若手が中心であり、製品知識があるのは 40~50 歳代の ベテランであるため、両方を併せ持った人材がなかなかおらずに困っているとの回答がいくつかの企 業から寄せられた。結果として社内講師も 30 歳代の多忙な中堅社員に依頼せざるを得ない状況であ り、リソースの確保が大きな課題となっているとのことだった。

カスタマイゼーションについては、実施している企業は各ツールベンダに要望を挙げて、採り入れ てもらっているとのことだった。しかし、なかには、以前は日本企業が大規模かつ最重要顧客であっ たため、出した要望も最優先で取り上げてもらえたが、近年はなかなか要望を受け入れてもらえない し、業務に複雑性が増してきていることもあって説明しても理解してもらえないといった悩みを抱え る企業もあった。

## <span id="page-26-0"></span>2.4 モデルベース開発に利用できるユーザ(人間系) モデリングに関する手法・技術

<span id="page-26-1"></span>2.4.1 調査方針

もしユーザ(人間系)モデリングに関する手法・技術をモデルベース開発に採り入れることができ れば、その効果は絶大であることは誰しもが認めるところである。しかし、その複雑さ、計算量の多 さ等といった様々な理由から、現時点において適用可能な手法・技術は部分的なものに留まっている のが実状である。

本調査では、現状モデルベース開発に利用可能なユーザ(人間系)モデリングに関する手法・技術、 および近い将来に利用可能となりそうなユーザ(人間系)モデリングに関する手法・技術をそれぞれ 明らかにするとともに、利用にあたっての制約条件となり得る諸要因(モデル化プロセス・モデル構 造のブレークダウン、モデルパラメータ定義とそのためのユーザ情報取得方法、ユーザモデル評価技 術、利用工程とその目的)について明らかにする。

① ユーザモデルの種類と分類法に関する調査

組込みシステムは人間との相互作用を行うものであるため、人間の骨格や肉体をモデル化し、人間 の物理的側面に適合しているかどうかを検証する必要がある。さらに近年では、組込みシステムの各 機能について人間がどう感じるかなど、人間系のモデル化の必要性が増している。人間系のモデルを 考慮しなければ、実際には安全上の問題が無い組込みシステムを作っても、多くの利用者が危険であ ると認識してしまった場合はリコールせざるを得なくなる、という問題が生じる。これらの問題を解 決するには、人間系のモデルを考慮した上で、モデルベース開発を実施する必要がある。本調査で対 象にするモデル要素[を図](#page-26-2) 18に示す。

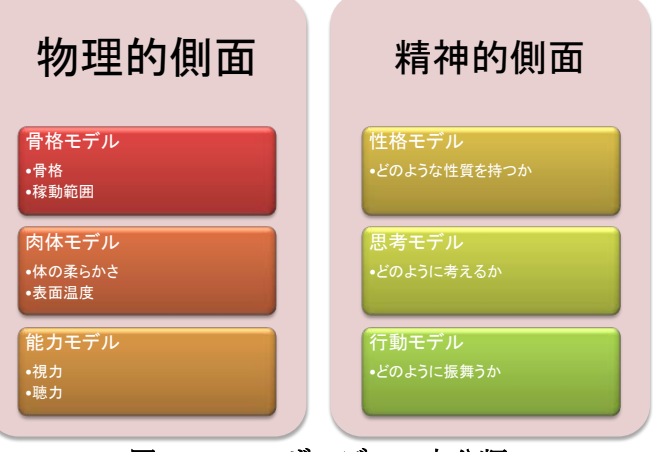

図 18 ユーザモデルの大分類

<span id="page-26-2"></span>ユーザの行動に関しては、様々なモデルが提案されてきた。しかし、大部分は人間の行動を表面的 にモデル化したものであり、ユーザの認知プロセスまで踏み込んだものは少ない。これは、人間の認 知プロセスは複雑、多様であり、認知過程に関する基本となるモデルが存在しないことが大きな原因 である。

知覚の特性としては、視力や聴力が挙げられる。判断や行動の特性としては、ユーザの性格、反応 時間などが挙げられる。また身体的特徴として、身体の幾何学的特性や筋力特性を考慮する必要があ る。さらに、記憶や環境特性、疲労等による特性変化の影響も考慮しなければならない。たとえば、 図 19 のように、疲労に応じて振る舞いがどのように変わるかの性格についてモデル化を行うことが できる。

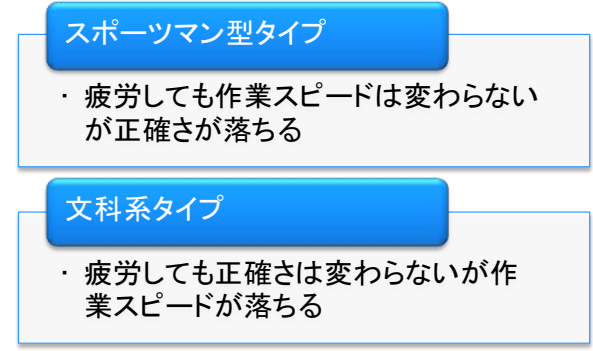

図 19 性格のモデル化例

人間系のモデル化に関する論文調査、及びインタビュー調査を実施することにより[、図](#page-26-2) 18に示す ような種類と分類法について整理する。

② ユーザモデル(モデル化プロセス、モデルの構造、モデルパラメータの定義)の調査

ユーザモデルは、制御ソフトウェアから見た場合は外部モデルの一要素として捉えることができる ため、同じ外部モデルであるプラントモデルのモデリング手法を参考にすることができる。プラント モデルのモデリング手法の分類[を図](#page-27-0) 20に示す。

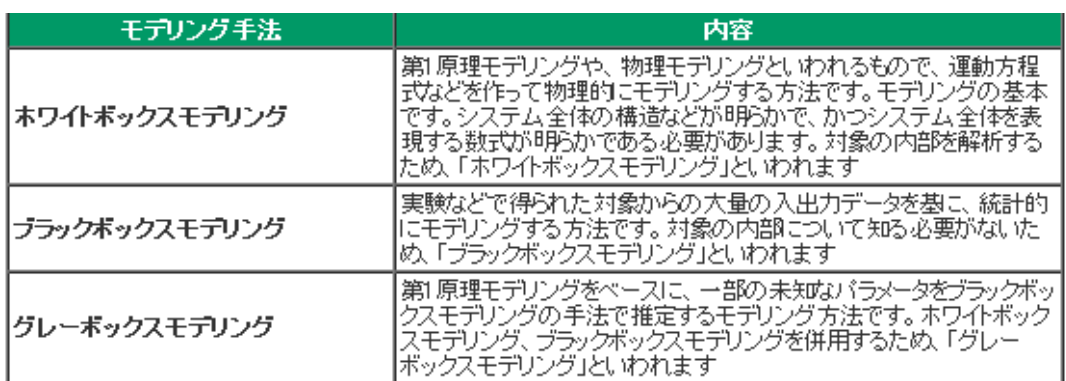

出典:組み込みシステム開発における"モデル"とは? - @IT MONOist. http://monoist.atmarkit.co.jp/fembedded/articles/mbdmdd/01/mbdmdd\_01.html 図 20 モデリング手法の分類

<span id="page-27-0"></span>人間の骨格モデルや肉体モデルなど、物理的側面については、古くから様々な研究が行われており、 実際の関節の動作の仕組みや肉体の構成物質の種類などが判明しているため、運動方程式などを利用 したホワイトボックスモデリングも可能であると考えられる。

だが、性格モデルや行動モデルなどの精神的側面についてのモデル化については、その仕組みを論 理的に組み立てることが困難であるため、ブラックボックスモデリングを実施する必要がある。

ブラックボックスモデリングを実施するための、モデル化プロセス・モデルの構造・モデルパラメ ータの定義方法の流れを以下に示す。

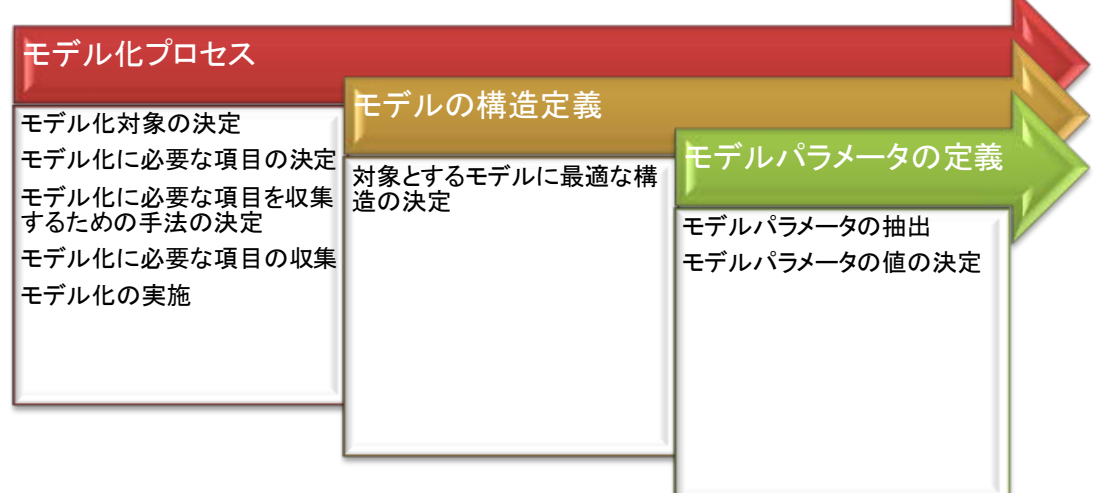

K

### 図 21 モデル化プロセス、モデルの構造定義、モデルパラメータの定義の流れ

③ ユーザモデルパラメータを決めるためのユーザ情報の取得方法に関する調査

ユーザ情報の取得には、主に有識者が中心となって決定するトップダウン方式と、大量なデータ収 集を実施するボトムアップ方式が存在する。

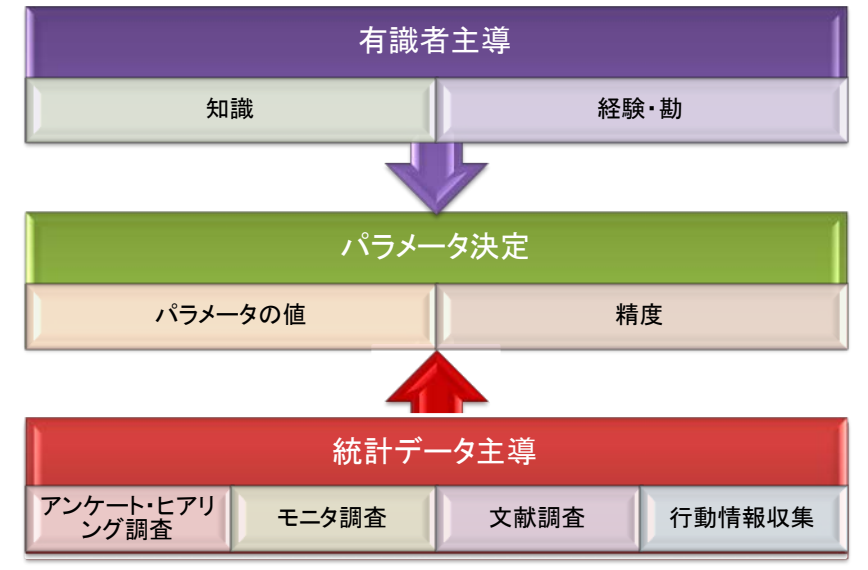

図 22 モデルパラメータの決定手法

本調査では、主に統計データ手法である、

- ・ アンケート・ヒアリング調査
- ・ モニタ調査
- ・ 文献調査
- ・ 行動情報収集

の各調査手法について、実際にどのような調査が実施されているかについて明らかにする。

④ ユーザモデルの評価技術に関する調査

ユーザモデルを構築しパラメータを決定した後は、そのモデルパラメータが正しいかどうかについ て評価を実施する必要がある。公開情報による事前調査及びインタビュー調査において、ユーザモデ ルの評価技術としてどういったものが存在し、実際に利用されているか、また利用時における問題点 を整理する。

⑤ ユーザモデルの利活用(利用工程とその目的)に関する調査

ユーザモデルは、外部モデルの一部として利用可能であるため、工程としては、MILS、SILS から、 実機実験まで幅広く利用可能だと考えられる。公開情報による事前調査及びインタビュー調査におい て、実際の事例でどこに使われているか、特にどの工程で有効かを整理する。

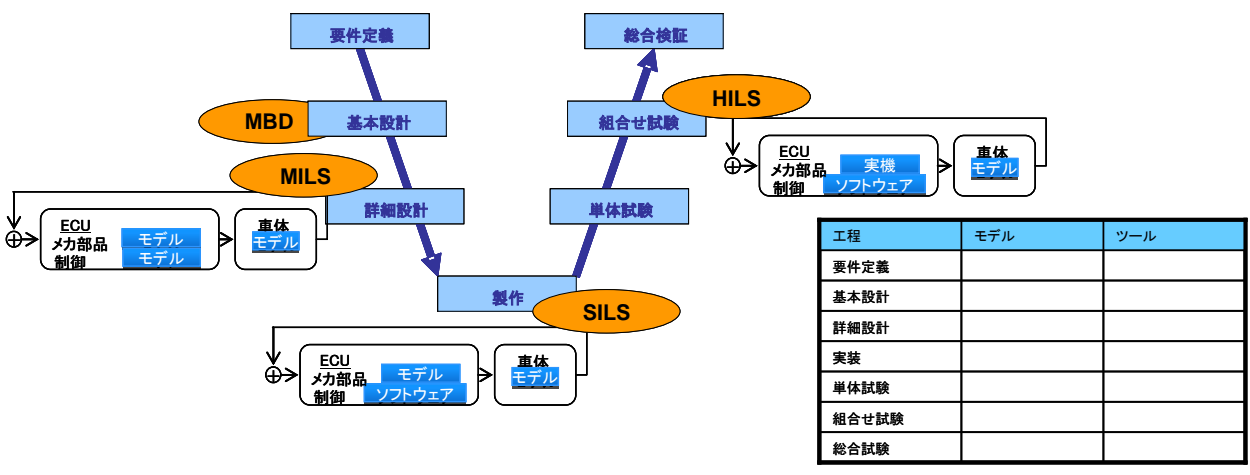

図 23 開発工程とモデル、ツールの関係整理

<span id="page-29-0"></span>2.4.2 公開情報等の事前調査

① ユーザモデルの種類と分類法に関する調査

ユーザモデルの種類は多種多様であり、対象とするユーザが同じであっても、着目する観点や開発 のどの工程で用いるかによってそのモデルは異なる。またこれらを明確に区分するような、ユーザモ デル分類法は公開調査の段階では得られなかった。そのため本項目の調査はヒアリングにて重点的に 行うこととした。

② ユーザモデル(モデル化プロセス、モデルの構造、モデルパラメータの定義)

ユーザの物理的側面

ユーザの物理的側面のモデル化に関しては、様々な年齢・性別・身体的特徴を持つユーザが用いる 製品に対する設計概念であるユニバーサルデザインに関する取り組みや、熱的環境など物理シミュレ ーション上での人間モデルへの取り組みが代表的である。

▶ 日立オムロンターミナルソリューションズ株式会社

日立オムロンターミナルソリューションズの取組み例[を図](#page-30-0) 24に示す。銀行の ATM や自治体での 情報キオスク端末、交通機関等の券売機等といったサービス利用の対象範囲が幅広い製品に対して、 ユーザの年齢・性別・身体の状態に関わらず使いやすいユニバーサルデザインへの取り組みが行われ ている。様々な操作モデルの想定・検討とプロトタイプモデルの検証を通して製品開発が行われてい る。

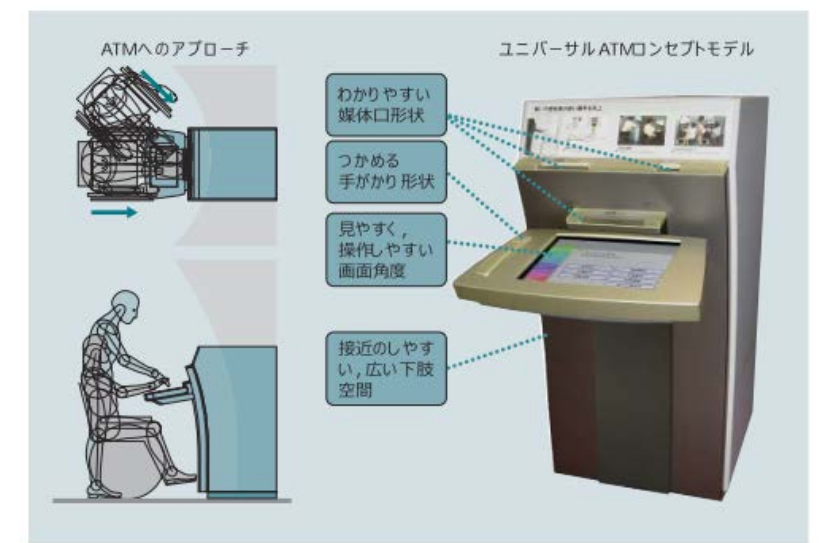

出典: 日立オムロンターミナルソリューションズ株式会社 http://www.hitachihyoron.com/2006/11/pdf/11a04.pdf 図 24 ATM のユニバーサルデザイン

<span id="page-30-0"></span>▶ 株式会社デンソー

デンソーでは人間の体温調節モデルを作成し、CAD/CAE による車体モデルと組み合わせ、車室内 の快適な空調のシミュレーション技術の研究を進めている。人体を 65 部位に分割したモデルであり、 環境に合わせた体温調節、skin 層からの発熱・発汗・呼吸熱損失の計算が可能となっている。このモ デルは、市販の熱流体解析(CFD)ソフト(STAR-CD など)に組み込まれ活用が始まっている。

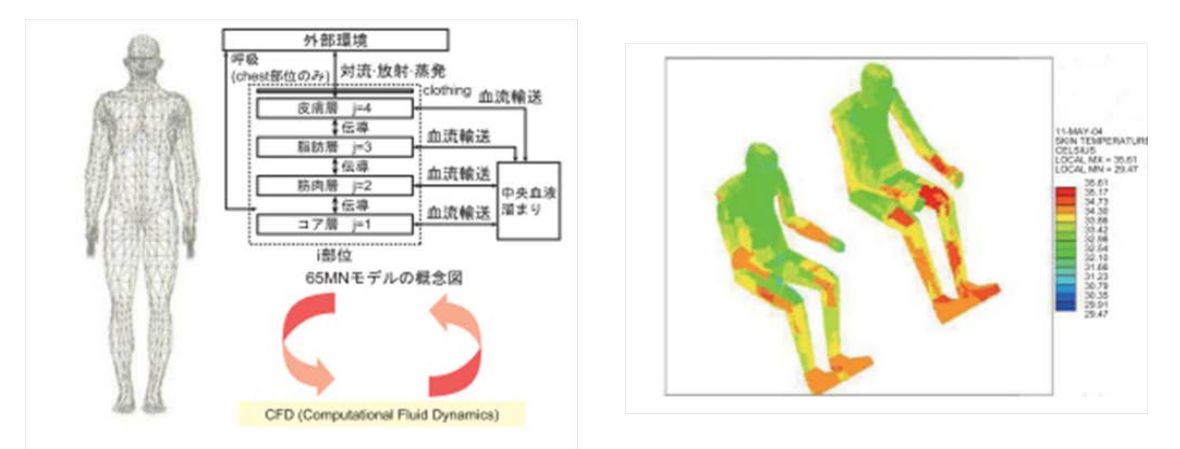

出典: デンソー テクニカルレビュー vol.15 2010 <http://www.denso.co.jp/ja/aboutdenso/technology/dtr/v15/files/22.pdf> 図 25 人体の体温調節モデルを用いた車室環境シミュレーション

ユーザの精神的側面

ユーザの精神的側面のモデル化は、人間の認知プロセスの考慮が不可欠であることからモデル構築 に当たっては課題が多いが、技術的進展が著しくまた応用効果への期待から非常に高いニーズがある。 近年、組込みシステム産業分野での技術的進展があった代表例は、自動車のドライバ支援システムで あり、先進安全自動車(ASV)推進計画等の下、研究開発が進められている。

● 運転支援システム

運転行動は、外部の環境や車体状態の入力情報に基づきドライバが認知・判断・操作する一つのフ ィードバックシステムとしてみることができる。そのため、ユーザモデルは、状況の認識や知覚に関 する特性、特定状況下での意思決定や反応に関する特性、特定の運転タスクに対する操作特性に特に 着目してモデル化が行われる。ドライビングシミュレータ等を用いた特性データの観測・分析、それ

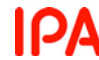

らに基づく動作パラメータ最適化を通し、運転支援システムが設計されている。以下の図は人間のモ デル・及び車両のモデルを一つにみなしたシステムでの、運転支援性能予測のブロック線図例である。

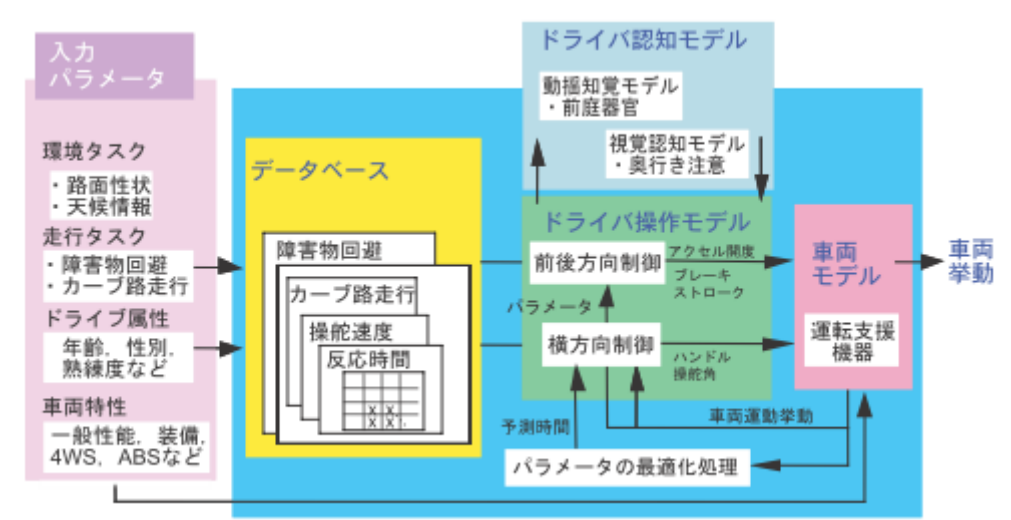

出典:土居俊一 「ドライバ特性を踏まえた運転支援」デンソーテクニカルレビュー [http://www.denso.co.jp/ja/aboutdenso/technology/dtr/v12\\_1/files/02.pdf](http://www.denso.co.jp/ja/aboutdenso/technology/dtr/v12_1/files/02.pdf) 図 26 人間・自動車系の運転支援システムの性能予測

また、ドライバの特性が個人によって異なるため、同じ観点でのモデリングであっても、複数のユ ーザモデルを構築する必要性も指摘されている。

 首都大学東京 (山口亨, 嶋田敏, 鱗原晴彦, 有馬仁志, エレクトロニクス設計を支えるシミュ レーション技術, 自動車技術 Vol. 65 No. 1 より)

自動車のドライバは、運転中に環境の変化に対して様々な反応を示す。したがって、ユーザをモデ ル化し、各ユーザモデルに応じたシミュレーションを行う必要がある。ユーザのモデル化のために、 ユーザの暮らし方や振舞い方の調査を通じてユーザ情報を取得してユーザをグループ化し、ターゲッ トユーザグループを特定する。また、ユーザモデルをシミュレーションに組み込み、ダイナミクスを 考慮した制御ループについて提案している。ユーザの選好や行動をモデルで表現することにより、全 体システムの評価を行う。

● 運転支援システムの実例

運転支援システムは、その内容・難易度によって次のように6段階(数値が高いほど難易度高)に 分類することができ出来る(参考:景山一郎 「運転支援システム構築に向けた MATLAB によるド ライバの特性解析」)。下記表に示すように、レベル 1~3 は既に導入済みのシステムが普及しており、 レベル 4 に関しては技術的な課題は多いものの実証実験が進んでいる。レベル 5 から 6 に関してはそ の基礎研究・一部機能の実装が進められている。

| レベル                         | システム        | 内容/代表例                                 |  |  |  |
|-----------------------------|-------------|----------------------------------------|--|--|--|
| $\pm$                       | ドライバの操作補助に関 | [例]AT(Automatic Transmission)、パワーステアリン |  |  |  |
|                             | わるシステム      | グ、クルーズコントロールなど。                        |  |  |  |
| $\mathcal{D}_{\mathcal{L}}$ | ドライバの能力補助に関 | [例]アンチロックブレーキシステム、トラクションコン             |  |  |  |
|                             | するシステム      | トロールシステム、暗視装置など。                       |  |  |  |
| 3                           | ドライバの情報提供に関 | [例]故障診断・故障警報、ナビゲーションシステム、速             |  |  |  |
|                             | わるシステム      | 報車両情報、VICS                             |  |  |  |
|                             |             |                                        |  |  |  |

表 8 運転支援システムの分類

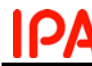

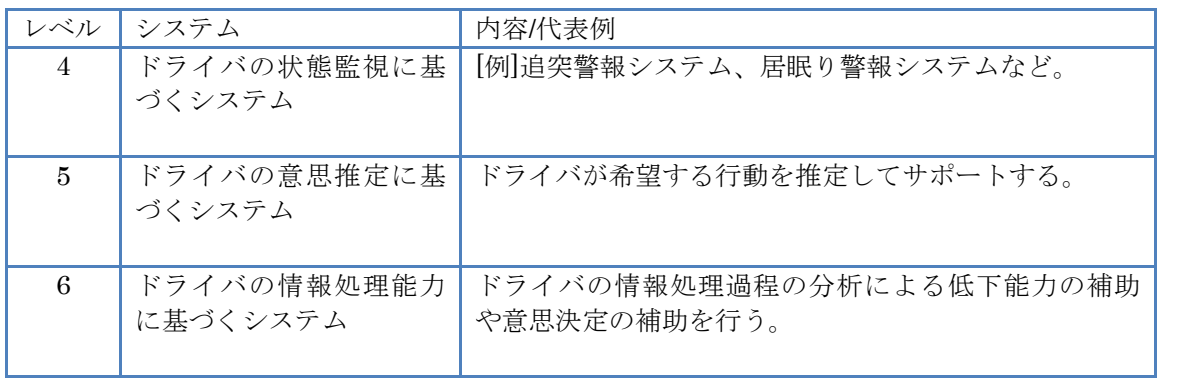

出典:景山一郎 「運転支援システム構築に向けた MATLAB によるドライバの特性解析」MATLAB EXPO 2005 モデルベース制御系設計カンファレンス より作成

▶ アイシン精機株式会社

アイシン精機では、交通事故の原因となる脇見運転や居眠り運転に着目し、安全な運転を支援する システムを開発している。カメラにより、運転者の顔画像を撮影し、画像処理アルゴリズム(トヨタ 自動車および豊田中央研究所との共同開発)によって顔の向きの角度やまぶたの開き具合から、運転 者の意識低下を検知する。そして、プリクラッシュセーフティシステムとの連携から、事故が起こり うる場合に警報を行いドライバに注意を促す[。図](#page-32-0) 27に、ドライバモニタと既存のプリクラッシュセ ーフティシステムの連携の模式図を示す。

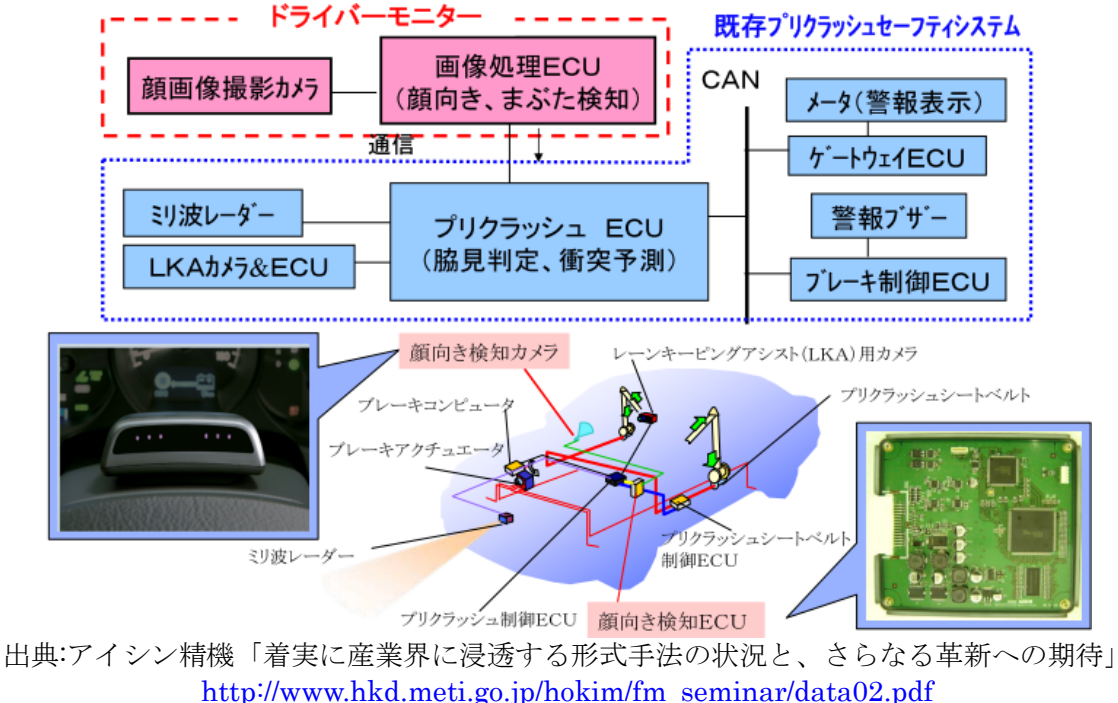

図 27 人間・自動車系の運転支援システムの性能予測

<span id="page-32-0"></span>▶ 株式会社デンソー

デンソーでは、表情の特徴から眠気レベルを推定するモデルの構築を行なっている。眠気レベルを よく表す物理的現象は脳波であるが、頭部にいくつものセンサを取り付けて観測せねばならないため、 実用には向かない。そのため脳波の状態とよく対応する表情の特徴点 68 点を抽出し、眠気レベル推 定のための観測点としている。

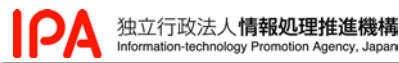

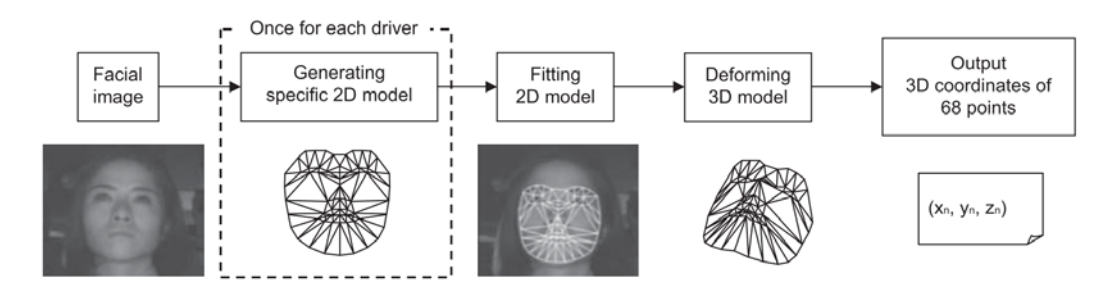

出典:デンソー テクニカルレビュー Vol.15 2010 「Drowsiness Detection Using Facial Expression Features」 <http://www.denso.co.jp/ja/aboutdenso/technology/dtr/v15/files/8.pdf> 図 28 ドライバの画像イメージ処理と特徴点抽出

- 運転支援システム以外の取り組み
- 東京大学 (淺間一, 国別適応型サービス設計のためのサービス価値導出プロセスの観測と同定 のための企画調査, 社会技術研究開発センター (RISTEX) 問題解決型サービス科学研究開 発プログラム (S<sup>3</sup>FIRE),<http://www.ristex.jp/servicescience/project/2010/05/> より)

情報提示装置や計測機器を利用し、ユーザの生理状態や行動の変化を映像、音声、動きから収集す る。収集されたデータを基にユーザモデルを構築し、価値観や文化等の国別の差異を明らかにする。 また S3FIRE では、この他にも外国人の観光行動データの解析や看護師の行動推定等、ユーザ行動の モデリングを利用した研究が行われている。

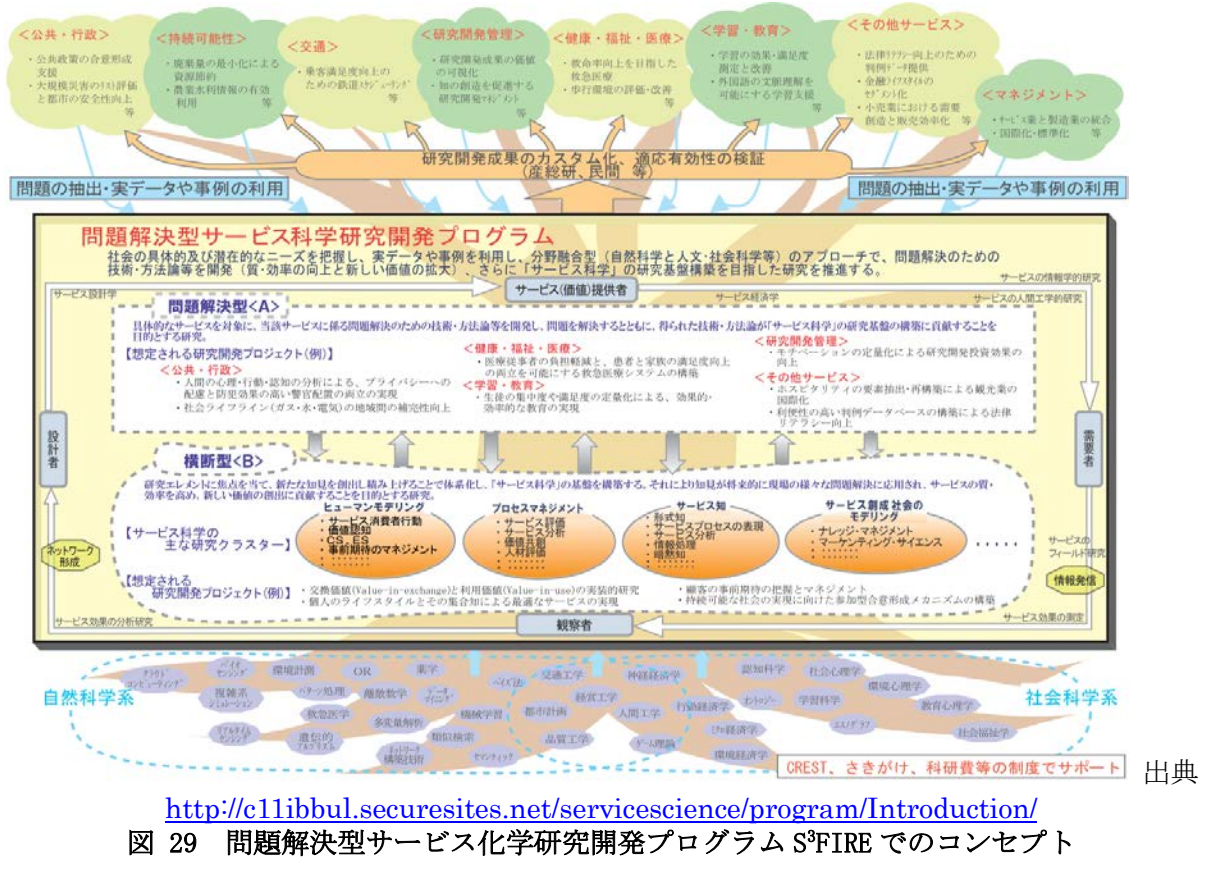

> NTT サイバーソリューション研究所

NTT サイバーソリューション研究所では、操作履歴等からユーザ嗜好を把握し、GPS 情報と組み 合わせ TPO に適したサービスを提供するシステムの研究が行われている。以下では Android 端末で の、レストランリコメンドシステムの事例を示す。

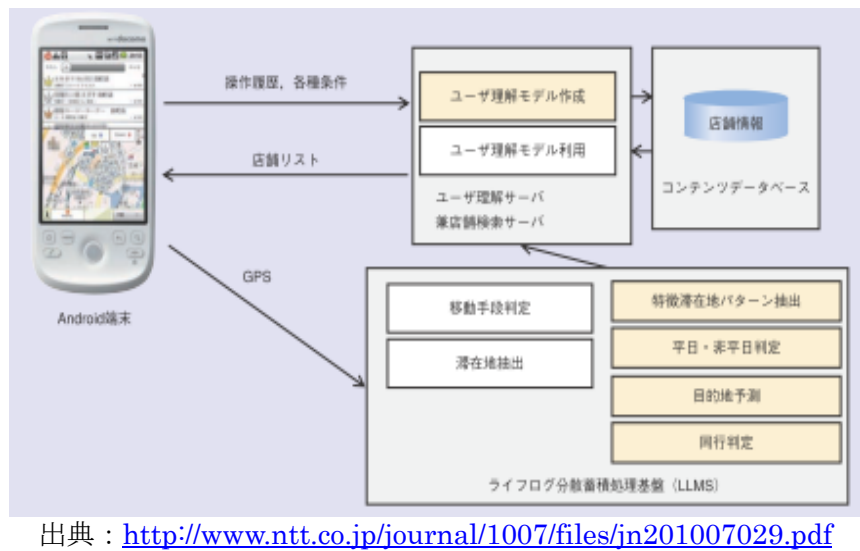

図 30 ライフログ生成技術を活かしたサービスシステムの構成

> 株式会社 U'eyes Design

U'eyes Design では、様々な製品に対してその典型的ユーザタイプのモデル化を行い、ユーザビリ ティや利用品質の向上への取り組みを行なっている。ユーザタイプを効果的に分ける手法であるモノ コト尺度や、ユーザビリティの定量的な評価手法である NEM 手法の開発が行われている。

③ ユーザモデルパラメータを決めるためのユーザ情報の取得方法に関する調査

ユーザモデルのパラメータの取得方法は、ユーザの物理的特徴の計測や行動のセンシングといった 物理的情報に基づくものと、使用感等のアンケートといった精神的・認知的な情報に基づくものが挙 げられる。

> 独立行政法人産業技術総合研究所 デジタルヒューマン工学研究センター

産業技術総合研究所 デジタルヒューマン工学研究センターの取組み例を下図に示す。ユビキタス センサやウェアラブルセンサを用いた生活における物理現象のセンシング、事故情報収集 DB 等イン ターネット型センサを用いた社会現象のセンシングによって、日常行動を定量的に評価し、このよう なデータからシミュレーション可能なモデルを構築する計算論を開発している。さらには得られた知 見を生かし、乳幼児の家庭内での事故予防など、社会システム技術やサービスの開発/検証が、企業・ 病院・一般ユーザとの連携とともに進められている。

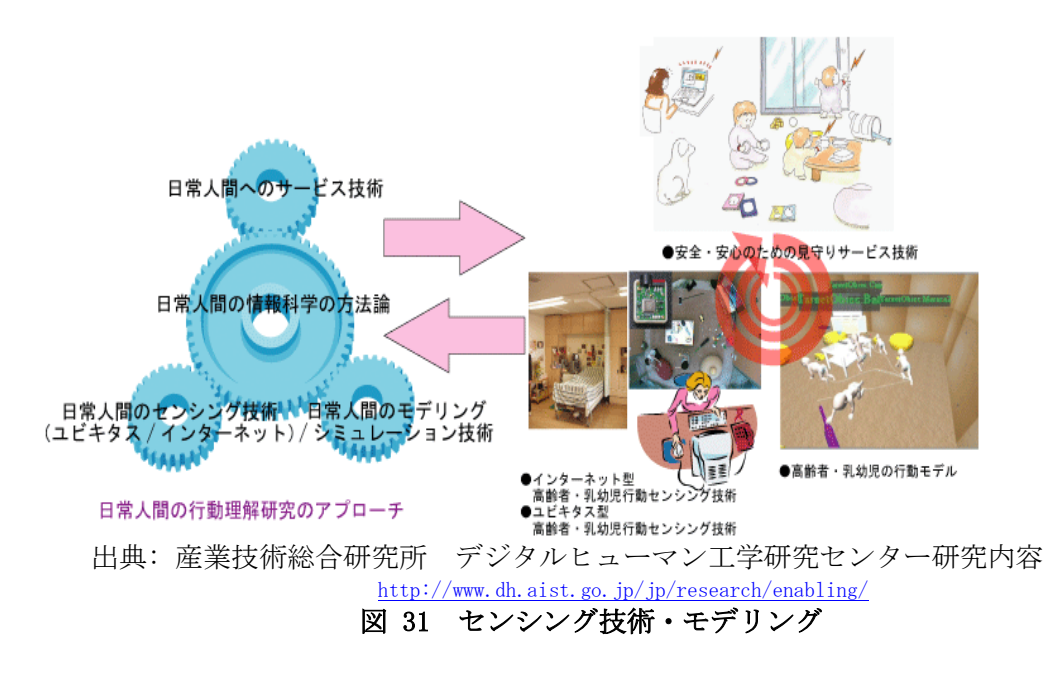

また同研究センターでは、人間の寸法・形状に関する「人体寸法データベース」を公開し ている。

独立行政法人産業技術総合研究所 サービス工学研究センター

産業技術総合研究所 サービス工学研究センターでは人間の日常生活における行動選択を モデリングする調査方法として、「CCE(Cognitive Chrono-Ethnography):認知的クロノエ スノグラフィ」という手法を研究している。

CCE では、サービスにはモノとして触ることが出来ないこと(無形性)、サービスの存在す るのは、提供者から受容者への授受があるときのみであること(同時性、消滅性)、受け取る 相手によって価値が異なること(異質性)といった特徴があるとしている。そしてこれらを踏 まえ、サービス受容者の行動を、認知行動(Cognitive)、時間軸上での行動選択の変容過程 (Chrono-logy)、認知行動現場での利用行動の観測(Ethnography)という3つの観点で理解す る。この手法が他のモデリング手法と大きく異なっているのは、サービスを受ける人間の平 均的な行動モデルを導出するのではなく、ある特定の場面・状況での行動モデルを調査する ところである。

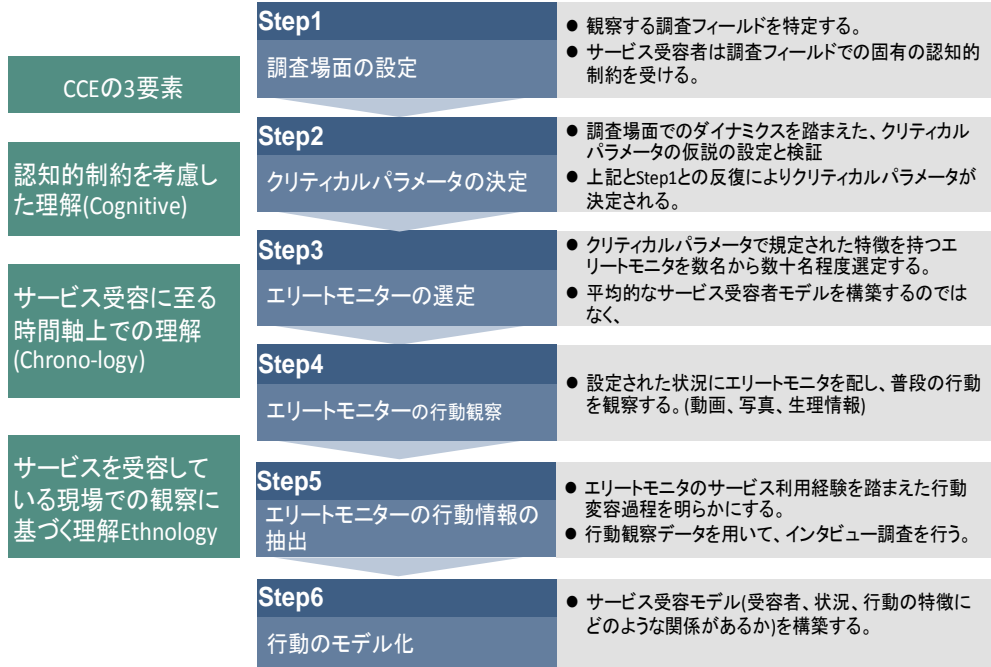

出典: 北島宗雄、中島真人(産業技術総合研究所)CCE:認知的クロノエスノグラフィ~ 日常の行動 選択を理解するための調査方法 ~から作成

#### http://staff.aist.go.jp/kitajima.muneo/Japanese/PAPERS%28J%29/JSKE\_2010.html 図 32 CCE 手法の3要素と調査手順

▶ ユーザモデルパラメータ決定の参照データベース

モデル化の際、参照するデータ種類は、製品開発に向けたユーザモデルの構築・ユーザモデル を用いたシステムの検証に向け、実際の利用時の状況が重視されるが、単体の企業では実際の利 用場面を全て想定し実証実験することは難しい。そのため、ユーザモデル構築に当たっては、交 通事故や日常生活での事故、人間の物理的側面の情報を収集しているデータベースが活用されて いる。以下にその事例を示す。

(1) 財団法人 交通事故総合分析センター ITARDA

ITARDA では、実際に発生した交通事故について警察署等からの通用によって現場に行き事故関係 者の同意の下、運転者や道路、車両の状況など幅広い項目にわたってデータを収集している。ユーザ モデルへの利用では、センシングすべきパラメータの選定や、運転支援システム評価のための状況設 定に用いられている。

以下に、ITARDA で収集されている事故データの項目を示す。
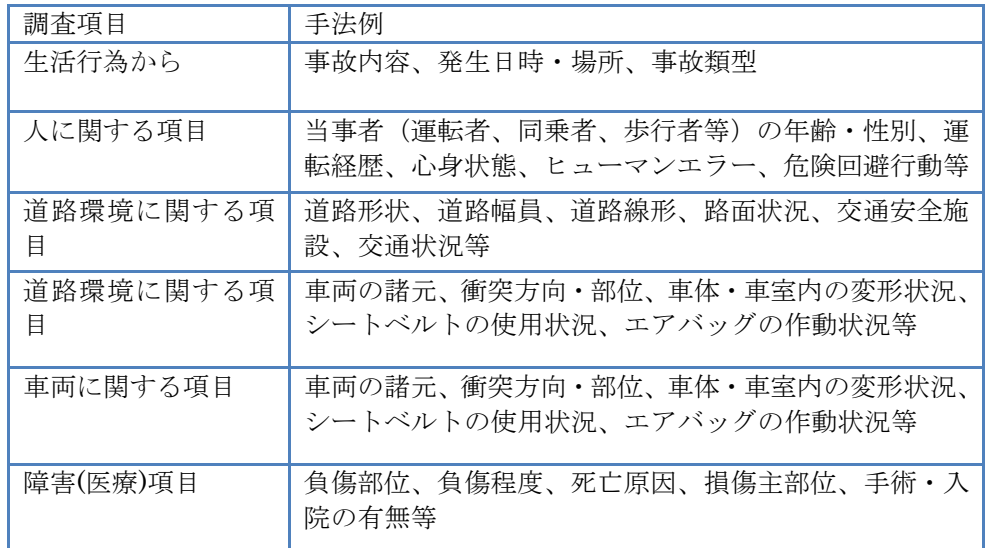

## 表 9 ITARDA における調査項目

出典:公式 HP<http://www.itarda.or.jp/>を参考に作成

(2) 一般社団法人 人間生活工学研究センター

人間生活工学研究センターでは、人体の部位の寸法や、運転行動におけるドライバや車両 の特性、高齢者の IT 利用特性に関するデータベースが構築されている。子供や高齢者の利用 に特化したデータ収集もなされており、ユニバーサルデザインを行うためのデータとして活 用されている。以下に、高齢者の利用場面等で整理されたデータ項目を示す。

表 10 人間生活工学研究センター 高齢者身体機能データベース データ整理項目

| データ整理項目 | 内容                                                                        |
|---------|---------------------------------------------------------------------------|
| 生活行為    | 家庭内の行為と外出先の行為を単位動作に展開し、各単<br>位動作に対応した留意点を示している。                           |
| 身体機能・特性 | JSTPlus ファイル 文献情報(視覚、動作、聴覚、体性<br>感覚)及び計測結果 (視覚、動作、聴覚、体性感覚)を参<br>照する事ができる。 |

出典:公式 HP<http://www.hql.jp/>を参考に作成

④ ユーザモデルの評価技術に関する調査

物理的側面、特に人体モデルに関する評価は、ダミー人形に基づく実験結果との比較によって行わ れる例が多い。一方、ユーザがどう感じるか等の精神的側面のモデルに対しては、アンケート調査や ユーザ行動のモニタリング結果から評価されることが多いと考えられる。

 公益財団法人 鉄道総合技術研究所 (鈴木浩明「人間とシステムの相互作用」第 21 回鉄道総研 講演会, 2008 より)

列車が衝突した際の強い衝撃が発生したときの乗客の身体がどのように挙動するかについて、ア ンケート結果や自動車分野で利用されている技術を利用してユーザモデルとしてモデル化し、シ ミュレーションを行っている。事故時の障害の程度を推定するサバイバルファクターの研究に利 用されている。

作成したユーザモデルの評価のために、衝突実験装置およびダミー人形を試作して衝突実験を実 際に行い、挙動に関わるデータを取得している。衝突実験で得られたデータとシミュレーション 結果が同等の結果であるかどうかを、ユーザモデルが正しいかどうかの検証の指標として用いて いる。

 株式会社 U'eyes Design (田平博嗣, 鱗原晴彦「Context of Use を捉えるシナリオ共感度調査 の提案」2004 より)

ユーザと機器とのインタラクションのモデル化を行っている。そのモデルを評価するために、機 器の挙動やそれに対するユーザの感情や思考を想定してアンケートの設問とする。機器を実際に 使ったユーザに対し、その設問に共感できるかどうかを量的に判断してもらうという手法を用い ている。シナリオベースのアンケートであるため、回答精度や回収率の向上が期待できるという 利点がある。本手法は、自動車インストルメント・パネルの操作上の問題点抽出等で利用された。

▶ 東京農工大学 (永井正夫「自動車の予防安全技術と運転者の運転行動モデル」システム制御情 報学会誌 システム/制御/情報, 2011 より)

運転支援システムの開発のために、個人の運転行動遷移モデルの構築を行っている[\(図](#page-37-0) 33)。

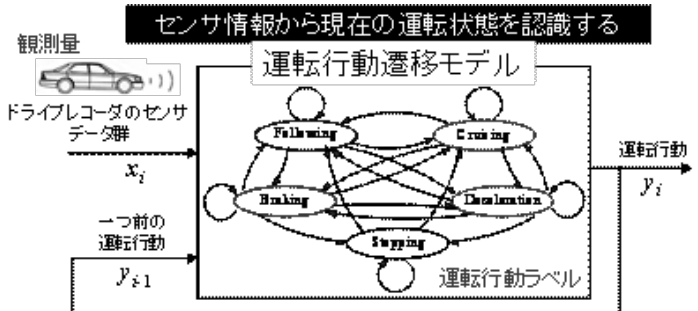

出典: 永井正夫, 人間行動のモデリングと予防安全研究|研究最先端| 国立大学法人 東京農工大学, [http://www.tuat.ac.jp/research/20091116191531/20100422135501/20100428191755\\_20100202140](http://www.tuat.ac.jp/research/20091116191531/20100422135501/20100428191755_20100202140447_20100412141248_20101025133718/index.html) [447\\_20100412141248\\_20101025133718/index.html](http://www.tuat.ac.jp/research/20091116191531/20100422135501/20100428191755_20100202140447_20100412141248_20101025133718/index.html)

図 33 運転行動遷移モデル

<span id="page-37-0"></span>運転行動として、先行車追従、先行車原則等の状態ラベルを用意し、センサ情報から現在どの状態 にあるかを推定する手法として、リアルタイム処理に適している系列ラベルブースティング法を提案 している。運転行動モデルの妥当性については、ドライブレコーダを用いて実際の運転状況をモニタ リングすることで行うことが可能である。

⑤ ユーザモデルの利活用(利用工程とその目的)に関する調査

ユーザモデルは製品の信頼性・品質の向上のため、主に要件定義・検証工程で用いられる。以 下では、要件定義や設計工程におけるガイドライン化の推進や、検証工程の効率化を支援するた めのユーザモデルの共通化取り組み事例を示す。

特定非営利活動法人 人間中心設計推進機構

人間中心設計推進機構では、人間工学や認知科学の観点からユーザビリティ向上を目指す設計 手法である「人間中心設計」に関する知識の普及や専門家による研究発表などが行われている。 人間中心設計のプロセスの指針を規定した ISO13407 や、システムとユーザのインタラクション を適切に設計する指針を規定した ISO9241(-210)の普及を行っている。

富士通株式会社

富士通では 1980 年代から、OA 機器での事務作業を想定し人間工学による知見を開発に取り入 れるなど、要件定義や検証工程での積極的なユーザモデルの利用が図られている。近年では、人 間中心設計の考え方に基づき、製品が満たすべき感性的な満足度に関する品質として「感性品質」 を定義し、設計・品質管理の PDCA サイクルでその向上を図っており、この感性品質管理プロセ ス上で製品ごとの利用場面や各利用者に対応した感性品質のチェックリスト化と、それを満たす ような設計とその評価(判定会議)が行われている。

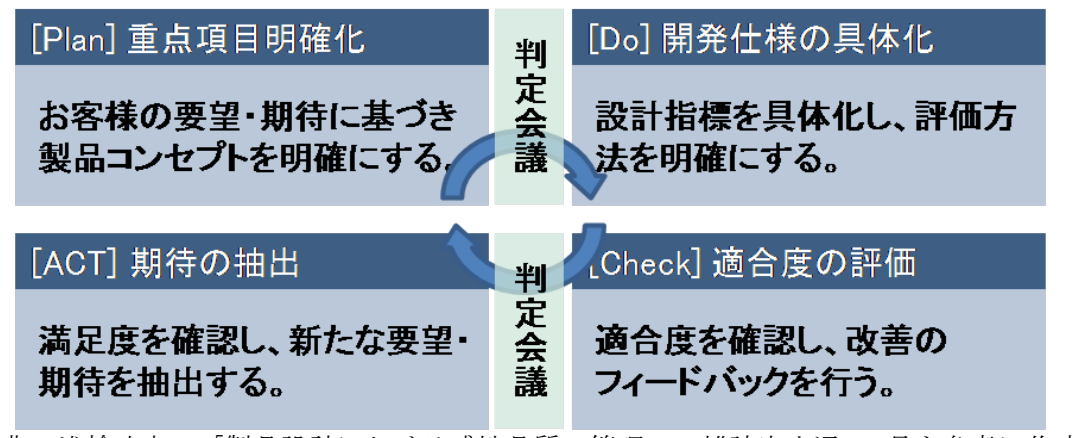

出典:浅輪武夫 「製品設計における感性品質の管理」 雑誌富士通 59 号を参考に作成 <http://img.jp.fujitsu.com/downloads/jp/jmag/vol59-6/paper04.pdf> 図 34 富士通における感性品質管理プロセス

▶ 東海大学、キャッツ株式会社

沖縄新産業創出研究開発支援事業「製品の苦情・問い合わせ内容から欠陥箇所を特定する高度 テスト技術に関する研究」では、製品ユーザからの苦情・問い合わせの内容から、組込みソフト ウェアの特定する高度なテスト技術の研究が行われている。また、ユーザの行動特性に関する統 計情報をユーザ企業に提供し、組込み産業全体での信頼性・品質の向上を支援する施策が検討さ れている。

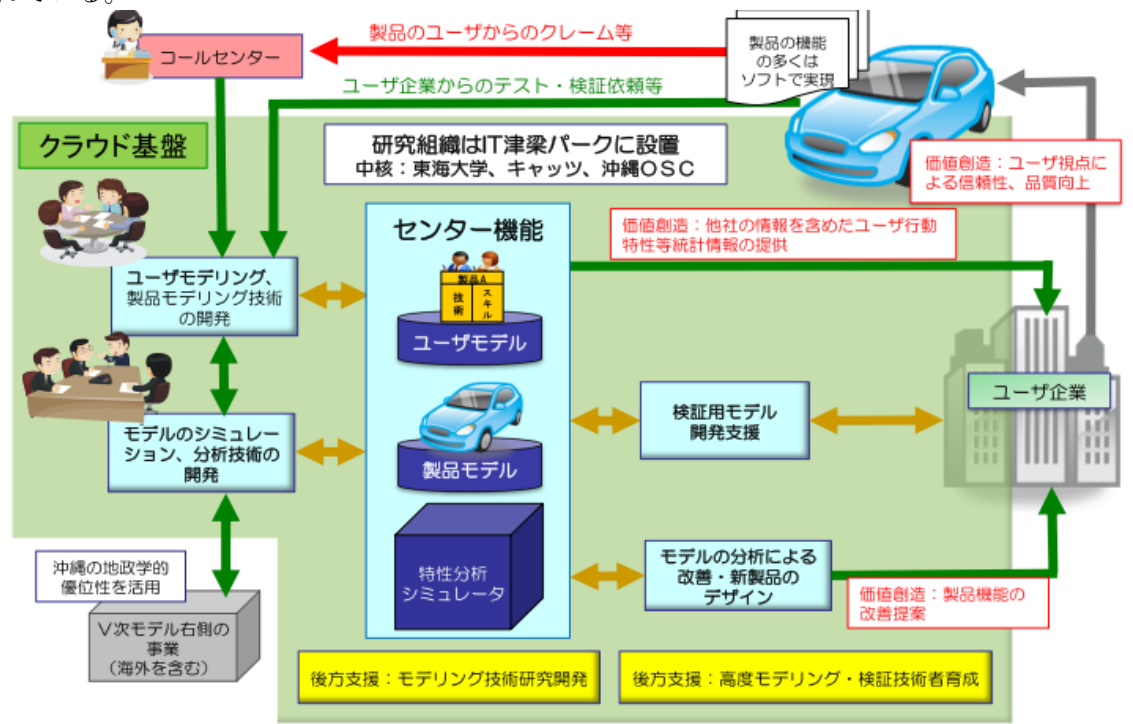

出典:大原茂之 「日本におけるモデリングの動向と今後の展開」 [http://www.umlcert.org/news/pdf/110121\\_02.pdf](http://www.umlcert.org/news/pdf/110121_02.pdf)

図 35 東海大学、キャッツによる「おきなわ新産業研究開発支援事業:製品の苦情・問い合わせから 欠陥箇所を特定する高度テスト技術に関する研究」

▶ デジタルヒューマン技術協議会

デジタルヒューマン技術協議会ではユーザの身体的特徴等を仮想的に再現し、設計・検証工程 等での製品試作コストを低減する取り組みが行われている。CAD や CAE を用いて製品をデジタ ルデータとしてシミュレーションする「デジタルモックアップ」という手法と、人間の動きをコ ンピュータ上に再現した「デジタルマネキン」を組み合わせ、製品と人間との整合性評価が行わ れている。デジタルヒューマン技術協議会は、産業技術総合研究所 デジタルヒューマン工学研

究センターが母体となり、大学研究機関・ユーザ企業・ソフトウェアベンダと共に立ち上げられ、 技術的課題や標準化に関する議論が行われている。

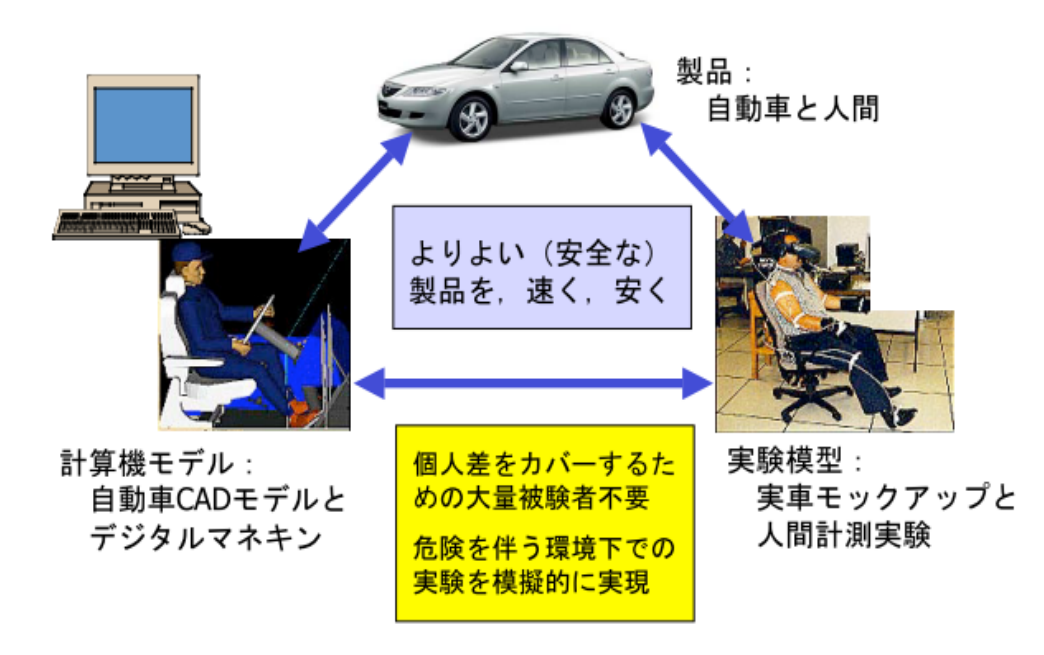

出典: 持丸正明「デジタルヒューマン技術協議会について」産業技術総合研究所 http://www.dh.aist.go.jp/dh-conso/ws/01/images/Mochimaru.pdf 図 36 自動車設計に用いられるデジタルマネキン

2.4.3 事前調査結果に基づくインタビュー調査対象の選定

[2.4.1](#page-26-0)および[2.4.2](#page-29-0)の事前調査結果を受けて、インタビュー調査対象企業の選定を実施した。IPA/SEC 統合系プロジェクトの委員会であるモデルベース開発技術部会委員の協力も得ながらすすめることと なった。インタビュー調査対象として 12 社を選定した。

2.4.4 インタビュー調査の実施

「ユーザモデルの種類と分類法に関する調査」、「ユーザモデルの調査」、「ユーザモデルパラメータ を決めるためのユーザ情報の取得方法に関する調査」、「ユーザモデルの評価技術に関する調査」、「ユ ーザモデルの利活用(利用工程とその目的)に関する調査」の 5 つの調査項目についてそれぞれ検討 を進め、以下のようなインタビュー項目を設定した。

なお、モデルベース開発の取組み状況、利用状況は各社とも多岐にわたっているので、インタビュ ーにあたっては必ずしもすべての項目ではなく、それぞれ可能な範囲で回答していただくという形で 実施した。

- ① ユーザモデルの種類と分類法に関する調査
	- ユーザのどの側面についてモデル化を行っているか
	- ユーザモデルを何に利用しているか

② ユーザモデル(モデル化プロセス、モデルの構造、モデルパラメータの定義)の調査

- モデル化プロセスについて
	- ▶ モデル化対象は何か
	- > モデル化に必要な項目をどのように決定したか
	- ▶ 現状のモデル化にはどの項目を利用しているか
	- ▶ モデル化に必要な項目を収集するための手法をどのように決定したか
	- 実際にはどのような手法を利用したか
	- > モデル化をどのように実施したか
- モデルの構造定義について
	- モデルの構造をどのように決定したか

- ▶ 実際にはモデルの構造は何を利用しているか
- モデルパラメータの定義について
	- ▶ モデルパラメータをどのように抽出したか
	- ▶ 実際に利用しているモデルパラメータは何か
- ③ ユーザモデルパラメータを決めるためのユーザ情報の取得方法に関する調査
	- モデル化対象は何か
	- ユーザ情報収集にどのような手法を利用しているか
	- なぜその手法を利用しているか
	- その手法の課題はあるか
- ④ ユーザモデルの評価技術に関する調査
	- ユーザモデルをどのように評価しているか
	- なぜその手法を利用しているか
	- その手法の課題はあるか
- ⑤ ユーザモデルの利活用(利用工程とその目的)に関する調査

ユーザモデルをどの工程で利用しているか

- 特にどの工程における利用が有効と考えられるか
- 2.4.5 インタビュー調査結果の集計

インタビューを実施して得られた結果を、以下にまとめる。

① ユーザモデルの種類と分類法に関する調査

[2.4.2](#page-29-0)でも触れたとおり、事前調査ではユーザモデルの種類と分類法について明確なものを得ること ができなかったが、インタビューを実施したなかでいくつか例として挙げられたものを以下に示す。

なお、これらの分類例を回答していただいたのは、IPA/SEC 統合系プロジェクトモデルベース開発 技術部会・ユーザモデリング技術 WG の委員の方々である。また分類例自体も、それぞれ当該 WG の 活動のなかで委員により提案され、議論が行われたものである。

ソフトウェアを中心に捉えた分類

- 要求
	- 好みや期待等といった非機能要求を扱ったユーザモデル
	- 振る舞いや色の指定等といった機能要求を扱ったユーザモデル
- 設計
- 主に安全系で人間の動きを推定したりするのに用いるユーザモデル
- 検証
	- 非機能要求にどれだけ合致したかを点数化するのに用いるユーザモデル
	- 上下限値、ユースケース等を考慮したテストケースの出力に用いるユーザモデル
- 商品企画、要求 ユーザモデルの重要因子(五感、行動、時間等)を使用したユーザモデル
- ▶ 商品テスト
	- 商品企画、要求のユーザモデルからテストケースを導き出して、操作時間、レスポ ンス、慣れ等を評価・検証するユーザモデル
- モデリング手段から捉えた分類
	- ▶ 制御工学的
		- 例えば、[2.4.2](#page-29-0)の事前調査で言うところの首都大学東京、デジタルヒューマン技術協 議会の取り組み等
	- ▶ バイオメカ的
		- 例えば、[2.4.2](#page-29-0)の事前調査で言うところのデンソー、日立オムロンターミナルソリュ ーションズの取り組み等

独立行政法人情報処理推進機構

- > 人間工学・認知工学的
	- 例えば、[2.4.2](#page-29-0)の事前調査で言うところのアイシン精機、NTT サイバーソリューシ ョン研究所、U'eyes Design の取り組み等

② ユーザモデル(モデル化プロセス、モデルの構造、モデルパラメータの定義)の調査

例えば自動車の運転の挙動を対象にモデル化を実施している企業では、アクセルやブレーキ操作、 HILS による自動運転、ソフトウェアのデバッグ、自動車の燃費シミュレーション等といった用途に ユーザモデルを利用しているとのことだった。

指定された加速度に追従するためのアクセルブレーキ操作をモデル化しており、この場合に入力と なるのは車両加速と加速度である。車両を変更すると、パラメータを再調整する必要があるし、また 人は経験することによって振る舞いが変わっていく。そのため、学習によってパラメータ調整を行う ようにしたとのことだった。

また、自動車運転時の各眠気レベルにおける顔の表情を、いくつかの特徴点の変化量によってモデ ル化を実施しているといった企業もあった。モデルパラメータの抽出にはドライビングシミュレータ を使用したり事故 DB を参照したとのことだった。

一方、ユーザビリティの向上、利用品質の向上、感性品質の向上を目指すための、典型的ユーザタ イプ(温泉の楽しみ方、デジタルカメラの楽しみ方等)を対象としてモデル化を実施している企業も あった。

基本的なアプローチとしてまずユーザビリティテストを実施し、操作につまずいたところ・達成で きない操作等の要改善点を収集する。また、利用品質向上のために、ユーザがどのように機器やサー ビスと接したいと思っているのかといった観点(携帯電話でのコミュニケーションや車のドライブの 楽しみ方はユーザにとってどう違うのか等)からも調査を実施する。モデル化に必要な項目の収集に あたっては、ISO13407(コンピュータを応用したインタラクティブシステムの製品ライフサイクル 全般に対する人間中心設計の指針について規定した国際規格)を参考にしているとのことだった。

③ ユーザモデルパラメータを決めるためのユーザ情報の取得方法に関する調査

ユーザモデルパラメータの取得方法については、ユーザの物理的特徴の計測や行動のセンシングと いった物理的情報に基づいて実施している企業もあれば、使用感等のアンケートといった精神的・認 知的な情報に基づいて実施している企業もあった。

ただ、ほとんどの企業では明確な方法論として確立・保有するまでには至っておらず、むしろ様々 な試行錯誤を繰り返しながらパラメータを決定しているケースが多いとのことだった。

④ ユーザモデルの評価技術に関する調査

ユーザモデルの評価については、2.4.2 の事前調査結果でも触れたとおり、ダミー人形に基づく実験 結果との比較や、各種アンケート調査、ユーザ行動のモニタリング結果から評価を実施しているとの 回答が複数の企業から得られた。

人間が実際に評価することにより、「実際と合うかどうか(実際の結果とモデリングによる結果が合 うかどうか)」 が重要な指標の 1 つであるといった認識は多くの企業が共通して持っている。具体的 には、認識率の高さ、検知の素早さ等を用いているとのことだった。

⑤ ユーザモデルの利活用(利用工程とその目的)に関する調査

2.1.5 と同様に、適用状況については、各社の取組み状況により多種多様である。要件定義、設計、 製造、検証といった工程のうち、単一工程に適用している企業もあれば、2~3 工程に適用している先 進的企業もあった。

ユーザモデルをどのように捉えるかによっても若干変わってくるが、例えば①に挙げた分類法のう ち、ソフトウェアを中心に捉えた分類を考えると、まさに商品企画、要求から要件、開発、設計、検 証、商品テストに至るまで、様々なユーザモデルが利活用されていることが分かる。

独立行政法人情報処理推進機構

### <span id="page-42-2"></span>2.5 ソースコード資産のモデルベース資産化に関する技術等の調査

<span id="page-42-0"></span>2.5.1 調査方針

① ソースコードのリバースエンジニアリング技術に関する調査

ソースコードのリバースエンジニアリングは、ツールの利用が不可欠である。したがって、既に確 立されている技術については、リバースエンジニアリングツールを調査し、そのツールがどのような 技術に基づいているかを抽出することによって整理することができる。

② ソースコードに含まれない要件等の抽出、再構築技術に関する調査

ソースコート以外を対象としたリバースエンジニアリングを想定し、そこで用いられる技術やツー ルについて整理を行う。また、それらをもとに、具体的にどういった要件等が抽出可能か、抽出や再 構築を行う必要が生じる理由は何か、結果としてどういった効果が得られたかについてまとめる。

なお、ソースコードは存在するが、その中には明示的に記述されていない情報を抽出するというケ ースも併せて本調査の中で想定する。

③ モデルベース資産の検証技術

ソースコードのリバースエンジニアリング技術や、ソースコードに含まれない要件等の抽出・再構 築技術を利用して得られたモデルベース資産に対して、そのモデルが正しいかどうかを検証する技術 について調査を行う。このような検証を実施するためには、ツールの利用が不可欠である。したがっ て、モデルベース資産の検証を実施するためのツールを調査し、そのツールがどのような技術に基づ いているかを抽出することによって、モデルベース資産の検証技術を整理する。

④ ソースコードからモデルベースへの資産化プロセスに関する調査

ソフトウェアプロダクトライン(SPL)をはじめとして、ソースコードのモデルベース資産化プロ セスとしてどういったものがあるかについて調査を行う。併せて、企業内での定着度や、ソースコー ドの再利用、具体的な効果といった視点から整理する。また、共通資産(コアアセット)の整備、運 用・保守といった各局面における課題についてもまとめる。

⑤ 資産化支援ツールに関する調査

資産化ツールとしてどういった製品があり、どういった機能を提供しているかについて調査を行う。 他ツールとの連携可否、ユーザの利用実績等から各製品を比較するとともに、利用者側からのニーズ を抽出して現製品とのマッチング評価を行う。

<span id="page-42-1"></span>2.5.2 公開情報等の事前調査

① ソースコードのリバースエンジニアリング技術に関する調査

ソースコードのリバースエンジニアリングは、ソースコードを可視化する技術が有効であると考え られる。ソースコードの可視化技術には、UML に代表されるように、プログラムの静的な構造の可 視化と動的な構造(プログラムの振舞い)の可視化が存在する。これらの可視化を行うツールの調査 結果を以下に示す。

- Rational Rhapsody (IBM Software Rational Rhapsody, <http://www-01.ibm.com/software/awdtools/rhapsody/> より) 開発元
	- $\div$  IBM
	- ▶ 画面イメージ

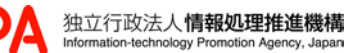

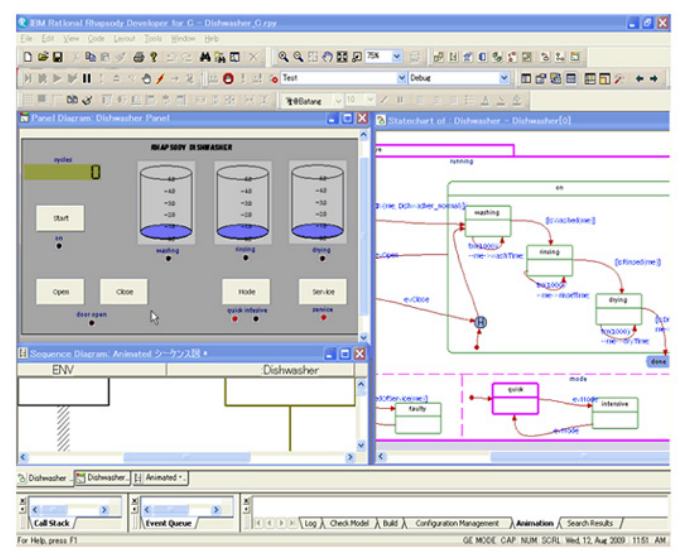

出典: IBM Rational Rhapsody のここが凄い! - Japan, <http://www-06.ibm.com/software/jp/rational/products/rhapsody/highlights/>

## 図 37 Rational Rhapsody の画面イメージ

- 概要
	- リアルタイム組込みシステムを開発するための開発環境である。UML、SysML、 AUTOSAR等の標準を利用することができる。
	- 外部で開発されたコードをモデルとして表現することができる。また、モデルから生成 されたコードに対して変更を行った場合、その変更をモデルに反映することが可能であ る。ソースコードからUMLや制御フロー図等を生成することができる。
- 適用事例
	- Tata Consultancy Services、Valtech India Systems等の企業がリバースエンジニアリ ングを目的の一つとしてRational Rhapsodyを導入している

 Enterprise Architect (Enterprise Architect - UML Design Tools and UML CASE tools for software development,<http://www.sparxsystems.com/products/ea/index.html> より) 開発元

- - $\Diamond$  Sparx Systems Pty Ltd.
- 画面イメージ

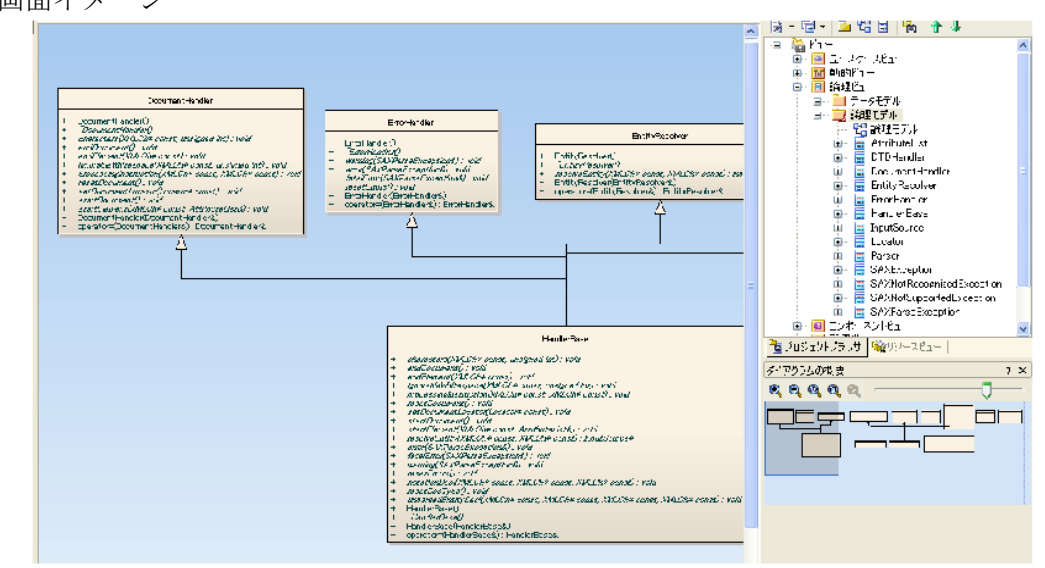

出典: Enterprise Architect 日本語版ソースコードの読み込みと生成 機能ガイド, 2010, <http://www.sparxsystems.jp/bin/docs/sourcecode.pdf> 図 38 Enterprise Architect の画面イメージ

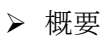

UML解析を包括的に行える設計ツールである。要求から開発までのトレーサビリティの

管理を行うこともできる。

- 10種類の言語に対応し、ソースコード、jarファイル、.NETのバイナリアセンブリ等の レガシーソフトウェアを含め、既存資産の可視化を行う。クラス図やシーケンス図 (Java、.NET、Visual Studio C++) 等を生成することができる。
- 適用事例
	- BAE Systems、St.George Bank、Dublin Port Company等の企業がEnterprise Architectを導入している。

**Understand (Understand Your Code,<http://www.scitools.com/>**  $\downarrow \theta$ )

- 開発元
	- $\diamond$  Scientific Toolworks, Inc.
- ▶ 画面イメージ

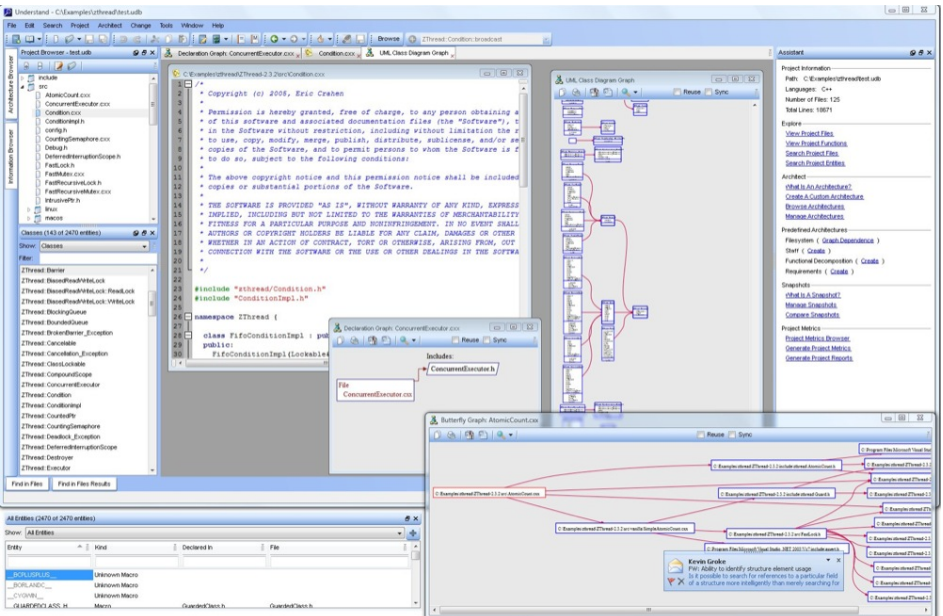

出典: Understand - Features,<http://www.scitools.com/features/interface.php> 図 39 Understand の画面イメージ

- ▶ 概要
	- 保守、計測、解析のためにソースコードを静的に解析する。サイクロマティック複雑度 等、複数の指標に対応する。
	- 11種類の言語に対応し、制御フロー図、関数呼び出し関係図、クラス図等、20種類のグ ラフを生成することができる。
	- PERL APIを通してUnderstandのデータベースに直接アクセスし、独自のレポートを生 成することができる。

## NDepend

- 開発元
	- SMACCHIA.COM S.A.R.L
- ▶ 画面イメージ

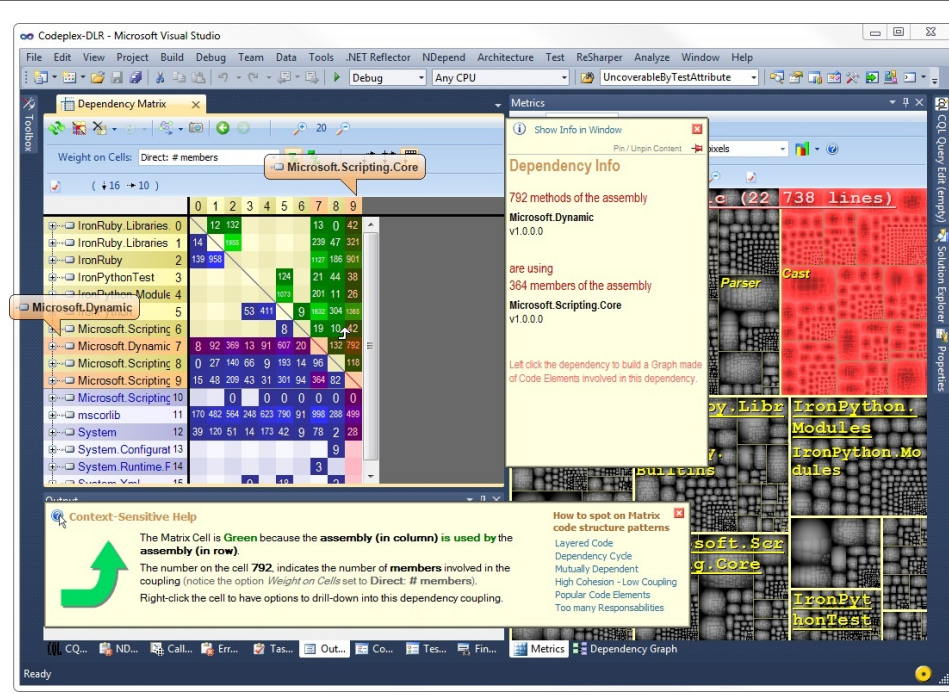

出典: NDepend Screenshots,<http://www.ndepend.com/Screenshots.aspx> 図 40 NDepend の画面イメージ

▶ 概要

独立行政法人情報処理推進機構 technology Promotion Agency, Jap

- .NETのコードを可視化するツールである。Javaを対象にしたXDependやC++を対象に したCPPDependも提供されている。
- コードメトリクス、グラフや標準およびカスタムルールを用いることにより、ソフトウ ェア品質を計測することができる。
- 関数呼び出し関係図やパスグラフ等を生成することができる。

```
 適用事例
```
Microsoft、Philips、THALES、Siemens等の企業がNDependを導入している。

Doxygen (Doxygen,<http://www.stack.nl/~dimitri/doxygen/index.html> より)

- ▶ 開発元
	- Dimitri van Heesch-他
- ▶ 画面イメージ

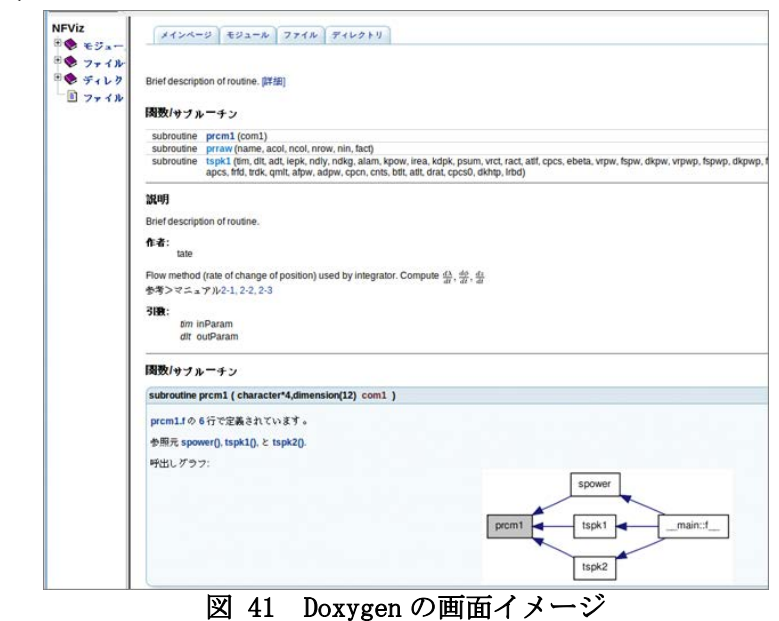

- ▶ 概要
	- C/C++やJava等の言語のドキュメンテーションシステムであり、ライセンスはGNU

General Public Licenseである。

- EclipseからDoxygenを利用するためのプラグインであるEclox等が用意されている。
- Graphvizツール (DOT言語で記述されたグラフの表現をPNG等のファイルに変換する) と併用することにより、クラス図やコラボレーション図等を生成することができる。
- 適用事例
	- Samba、Graphviz、Drupal等のアプリケーションが、コードドキュメンテーションを 作成するためにDoxygenを利用している。

ソースコードの可視化を行う技術として、静的解析と動的解析がある。静的解析は、ソースコード やオブジェクトコードを対象として解析を行う。たとえばクラス図や関数呼び出し関係図の生成を行 うことができる。動的解析は、実際にプログラムを実行させ、その情報を基に可視化を行う。実際に 関数がどの順番で呼び出されたか等の情報を生成することが可能となる。

また、静的解析および動的解析に共通して適用可能な技術として、プログラムスライシングがある。 プログラムスライシング (Program slicing) とは、マーク・ワイザー (Mark Weiser) によって提案 された概念である。プログラムスライシングとは、元のプログラムを縮小・削減させることで、ある 振る舞いを表現する最小の形態・断片を抽出する。このスライス (slice) と呼ばれる縮小されたプロ グラムは、特定された振る舞いのサブセットの領域内に存在し、オリジナルのプログラムの忠実な表 現が保証された、独立したプログラムである。

プログラムスライシングは、コードの理解を促すとともに、エラー箇所の特定などをはじめとする デバッグ作業、ソフトウェアのメンテナンス、並列化などプログラムの最適化、リファクタリング、 プログラムの分析、処理の制御、リバースエンジニアリングなどに有用である。アスペクト指向プロ グラミングに対するプログラムスライシングを導入する試みもある。

プログラムスライシングには、大きく分けて静的スライシング (static slicing) と動的スライシング (dynamic slicing) の 2 種類がある。いずれも、注目している変数についての振る舞い(影響)を表現 できる処理の集合を抽出するものである。違いは、前者が起こりうるすべての振る舞いを対象とする のに対し、後者は実際にプログラムを実行した結果を対象とする。スライスの検出手法は様々なもの が研究されている。また、スライスのサイズは最小限であることが望ましいので、スライス削減手法 の研究も進んでいる。

プログラムスライシングを実行することにより、元のプログラムの振る舞いを理解する上で有用な 情報が得られる。この表現方法としては、静的スライシングでは制御フローグラフやプログラム依存 グラフなどが使われる。

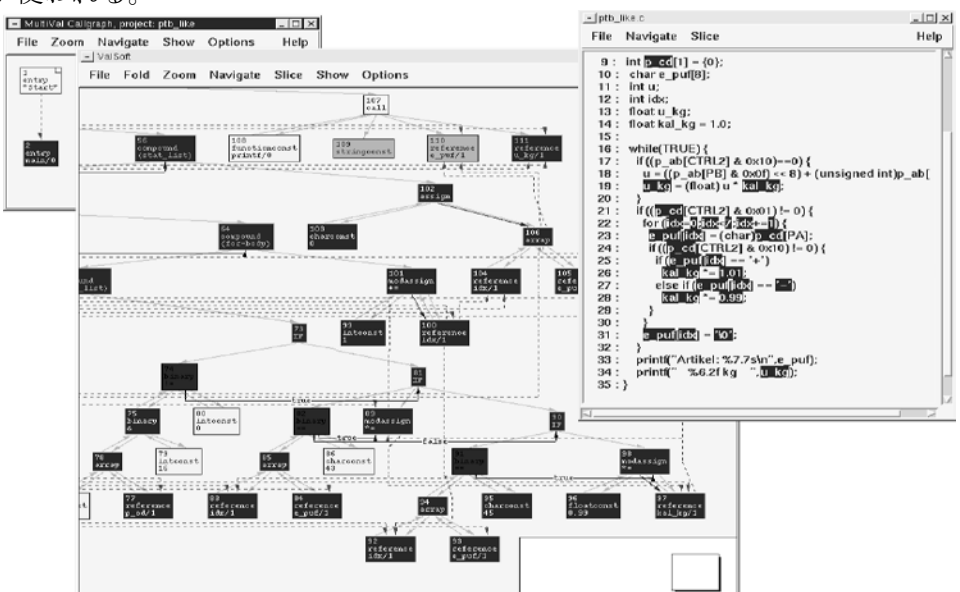

出典:Jens Krinke, "Visualization of Program Dependence and Slices," 20th IEEE International Conference on Software Maintenance (ICSM'04), pp. 168-177, 2004. 図 42 プログラム依存グラフを用いたプログラムスライシングの可視化の例

② ソースコードに含まれない要件等の抽出、再構築技術に関する調査

ソースコードに含まれない要件等の抽出及び再構築技術に関して、NTT データおよびチップワーク ス社の事例について事前調査を行った。

 株式会社NTTデータ (坂田祐司, 飯野康平「確実なシステム更改を実現するマイグレーション/リ エンジニアリングの実際」NTTデータ, 2010より)

NTT データでは、「現行システムに対する要件を把握し、業務見直しの材料とする」ことを目的と してリエンジニアリングというアプローチを取っている。現行システムの分析手法としては、ヒアリ ング、ドキュメント、ソースコードに大きく分けられ、それぞれ業務理解、正確性、効率性から分類 している [\(図](#page-47-0) 43)。

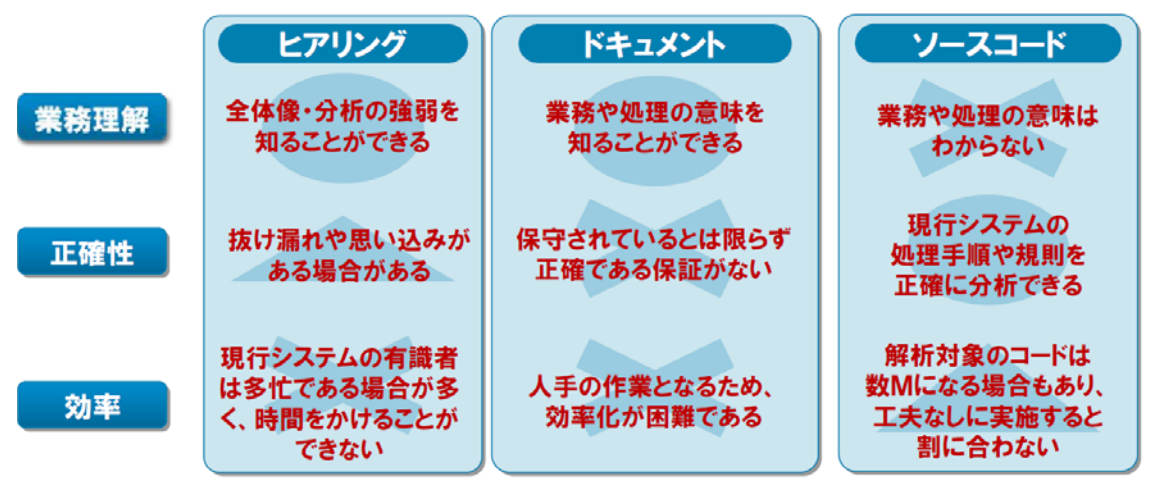

出典: 坂田祐司, 飯野康平「確実なシステム更改を実現するマイグレーション/リエンジニアリングの 実際」NTTデータ, 2010

#### 図 43 現行システム分析のアプローチ

<span id="page-47-0"></span>ヒアリングやドキュメントから業務知識を抽出し、ソースコードから業務処理や処理パターンを抽 出する。これらの結果と、業界汎用の業務知識を用いることにより、現行システムの要件を洗い出す。

 チップワークス株式会社 (植木正雄「リバースエンジニアリングからみえるもの」Semiconductor FPD World 2007年4月号より)

チップワークス社では、特許侵害を突き止めることを目的として組込みソフトウェアの解析を行っ ている。ソフトウェアのソースコードを解析する手法も取りうるが、ソースコードが入手できない場 合には、システム動作試験を行った結果から機能を解析する技術も利用している。たとえば、組込み システムがファームウェアを更新する際の、データバス上の信号動作を監視することが考えられる。 実践的な方法として広く利用されている。

#### ③ モデルベース資産の検証技術

モデルベース開発を行った際、モデルとコードが一致しているかどうかを確認するためのテストを バックツーバックテストと呼ぶ。モデルベース開発ではコードの自動生成を行うことが多いが、 MATLAB/Simulink モデルは規模が膨大であるため、誤りの無いソースコードを生成することは一般 的に難しいとされている。そのため、バックツーバックテストを実施することにより、モデルとコー ドの一致性の検証を行う方法が開発されている。

ソースコードからリバースモデリングを実施して生成したモデルの検証にも、基本的には同様の手 法が利用できると考えられる。モデルとコードの一致性検証を行うことができるツールとして、 MC-Checker、Embedded IDE Link および EmbeddedTester を事前に調査した。

MC-Checker (MC-Checker モデルベース開発 モデル/コード一致性確認ツール,

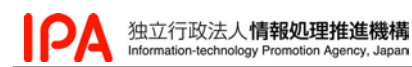

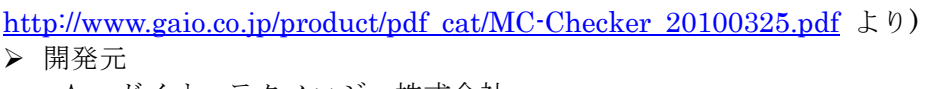

 ガイオ・テクノロジー株式会社 ▶ 画面イメージ

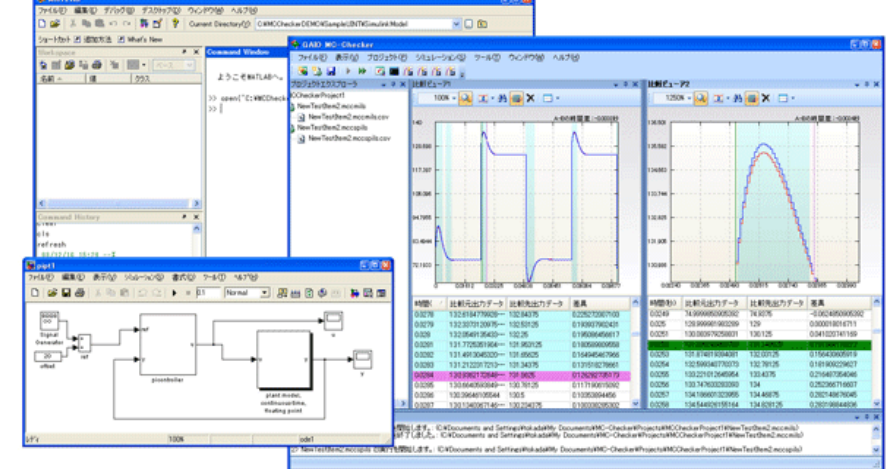

- 出典: GAIO MC-Checker モデル/コード比較ツール 自動車モデルベース ISO 26262 機能安全| MILS SILS PILS HILS, [http://www.gaio.co.jp/product/dev\\_tools/pdt\\_mcc.html](http://www.gaio.co.jp/product/dev_tools/pdt_mcc.html) 図 44 MC-Checker の画面イメージ
	- ▶ 概要
		- MATLAB/Simulinkを利用して作成した車両制御の仕様モデルと、それを基に開発され たCコードの動作比較を行うことによって、モデルとコードの一致性検証を行う。
	- 適用事例
		- 三菱電機 姫路製作所が、4WD用電子制御装置のモデルベース開発にMC-Checkerを適 用した事例がある[\(http://www.gaio.co.jp/gc/mmag/gcol\\_04.html\)](http://www.gaio.co.jp/gc/mmag/gcol_04.html)

 Embedded IDE Link (Product Overview :: Getting Started (Embedded IDE Link™), <http://www.mathworks.com/help/toolbox/idelink/ug/bscxvhe-1.html> より)

- 開発元
	- $\Diamond$  The MathWorks, Inc.
- ▶ 画面イメージ

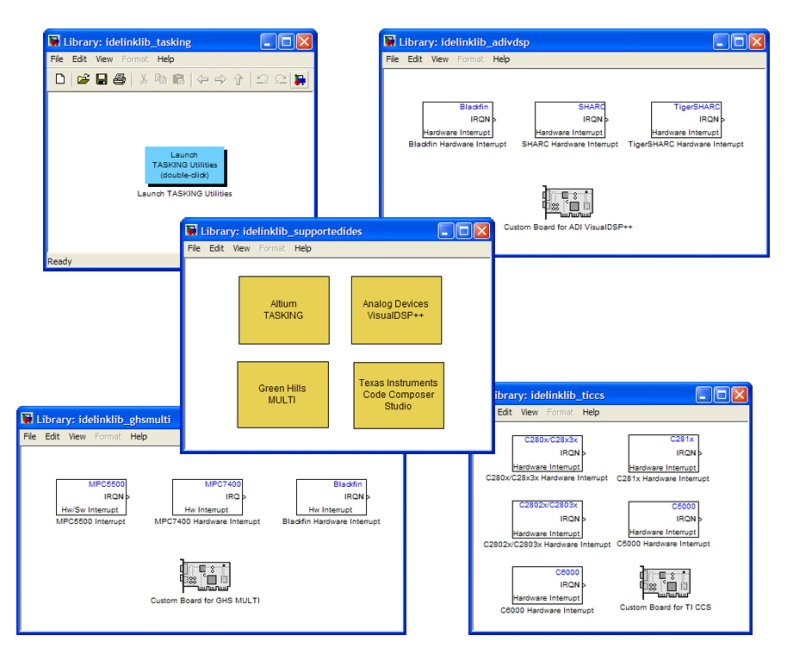

出典: Working with Embedded IDE Link - Embedded IDE Link for MATLAB & Simulink,

<http://www.mathworks.com/products/ide-link/description2.html>

## 図 45 Embedded IDE Link の画面イメージ

- ▶ 概要
	- MATLAB/Simulinkと組込みソフトウェア開発環境をつなげ、MATLAB/Simulinkを利 用して作成されたコードのデバッグや検証を実施することができる。
- 適用事例
	- Doheny Eye Instituteがデジタルシグナルプロセッサのソフトウェアに対して検証を行 うためにIDE Linkを適用した事例がある。
	- INTACTONが、カメラやデジタル信号処理機能が搭載されたセンサに対して検証を行う ためにIDE Linkを適用した事例がある。

EmbeddedTester (BTC Embedded Systems AG&nbsp - EmbeddedTester,

<http://www.btc-es.de/index.php?lang=2&idcatside=2> より)

- 開発元
	- BTC Embedded Systems AG
- ▶ 画面イメージ

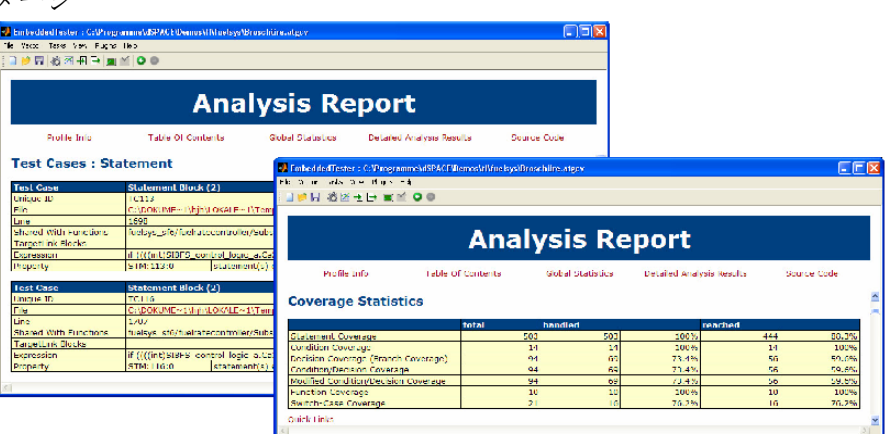

出典:BTC EmbeddedTester BASE,

<http://www.btc-es.de/media/downloads/productinformation/ET-BASE-Data-Sheet-2010-Master.pdf> 図 46 EmbeddedTester の画面イメージ

▶ 概要

 Simulink や Stateflow モデルから TargetLink を利用して自動生成されたコードに対し て、モデルとコードの一致性検証を行う。EmbeddedTester との連携が可能である。

- 適用事例
	- 三菱自動車等がEmbeddedTesterを導入している。

④ ソースコードからモデルベースへの資産化プロセスに関する調査

ソースコードからモデルベースへの資産化を行うプロセスとしては、例えばソフトウェアプロダク トラインをはじめとして既に実用化が進んでいる。ソフトウェアプロダクトラインとは、特定の市場 における共通の要求を満たす機能を共有し、共通のコア資産から開発されるソフトウェアシステムで ある。ソフトウェアの再利用を体系的に行うことにより、ソースコードの資産化を実現する。ソフト ウェアプロダクトラインは既に多くの実績がある[。表](#page-49-0) 11 に適用事例についての調査結果を示す。

<span id="page-49-0"></span>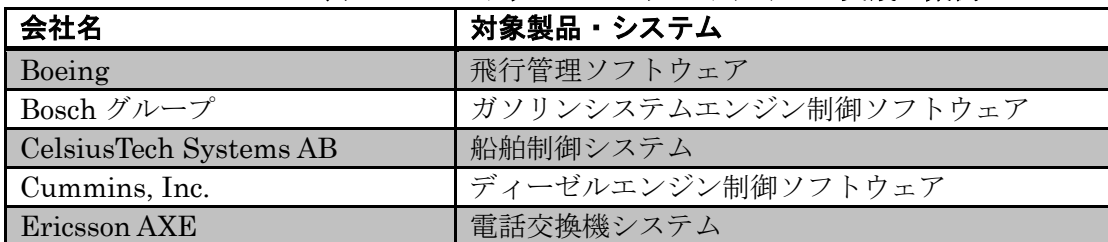

表 11 ソフトウェアプロダクトラインの実践企業例

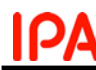

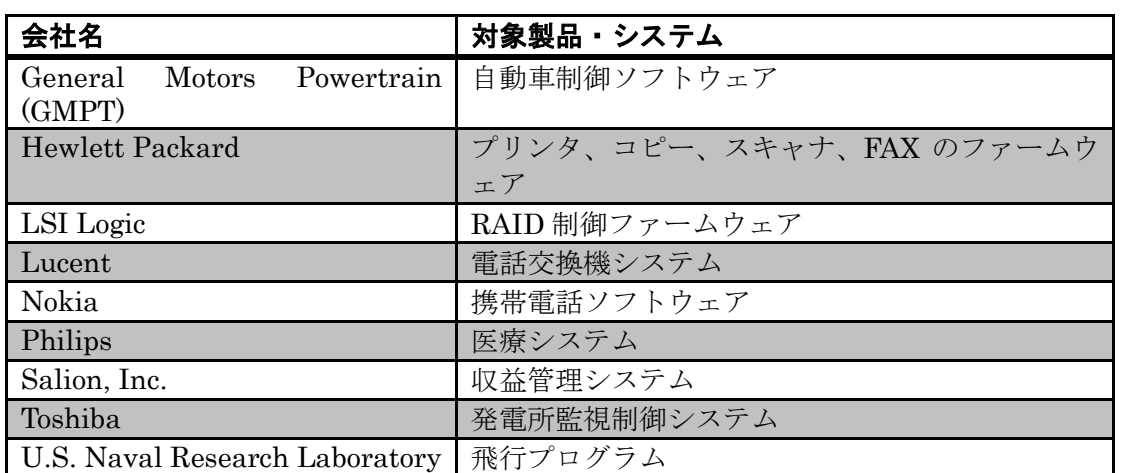

出典: SPLC.net l Software Product Line Conferences,<http://www.splc.net/fame.html>より作成

ソフトウェアプロダクトラインへ移行するための方法論として、事前調査した結果を以下に示す。

 3 Tiered Methodology (BigLever's 3-Tiered Software Product Line Methodology, <http://www.biglever.com/solution/methodology.html> より)

- 提唱者
	- $\Diamond$  BigLever Software, Inc.
- ▶ 概要
	- ◆ Base Tier、Middle Tier、Top Tier の 3 つのレイヤから構成される [\(図](#page-50-0) 47)。

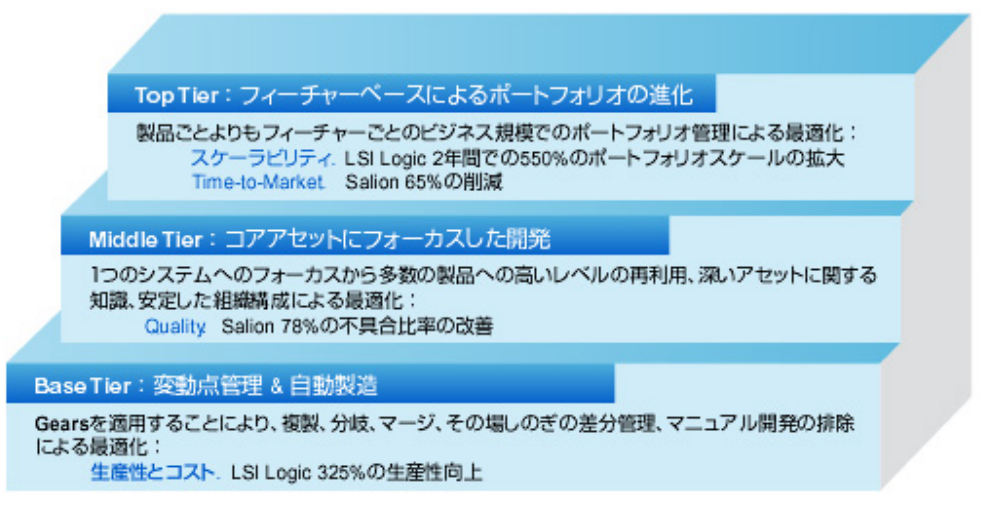

<span id="page-50-0"></span>出典: 伊藤忠テクノソリューションズ (株) |組込みソリューション | ソリューション情報 | ソフト ウェア プロダクトライン(SPL), [http://www.ctc-g.co.jp/solutions/embedded/Solution/sol\\_02c.html](http://www.ctc-g.co.jp/solutions/embedded/Solution/sol_02c.html)

## 図 47 3 Tiered Methodology の概要

- Base Tier では、可変部分の管理および自動生成を行う。Middle Tier では、コア資産 に着目した開発を行う。Top Tier では、機能ベースのポートフォリオ進化を実現する。
- ⑤ 資産化支援ツールに関する調査

資産化を支援するツールとして、Gears や pure::variants 等がある。また、ソースコードの資産化 を行うためにはソースコードと要件との紐付けが必要であるため、要件管理ツールも資産化を支援す るツールとして挙げられる。これらの調査結果を以下に記す。

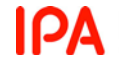

 Gears (BigLever Software Gears,<http://www.biglever.com/solution/product.html> より) 開発元

- $\Diamond$  BigLever Software, Inc.
- ▶ 画面イメージ

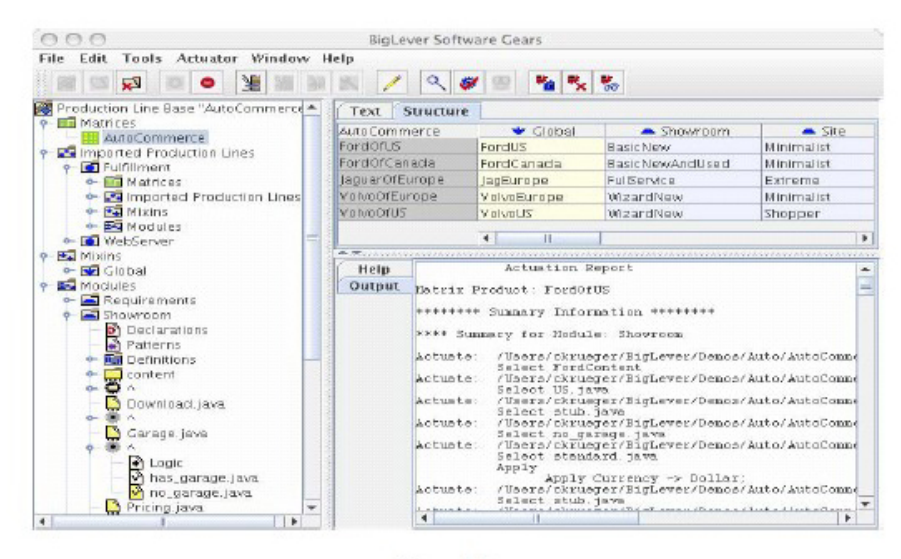

**BigLever Software** Gears

出典: 伊藤忠テクノソリューションズ (株) | 組込みソリューション| ソリューション情報 | ソフト ウェア プロダクトライン (SPL), [http://www.ctc-g.co.jp/solutions/embedded/Solution/sol\\_02b.html](http://www.ctc-g.co.jp/solutions/embedded/Solution/sol_02b.html) 図 48 Gears の画面イメージ

▶ 概要

- 下記 3 つの要素を管理することができる。
	- ●設定可能なコア資産
		- ▶ ソースコード、要求、モデル、テストケース等のソフトウェア成果物
	- ●機能プロファイル ▶ プロダクトラインで指定される変動部分という観点における、各製品のモデル
	- ●製品コンフィギュレータ 定義された機能プロファイルに基づいて、要求、設計、開発、テストを含めた
		- ソフトウェア資産やシステムを自動的に組み立てる
- IBM Rational DOORS、Rhapsody、Quality Manager 等のソフトウェアと接続する ための製品が用意されている。
- pure::variants (pure-systems GmbH,<http://www.pure-systems.com/>  $\downarrow \theta$ )
- 開発元
	- $\Diamond$  pure-systems GmbH
- 画面イメージ

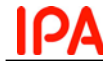

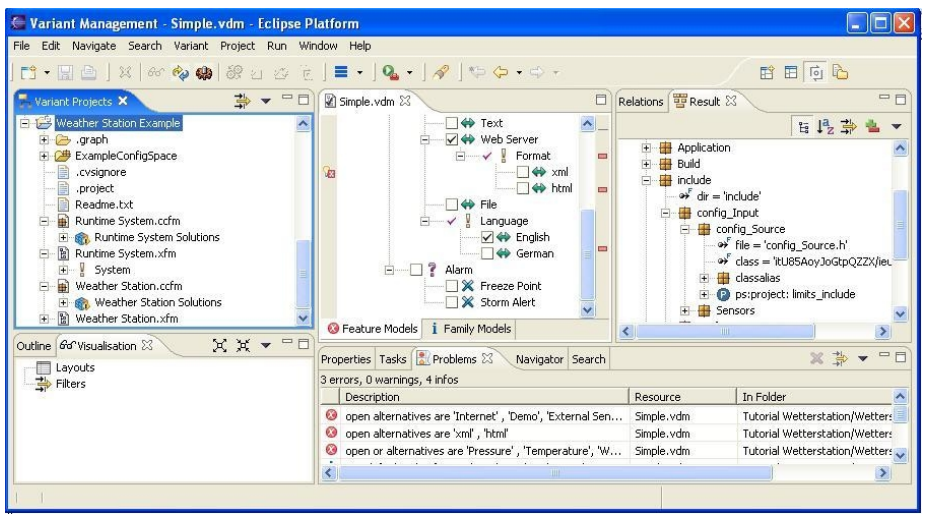

出典: pure::variants プロダクトライン開発 バライアビリティ・バリアント管理支援ツール, <http://www.fuji-setsu.co.jp/products/purevariants/index.html>

図 49 pure::variants の画面イメージ

- ▶ 概要
	- Eclipse ベースのアプリケーションであり、ソフトウェアプロダクトラインを行うために 必要な、製品群における可変部分と共通部分の管理を効率的に行うことができる。
	- Rational DOORS、Rational Rhapsody、Enterprise Architect、MATLAB/Simulink と 連携することができる。
- 適用事例
	- Daimler 社等が pure::variants を導入し、モデルの多様性と変動性を効率よく管理する ことに成功している。

 ZIPC SPLM (状態遷移表設計で品質向上 キャッツ ZIPC SPLM, [http://www.zipc.com/produc](http://www.zipc.com/product/zipc_splm/) t/zipc splm/ より)

- 開発元
	- ◆ キャッツ株式会社
- 画面イメージ

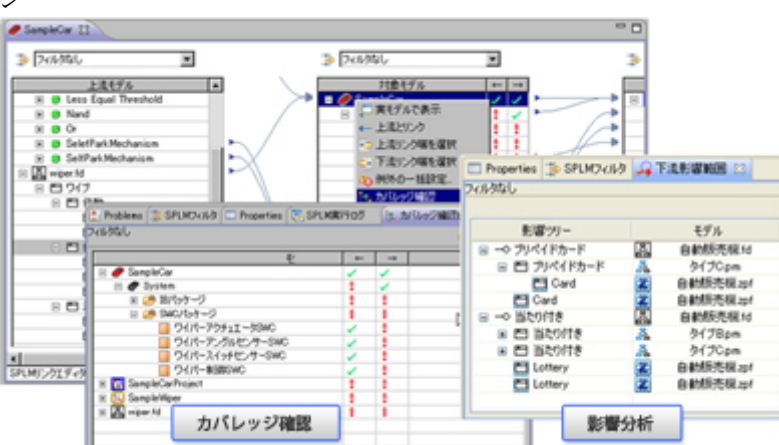

出典: 状態遷移表設計で品質向上 キャッツ ZIPC SPLM, [http://www.zipc.com/product/zipc\\_splm/](http://www.zipc.com/product/zipc_splm/) 図 50 ZIPC SPLM の画面イメージ

- > 概要
	- 要件のトレーサビリティを可能にするツールであり、多品種開発にも対応している。多 品種開発を行う場合は、影響分析が複雑になり、品質を維持することが難しくなるが、 ZIPC SPLM を利用することで要件カバレッジの確認等を行うことが可能となる。
	- アドオンを利用することにより、ZIPC、ZIPC AUTOSAR、ZIPC Feature、MapleSim のモデルを要素単位で管理することができる。
- 適用事例
	- ZIPC SPLM に含まれる ZIPC Feature (多品種開発をサポートする機能を持つ) を、ソ フトウェアプロダクトラインを行うことを目的として東芝システムテクノロジー等が導 入している。
- Rational DOORS (IBM Rational DOORS Software, [http://www-01.ibm.com/software/a](http://www-01.ibm.com/software/awdtools/doors/) [wdtools/doors/](http://www-01.ibm.com/software/awdtools/doors/) より)
- 開発元
	- $\div$  IBM
- ▶ 画面イメージ

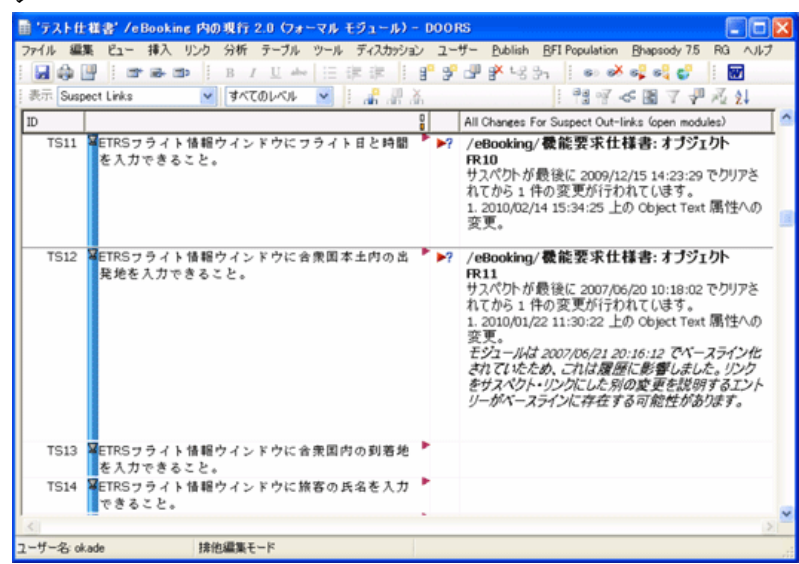

出典: IBM Rational DOORS のここが凄い! - Japan,

<http://www-06.ibm.com/software/jp/rational/products/doors/highlights/index.html>

図 51 Rational DOORS の画面イメージ

- ▶ 概要
	- 包括的な要求を管理する環境を提供するツールである。変更管理、品質管理等の機能を 提供し、要求から設計、テスト計画、テストケース等に対するトレーサビリティの管理 を容易にする。
	- $\Diamond$  Rational Rhapsody, Rational Quality Manager, Rational Focal Point, Rational System Architect, Rational Software Architect 等と連携することができる。
- 適用事例
	- テルモ、富士通、AJ Bell、Delphi、AIS、Bay State、EADS、China NetCom Corporation 等の企業が Rational DOORS 等を導入している。

Reqtify (Geensoft - Reqtify, <http://www.geensoft.com/en/article/reqtify> より)

- 開発元
	- Geensoft SAS
- ▶ 画面イメージ

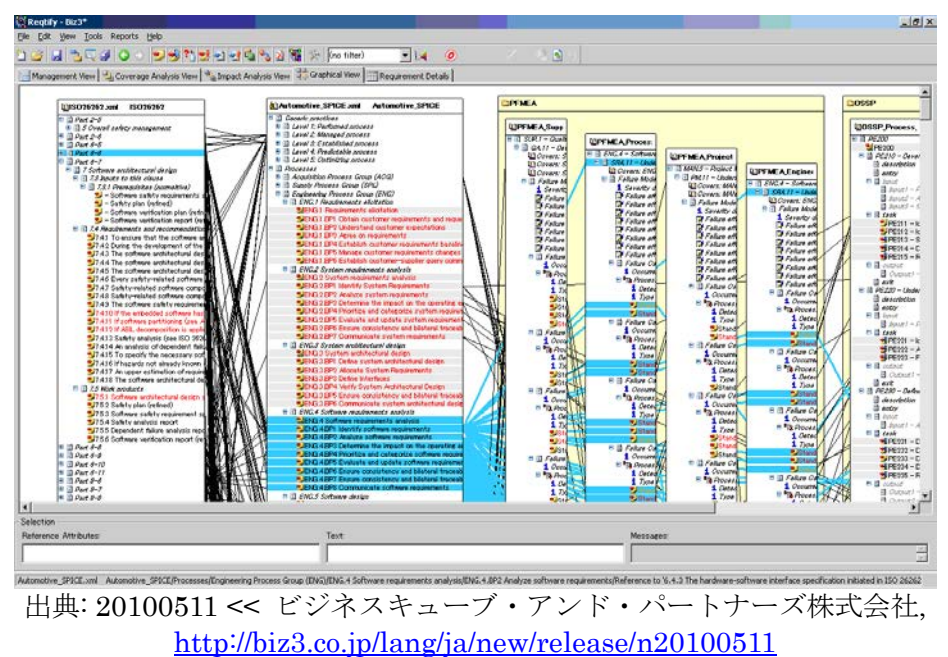

図 52 Reqtify の画面イメージ

- 概要
	- 品質や認証基準において要求される、マルチレベルおよび双方向要求のトレーサビリテ ィやインパクト解析を実施する機能を提供し、上位から下位までの全ての要求、属性、 参照リンクを取得することができる。
	- 市販されている多くのツールをサポートしている。
		- Word、Excel、Power Point 等のオフィスツール
		- ●Rational DOORS、RequisitePro、CaliberRM 等の要求管理ツール
		- ARTiSAN Studio、Enterprise Architecture 等の UML ツール
		- ●Simulink、Stateflow、SCADE、LabVIEW 等のモデリングツール、等
- 適用事例
	- Airbus、Thales、CNES、EADS Astrium、Eurocopter、ALSTOM、MBDA、Valeo、 Johnson Control、CS 等の企業が Reqtify を導入している。

MKS Integrity (MKS Integrity ,<http://www.mks.com/platform/our-product> より)

- 開発元
	- $\lozenge$  MKS Inc.
- 画面イメージ

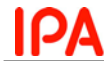

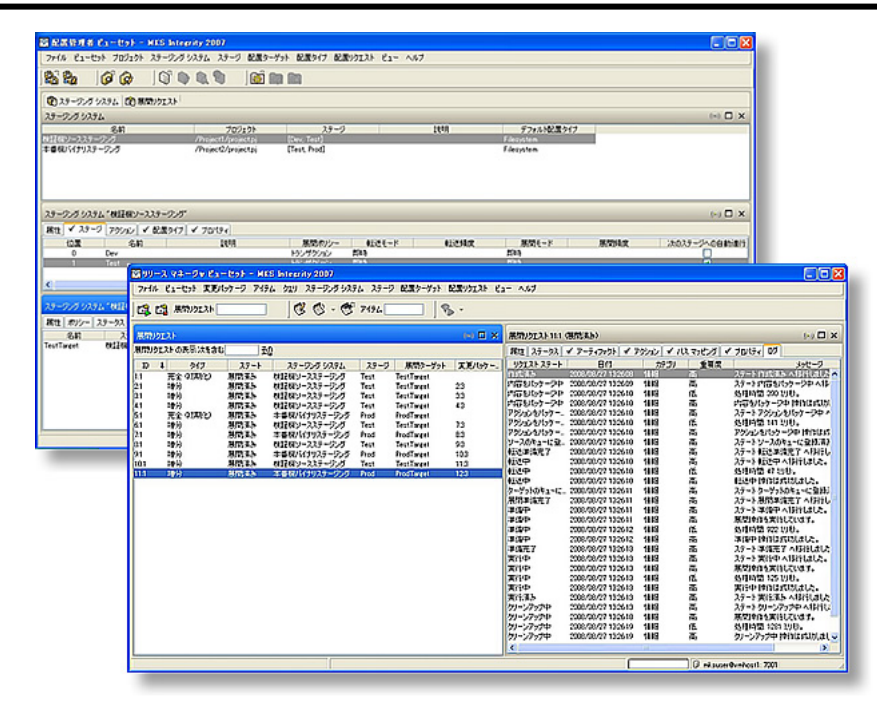

出典: MKS Integrity|シングルアーキテクチャのトータル ALM ソリューション, <http://www.mks-integrity.jp/product/deploy.html> 図 53 MKS Integrity の画面イメージ

- ▶ 概要
	- 要求からリリースまでを通して、全てのソフトウェア資産を管理することのできる包括 的なプラットフォームである。開発資産や機能からテスト結果までの構造や関係の再利 用を促進する。
- Eclipse や.NET 等の統合開発環境や Remedy 等の ITIL ツールとの連携が可能である。 適用事例
	- 三井情報、キヤノンソフトウェア、三菱総研 DCS、Audi AG、Daimler-Chrysler AG、 Robert Bosch GmbH、Mazda Australia 等の企業が MKS Integrity を導入している。

 CaliberRM (Requirements Management Software, [http://www.borland.com/us/products/cali](http://www.borland.com/us/products/caliber/index.html) [ber/index.html](http://www.borland.com/us/products/caliber/index.html) より)

- ▶ 開発元
	- Borland Software Corporation
- ▶ 画面イメージ

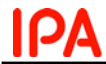

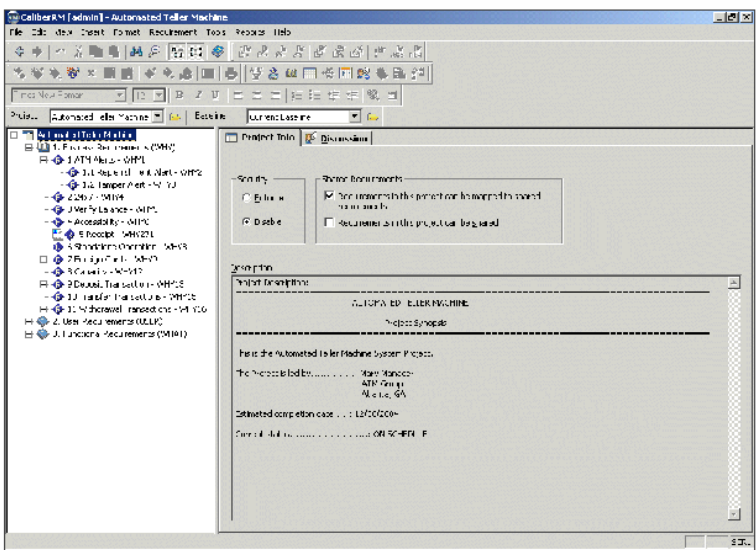

出典: User Tutorial CaliberRM, Borland, 2005,

[http://techpubs.borland.com/caliber/caliber\\_rm/2005/en/CaliberRMTutorial.pdf](http://techpubs.borland.com/caliber/caliber_rm/2005/en/CaliberRMTutorial.pdf)

# 図 54 CaliberRM の画面イメージ

- ▶ 概要
	- コラボレーションの促進、インパクト解析等を可能にする要求管理ツールである。ソフ トウェアの開発ライフサイクルの全般にわたって要件と成果物を関連付けることが可能 となる。
	- Borland の他製品を連携することができる。
- 適用事例
	- Hewlett-Packard、Accredited Home Lenders、Cybersoft Information Technologies、 Novar GmbH、Quest Software、Rosetta Biosoftware、Thomson Sweet & Maxwell 等の企業が CaliberRM を導入している。

2.5.3 事前調査結果に基づくインタビュー調査対象の選定

[2.5.1](#page-42-0)および[2.5.2](#page-42-1)の事前調査結果を受けて、インタビュー調査対象企業の選定を実施した。IPA/SEC 統合系プロジェクトの委員会であるモデルベース開発技術部会委員の協力も得ながらすすめることと なった。インタビュー調査対象として 12 社を選定した。

2.5.4 インタビュー調査の実施

「ソースコードのリバースエンジニアリング技術に関する調査」、「ソースコードに含まれない要件 等の抽出、再構築技術に関する調査」、「ソースコードからモデルベースへの資産化プロセスに関する 調査」、「資産化支援ツールに関する調査」、「資産化支援ツールに関する調査」の 5 つの調査項目につ いてそれぞれ検討を進め、以下のようなインタビュー項目を設定した。

なお、モデルベース開発の取組み状況、利用状況は各社とも多岐にわたっているので、インタビュ ーにあたっては必ずしもすべての項目ではなく、それぞれ可能な範囲で回答していただくという形で 実施した。

① ソースコードのリバースエンジニアリング技術に関する調査

- どのような技術を利用してソースコードのリバースエンジニアリングを実施して いるか
	- その技術が優れている点、課題は何か
	- 今後どのような技術を取り入れようとしているか
	- 技術の調査をどのように実施しているか
	- ソースコードのリバースエンジニアリングにおける普遍的な課題は何か
	- その課題の解決策はどのように考えるか 企業レベルで解決できる/業界レベル での解決を必要とする/行政や政府の支援を必要とするもの

② ソースコードに含まれない要件等の抽出、再構築技術に関する調査

- ソースコードに含まれない要件等そのものについて、具体的にどういった要件等が あったか。あるいは、想定されるか
- ソースコードに含まれない要件等を抽出・再構築する必要が生じた理由は何か、具 体的にどういった抽出手法・再構築手法を採ったか(①の補足)
- 抽出、再構築した効果は表れたか

③ モデルベース資産の検証技術

- どのような技術を利用してモデルベース資産の検証を実施しているか
- その技術が優れている点、課題は何か
- 今後どのような技術を取り入れようとしているか
- 技術の調査をどのように実施しているか
- モデルベース資産の検証における普遍的な課題は何か
- その課題の解決策はどのように考えるか 企業レベルで解決できる/業界レベル での解決を必要とする/行政や政府の支援を必要とするもの
- ④ ソースコードからモデルベースへの資産化プロセスに関する調査
	- 企業内で定められた資産化プロセスはあるか、定着度はどうか
	- ソースコードの再利用は進んでいるか
	- 品質の向上やリードタイムの短縮等、具体的な効果は表れたか
	- 共通資産(コアアセット)を整備、運用保守するにあたって、工夫した点、苦労 した点はどういったところか

⑤ 資産化支援ツールに関する調査

- 資産化支援ツール提供側に対して
	- ▶ 資産化支援として、どういった機能を提供しているか
	- > 他ツールとの連携は可能か

▶ ユーザの利用実績はあるか 資産化支援ツール利用側に対して ▶ どういった資産化支援ツールを利用しているか 資産化支援ツールを利用して共通資産(コアアセット)を整備、運用・保守 するにあたって、工夫した点、苦労した点はどういったところか

2.5.5 インタビュー調査結果の集計

インタビューを実施して得られた結果を、以下にまとめる。

① ソースコードのリバースエンジニアリング技術に関する調査

2.5.2 の事前調査結果にも挙げたとおり、ソースコードの自動生成を可能としているツールもいくつ か開発・市販されているが、それらを実際に用いて試行している企業からは「なかなか容易にはいか ないケースが少なくない」との声が聞かれた。ソースコードが持つ構造や記述言語、開発経緯等とい った諸条件が存在していることにより、そのままツールを適用することが難しい状況があるとのこと だった。一方で、生成した設計書を元にソースコードを修正した際に、品質劣化が無いか、元々の機 能を壊していないかを確認するために利用している企業もあった。

業界レベルあるいは国レベルへの要望としては、「過去技術の仕様のオープン化」を望む声が複数の 企業から寄せられた。例えば COBOL 等の言語で技術された古い資産ではオープン化がなされておら ず、メーカ依存の言語系が多く存在している。各社の流儀・方言も多いため、リバースエンジニアリ ングの障害となっているケースもあるとのことだった。

他には、「モデルにコンテキストを明示できるプロセスを定めて欲しい」「リバースエンジニアリン グ技術に関するロードマップを作成して欲しい」等といったところが要望として挙げられた。

② ソースコードに含まれない要件等の抽出、再構築技術に関する調査

ソースコードに含まれない要件の具体例として回答があったのは、パラメータの意味、定義、コー ディングルール、外部関数、変換ルール、ファイルのフォルダ構造等であった。ただ、「なぜそういっ た構造やアルゴリズムにしたのか」といったところについては、結局のところ元のドキュメントが無 い限り分からないとの回答が大多数を占めた。

抽出にあたっては、担当者が判明した場合には直接ヒアリングを実施するとした企業が多かった。 また、ドキュメントを人が読んだり、自然言語処理で重要な情報を抽出したりするといったことを実 施している企業もあった。ターゲットとしているシステムの過去の資産がしっかりと記述されている のであれば、ツールによる機械的な可視化は有用だが、実際にはそうではないものが少なくない。シ ステムのクローンを作成するだけなら良いかもしれないが、それを最適化することを考えるとツール のみでは難しいだろうとの回答もあった。

③ モデルベース資産の検証技術

モデルベース資産の検証については、インタビューにご協力いただいた方々の社内における立場に よって、互いに対極的な意見が聞かれた。品質管理部門等のように全社的な取り組みを統括している 立場の方々からは「モデルベースなので、比較的容易である」との意見が得られた一方で、現場に近 い部門の方々からは「一筋縄ではいかない」といった意見もあった。

現場に新しい技術を採り入れようとした場合には、いままで自分たちが培ってきたスキル・ノウハ ウがリセットされてしまうことにつながる可能性もあることから、少なからず抵抗感が働いてしまう こともあるのではないかと考えられる。例えば、量産開発部門への導入の前に、まずは先行開発部門 に導入・試行することで効果を把握するといったように段階的な導入を進めている企業もあった。

④ ソースコードからモデルベースへの資産化プロセスに関する調査

モデルベース開発向けに特化した資産化プロセスを確立している企業は、今回のインタビューでは 特に見られなかった。モデルベースに限らないのであれば、アーキテクチャやシステムを構築する上 での構成要素、コンポーネント群などの整理を実施していたり、管理手順を明確化している企業は複 数みられた。

また、例えばモデルとしてライブラリやブロックセットを作るという活動を開始した企業や、ベテ ラン技術者と若手技術者でペアを作って同じモデルベースでモデルを記述しレビューすることで暗黙 独立行政法人情報処理推進機構

知を出してもらうようなトライアルを実施している企業もあった。

ソースコードの再利用については、モデルベース開発という範囲でみればまだ部分的に留まってい る企業が大部分を占めた。ただ、最初からモデルベースで作ったものについては、それが仕様書代わ りになり得るということもあり、積極的に再利用されているとのことだった。

モデルベースにおけるプロダクトライン、アセット化も各企業で重要であると認識されており、実 際取り組みを開始している企業も複数あった。しかし、社内の複数部署間でドメイン知識が異なり、 資産化の仕方も異なっている点を課題に挙げた企業もあった。具体的に共通領域をどの部分をどうマ ージするかといったところで苦慮しているとのことだった。

⑤ 資産化支援ツールに関する調査

資産化を支援ツールとしては、いわゆる要件管理ツール、構成管理ツール等を活用して取り組んで いる企業がいくつか見られた。ただ、資産化のためのルールや仕組みはあっても、ツールについては 特に定めたものが無かったり、あるいは部署ごとやプロジェクトごとでの適用事例がいくつかあるの みと回答した企業も複数あった。

2.5.2 の事前調査結果にも挙げたとおり、モデルベース開発向けの資産化支援ツールは提供され始め てきている。「モデルベース開発に対する社内の理解が得られるか」「モデルベース開発を担当する技 術者を相応数確保・育成することができるか」といった条件が揃えば、コアアセットの整備も含め、 資産化支援ツールの普及が本格化していくと考えられる。

## 3 調査のまとめ

本調査では、わが国の企業での組込みシステム開発におけるモデルベース開発への取組み、モデル ベース開発に関わる産業構造及びサプライチェーン、設計支援ツール、検証支援ツール等のモデルベ ース開発ツール、モデルベース開発に利用できるユーザ(人間系)モデリングに関する手法・技術、 ソースコード資産のモデルベース資産化に関する技術、等について調査を実施した。

「[2.1](#page-5-0) 国内企業におけるモデルベース開発(設計、検証等)の実態調査」では、モデルベース開発 を行う目的と理由、工程ごとのモデルベースの適用状況、モデルベース適用時の課題と解決方法、モ デルベースを扱える技術者の人数・比率・スキルレベル等について調査を実施した。

その結果、多くの企業が「コスト削減」「開発期間の短縮」「品質の確保」を目的としてモデルベー ス開発に取り組んでおり、「開発期間の短縮」の効果は表れているが「コスト削減」には必ずしもつな がっていない状況であることが分かった。また、モデルベース開発では若い技術者が多く、製品ノウ ハウ等が(モデリング技術のない)ベテランに比べて不足しており、両方を併せ持った技術者がいな いという課題が明らかとなった。さらに、大学をはじめとした高等教育機関で行われている教育内容 と、企業が求めている(業務に必要となる)教育内容との間に乖離が生じてしまっていることが分か った。

「[2.2](#page-19-0) モデルベース開発に関わる産業構造及びサプライチェーンに関する実態調査」では、モデル ベース開発に係るアウトソーシングの実態、国内外への発注の実態、技術者研修の実態等について調 査を実施した。

その結果、モデルベース開発自体の取り組みを開始して間もないために、アウトソーシングについ てはまだ実施に至っていないといった企業も少なくないことや、既に実施している企業であっても、 アウトソーシング先は自社のグループ子会社やサプライヤである場合がほとんどであることが明らか となった。また、技術者研修の一環として、社内講師による各種研修を実施しているものの、非常に 多忙な立場にある 30 歳代の若手に依頼せざるを得ず、リソース確保が重要な課題となっていること が分かった。

「[2.3](#page-22-0) モデルベース開発ツール(設計支援ツール、検証支援ツール)に関する実態調査」では、ツ ールの機能・価格・ライセンスの提供の実態、ツールインテグレーションの実態、ツール提供に伴う 教育・カスタマイゼーション・受託開発等のサービスの実態等について調査を実施した。

その結果、ツールベンダがインテグレーションに際して時間の同期をどうするかといった点で以 前から苦慮していることや、ツールを導入しているユーザ企業は、ツールのライセンス数確保・維持 の面でのコスト負担が重くのしかかっていることが明らかとなった。

「[2.4](#page-26-1) モデルベース開発に利用できるユーザ(人間系)モデリングに関する手法・技術」では、ユ ーザモデルの種類と分類法、ユーザモデル(モデル化プロセス、モデルの構造、モデルパラメータの 定義)、ユーザモデルパラメータを決めるためのユーザ情報の取得方法、ユーザモデルの評価技術、ユ ーザモデルの利活用(利用工程とその目的)等について調査を実施した。

その結果、ユーザモデリングの定義自体が曖昧なままの状態であり、ユーザモデルの種類と分類法 についても明確に定められたものがまだ無いことや、ユーザパラメータを決めるためのユーザ情報の 取得方法やモデルの評価技術について明確な方法論が確立される途上であることが分かった。

「[2.5](#page-42-2) ソースコード資産のモデルベース資産化に関する技術等の調査」では、ソースコードのリバ ースエンジニアリング技術、ソースコードに含まれない要件等の抽出・再構築技術、モデルベース資 産の検証技術、ソースコードからモデルベースへの資産化プロセス、資産化支援ツール等について調 査を実施した。

その結果、ソースコードの自動生成等といった各種ツールが提供されるようにはなってきているも のの、リバースエンジニアリングが思うように進まないケースが少なくないことや、資産化プロセス や資産化支援ツールの利用については各企業で試行錯誤が行われている段階であり、実案件への適用 が一部開始されたといった状況であることが明らかとなった。

各調査の結果を受けて、わが国における組込みシステム産業のさらなる開発力強化のために国レベ ルもしくは業界レベルでの対策が必要と思われる点を、次のとおり提言としてまとめる。

【提言 1】 モデルベース開発に係る教育体系の整備、教育の場の提供を進めていくべきである。

今回の調査により、モデルベース開発については、大学をはじめとした高等教育機関で行われてい る教育内容と、企業が求めている(業務に必要となる)教育内容との間に乖離が生じてしまっている ことが明らかとなった。

学生は社会に出る前に、組込みに関するアーキテクチャや概論の知識を獲得できる場がない。また 企業内でも、モデルベース開発に必要となるスキルを持った人材が慢性的に不足してしまっている。 こういった条件がいくつか重なった結果、モデルベース開発の技術者育成には想像以上のコストと時 間がかかってしまっている。

この事態を打開するためには、モデルベース開発に係る教育体系の整備、教育の場の提供を進めて いくべきである。まず教育体系を整備し、モデルベース開発技術者を育成するために必要となる教育 内容を整理する。そして、各教育機関では教育体系に基づいたカリキュラムを整備して、組込みエン ジニアを育てていく土壌を形成していく。また各企業では、若手技術者が研修や OJT によって製品ノ ウハウを蓄積していけるような環境を整備していく。これにより、多少時間はかかるかもしれないが 前述のような教育内容の乖離は解消され、モデルベース開発技術者育成の道筋が明確化される。

# 【提言 2】 ユーザモデリングにおけるモデルの分類・定義を行うべきである。

「ユーザモデリング」は非常に意味が広い言葉であり、また、人によって指す範囲・対象にずれが 生じているのが実状である。そのため、まずはユーザモデリングにおけるモデルの分類・定義を明確 化する必要がある。

IPA/SEC の統合系プロジェクトの委員会であるモデルベース開発技術部会・ユーザモデリング技術 WG が活動を開始しており、次年度以降もユーザモデリングの統合を目指し、モデルの分類・定義に ついても議論を進めていく予定となっている。

「ユーザモデリングに対する要求の記述をどのようにして実現するか」「ユーザモデリングに必要 となるパラメータをどのように抽出すればよいのか」「作成したユーザモデルをどのように検証・評価 するか」等々といったところについて、現在様々な側面から研究や開発が進められているが、モデル の分類・定義が行われることによって、これらの成果が有機的に結びつき、新たな成果が生まれてい く可能性も期待される。

# 【提言 3】 国内におけるモデル流通促進への支援を行うべきである。

今回の調査結果からも分かるとおり、国内組込み産業におけるモデルベース開発への取り組みは、 まだ端緒についたばかりの状態である。逆に現在のこの状況のうちに対策を講じておきたいこととし て挙げられるのが、日本国内におけるモデル流通促進への支援である。今回実施した一連のインタビ ューのなかには、「日本の大手企業がソフトウェア開発を海外に注文する際、現状は『丸投げ』にして しまっていることが多い。日本のモデリングツールを利用させて、大手企業がモデルを保有すれば良 いが、そうなっていない。このままでは、海外の下請け会社しか理解できないソースコードが増加し てしまい、日本のソフトウェア開発の空洞化が進んでしまう」との危惧を抱いていた企業もあった。 日本における組込みシステムの開発力強化のためにも、国内のプラントメーカ、国内企業(開発企業、 提供企業、モデルインテグレーション企業)を育てていく必要がある。

# 付録

モデルベース開発で利用することができるツール例について調査した。調査結果を以下に示す。各 ツールの適用事例は、実プロジェクトでの利用および、調査段階での試用も含まれる。

- Simulink
	- 開発元
		- $\Diamond$  The MathWorks, Inc.
	- > 公式 Web サイト

<http://www.mathworks.com/products/simulink/>

▶ 日本語 Web サイト

 $\lozenge$  <http://www.mathworks.co.jp/products/simulink/>

- ▶ 概要
	- 通信、制御等の分野において、時間依存システムの設計、シミュレーション、実装、テ ストが可能なプラットフォームである。
- 適用事例
	- エプソントヨコム (ミックスドシグナル集積回路)、ミツバ (リバーシング ワイパーシ ステム)、ゼロックス (プリンタ制御)、横河電機 (ネットワーク機器)、Broadcom (半導 体製品)等が Simulink を導入している。
		- 詳細情報
			- > MathWorks 日本 ユーザー事例,
				- [http://www.mathworks.co.jp/company/user\\_stories/](http://www.mathworks.co.jp/company/user_stories/)
			- $\triangleright$  MathWorks User Story Simulink, <http://www.mathworks.com/products/simulink/userstories.html>
- Stateflow
- 開発元
	- $\Diamond$  The MathWorks, Inc.
- 公式 Web サイト
	- <http://www.mathworks.com/products/stateflow/>
- 日本語 Web サイト
	- $\lozenge$  <http://www.mathworks.co.jp/products/stateflow/>
- ▶ 概要
	- MATLAB/Simulink を拡張し、ステートマシンやフローチャートを開発するための設計 環境を提供する。
- 適用事例
	- ミツバ (リバーシング ワイパーシステム)、ゼロックス (プリンタ制御)、横河電機 (ネ ットワーク機器)、Alstom (電力変換装置)、トヨタ (ECU)、日産 (排出量削減システム)、 AVL List (エンジン制御システム)等が Stateflow を導入している。
		- 詳細情報
			- ▶ MathWorks 日本 ユーザー事例,
				- [http://www.mathworks.co.jp/company/user\\_stories/](http://www.mathworks.co.jp/company/user_stories/)
			- > MathWorks User Story Stateflow, <http://www.mathworks.com/products/stateflow/userstories.html>

# LabVIEW

- 開発元
	- $\Diamond$  National Instruments Corporation.
- > 公式 Web サイト
	- <http://www.ni.com/labview/>
- 日本語 Web サイト
	- <http://www.ni.com/labview/ja/>
- ▶ 概要
	- 計測、テスト、制御システムの開発を行うためのグラフィカルなプログラミング環境で
- ある。 適用事例
	- 米国海洋大気庁 (航空機搭載用計測システム)、ジャパンプローブ (非接触空中超音波検 査システム)、光フィジクス研究所 (テラヘルツ波時間領域分光システム)等が LabVIEW を導入している。
		- 詳細情報
			- > NI CompactRIO を使用して、高高度環境でも使用できる安定性に優れた組込 式のソリューションを開発, [http://www.ni.com/pdf/products/ja/cRIO\\_user\\_solution.pdf](http://www.ni.com/pdf/products/ja/cRIO_user_solution.pdf)
			- > NI製品を使用した新技術の開発事例 · LabVIEW研究成果発表会2009より · - Developer Zone - National Instruments, <http://zone.ni.com/devzone/cda/tut/p/id/11088>
			- > 様々な分野へと広がる LabVIEW 最新の活用事例や成果が続々と登場, <http://special.nikkeibp.co.jp/ts/article/a0aa/107206/>

# **MATRIXx**

- 開発元
	- $\Diamond$  National Instruments Corporation.
- > 公式 Web サイト
	- <http://www.ni.com/matrixx/>
- > 概要
	- モデルベース設計、シミュレーション、組込みコードの自動生成を行うためのプラット フォームである。
- 適用事例
	- Octant Technologies (マイクロ衛星飛行ソフトウェア)、iControl (タグトラッキングシ ステム)、Lockheed Martin (フライトシミュレーション) 等が MATRIXx を導入してい る。
		- 詳細情報
			- Using the NI MATRIXx Toolset for XSS-10 Microsatellite Flight Software Development - Solutions - National Instruments, <http://sine.ni.com/cs/app/doc/p/id/cs-595>
			- $\triangleright$  Creating a Secure and Efficient Marine Asset Tag Tracking Systems with MATRIXx - Solutions - National Instruments, <http://sine.ni.com/cs/app/doc/p/id/cs-658>
			- Lockheed Martin Uses NI LabVIEW Simulation Interface Toolkit and PXI for Flight Simulation Model Development - Solutions - National Instruments,<http://sine.ni.com/cs/app/doc/p/id/cs-621>

# ASCET-MD

- 開発元
	- $\div$  ETAS
- > 公式 Web サイト
	- [http://www.etas.com/en/products/ascet\\_md\\_modeling\\_design.php](http://www.etas.com/en/products/ascet_md_modeling_design.php)
- **> 日本語 Web サイト**

[http://www.etas.com/ja/products/ascet\\_md\\_modeling\\_design.php](http://www.etas.com/ja/products/ascet_md_modeling_design.php)

- > 概要
	- ブロック図、ステートマシン、ESDL 言語、C 言語等により、物理レベルでソフトウェ アコンポーネントをモデリングする。AUTOSAR ソフトウェアコンポーネントの開発も サポートする。
	- BOSCH (制御ユニット)等が ASCET-MD を導入している。
		- 詳細情報
			- $\triangleright$  Bosch Engineering GmbH Automatic code generation with ASCET/TargetLink, [http://www.bosch-engineering.de/pool/de/pdf/Automatische-Codegenerierun](http://www.bosch-engineering.de/pool/de/pdf/Automatische-Codegenerierung_en.pdf)

## [g\\_en.pdf](http://www.bosch-engineering.de/pool/de/pdf/Automatische-Codegenerierung_en.pdf)

- SystemDesk
	- 開発元
		- $\Diamond$  dSPACE GmbH
	- > 公式 Web サイト
		- $\Diamond$  [http://www.dspace.com/de/gmb/home/products/sw/system\\_architecture\\_software/syst](http://www.dspace.com/de/gmb/home/products/sw/system_architecture_software/systemdesk.cfm) [emdesk.cfm](http://www.dspace.com/de/gmb/home/products/sw/system_architecture_software/systemdesk.cfm)
	- **▶ 日本語 Web サイト** 
		- [http://www.dspace.com/ja/jpn/home/products/sw/system\\_architecture\\_software/syste](http://www.dspace.com/ja/jpn/home/products/sw/system_architecture_software/systemdesk.cfm) [mdesk.cfm](http://www.dspace.com/ja/jpn/home/products/sw/system_architecture_software/systemdesk.cfm)
	- ▶ 概要
		- 車載ソフトウェアを対象とし、グラフィカルなシステムモデリングをサポートする。 AUTOSAR 規格に準拠したモデリングシステムを提供している。
	- 適用事例
		- デンソークリエイト (ECU)、Magneti Marelli (AUTOSAR 対応エンジンマネジメント システム)等が SystemDesk を導入している。
			- 詳細情報
				- > dSPACE · お客様の事例,
					- <http://www.dspace.com/ja/jpn/home/medien/applex.cfm>

# Rational Statemate

- 開発元
	- $\div$  IBM
- > 公式 Web サイト
	- <http://www.ibm.com/software/awdtools/statemate/>
- 日本語 Web サイト
	- $\lozenge$  <http://www-142.ibm.com/software/products/jp/ja/ratistat/>
- ▶ 概要
	- 複雑な組込みシステムを対象とし、グラフィカルなモデリング、シミュレーション、プ ロトタイピングを可能にする。
- 適用事例
	- アルプス電気 (車載用組込ソフトウェア)等が Rational Statement を導入している。
		- 詳細情報
			- **> IBM ソフトウェア 導入事例 Japan,** <http://www-06.ibm.com/software/jp/rational/casestudies/>
- EmbeddedValidator
- 開発元
	- BTC Embedded Systems AG
- ▶ 公式 Web サイト
	- $\lozenge$  <http://www.btc-es.de/index.php?lang=2&idcatside=5>
- **▶ 日本語 Web サイト** 
	- <http://www.btc-es.de/index.php?idcatside=5&lang=3>
- ▶ 概要
	- TargetLink を利用して Simulink モデルや Stateflow モデルを数学的記述へ変換し、そ の記述に対して仕様が満たされているかどうかの検証を行う。また、到達性の検証やレ ンジ違反解析を行うことができる。
- > 適用事例
	- Ford (ECU) 等が EmbeddedValidator を利用している。
		- 詳細情報
			- $\triangleright$  dSPACE MAGAZINE SPECIAL EDITION TargetLink,
				- [http://www.dspaceinc.com/shared/data/pdf/dspace\\_magazine/SpecialEdition](http://www.dspaceinc.com/shared/data/pdf/dspace_magazine/SpecialEdition/dSPACE-Magazine_SpecialEdition-TL_2009_en.pdf) [/dSPACE-Magazine\\_SpecialEdition-TL\\_2009\\_en.pdf](http://www.dspaceinc.com/shared/data/pdf/dspace_magazine/SpecialEdition/dSPACE-Magazine_SpecialEdition-TL_2009_en.pdf)
- AMESim
- 開発元
	- $\div$  LMS
- > 公式 Web サイト
	- <http://www.lmsintl.com/imagine-amesim-suite>
- **▶ 日本語 Web サイト** 
	- <http://faq.lmsjapan.com/imagine.htm>
- ▶ 概要
	- 動力、電気機械、熱流体、油圧、空気圧、エネルギーシステム等、複数の要素から構成 される物理システムのモデリングおよびシミュレーションを行うプラットフォームであ る。
	- 適用事例
		- CERTIA (航空機設計)、Messier-Bugatti (油圧システム)、Volvo Construction Equipment (トレーラートラック)、Renault (自動マニュアルトランスミッション) 等が AMESim を導入している
			- 詳細情報
				- アプリケーション事例のダウンロード, <http://www.lmsjapan.com/downloads/cases>

# Simscape

- 開発元
	- $\Diamond$  The MathWorks, Inc.
- > 公式 Web サイト

<http://www.mathworks.com/products/simscape/>

日本語 Web サイト

 $\lozenge$  <http://www.mathworks.co.jp/products/simscape/>

- ▶ 概要
	- Simulink を拡張し、機構、電気、油圧等、複数の要素から構成される物理システムのモ デリングおよびシミュレーションを行うプラットフォームである。Simscape を拡張す るツールとして、SimMechanics (3 次元メカニカルシステムのモデリングツール)、 SimHydraulics (油圧システムのモデリングツール)等が提供されている。
- 適用事例
	- ミツバ (リバーシング ワイパー システム)、École Centrale de Lyon (教育)等が Simscape を導入している。
		- 詳細情報
			- > MathWorks 日本 ユーザー事例, [http://www.mathworks.co.jp/company/user\\_stories/](http://www.mathworks.co.jp/company/user_stories/)
			- > MathWorks User Story Simscape. <http://www.mathworks.com/products/simscape/userstories.html>

# Dymola

- 開発元
	- Dassault Systems
- > 公式 Web サイト
	- <http://www.3ds.com/products/catia/portfolio/dymola/>
- ▶ 日本語 Web サイト
	- $\lozenge$  <http://www.3ds-jp.com/dymola/>
- ▶ 概要
	- Modelica言語 [1](#page-65-0)に対応し、電気駆動、弾塑性ボデー、油圧、空気圧、パワートレイン、 空調等のライブラリを提供する物理系のモデリングおよびシミュレーションプラットフ ォームである。

<span id="page-65-0"></span><sup>1</sup> Modelica Association により作成されているフリーの物理モデリング言語。

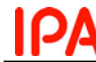

## 適用事例

- Ford Motor (パワートレイン)、BMW (変速機)、Airbus (上昇温暖気流等のシミュレーシ ョンモデル) 等が Dymola を導入している。
	- 詳細情報
		- $\triangleright$  Michael Tiller, William E. Tobler and Ming Kuang, Evaluating Engine Contributions to HEV Driveline Vibrations, Second International Modelica Conference, 2002
		- Clemens Schlegel, Marco Bross, Peter Beater, HIL-Simulation of the Hydraulics and Mechanics of an Automatic Gearbox, Second International Modelica Conference, 2002
		- Dipl.-Ing. Bettina Oehler, Modeling and Simulation of Global Thermal and Fluid Effects in an Aircraft Fuselage, 4th International Modelica Conference, 2005

## MapleSim

- 開発元
	- $\Diamond$  Maplesoft
- > 公式 Web サイト

<http://www.maplesoft.com/products/maplesim/index.aspx>

- 日本語 Web サイト
	- <http://www.cybernet.co.jp/maple/product/maplesim/>
- ▶ 概要
	- Modelica 言語に対応し、電気回路、機構系、1 次元メカニカル、伝熱等、複数の物理領 域にわたる物理システムのモデリングおよびシミュレーションプラットフォームである。
- 適用事例
	- Shanghai Maglev Transportation Development Company (列車システム)等が MapleSim を利用している
		- 詳細情報
			- Professional User Stories and Case Studies Maplesoft, <http://www.maplesoft.com/company/casestudies/commercial.aspx>

# MathModelica

- 開発元
	- $\Diamond$  MathCore Engineering AB
- ▶ 公式 Web サイト

<http://www.mathcore.com/products/mathmodelica/>

- > 概要
	- Mathematica ツールを拡張し、Modelica 言語を利用したコンポーネントベースのオブ ジェクト指向アプローチが可能な、マルチドメインシステムのモデリングおよびシミュ レーションプラットフォームである。
- 適用事例
	- SCANIA (エンジンテストベンチ)等が MathModelica を導入している。
		- 詳細情報
			- MathCore references,<http://www.mathcore.com/references/>

## SimulationX

- 開発元
	- $\div$  ITI
- > 公式 Web サイト
- <http://www.itisim.com/simulationx/system-simulation.html>
- 日本語 Web サイト (代理店)
	- <http://www.newtonworks.co.jp/caecad/simulationxgaiyou.html>
- ▶ 概要
	- Modelica 言語に対応し、油圧、トランスミッション、電気・モーター、1D・3D 機構、

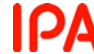

流体熱流体、空圧等のライブラリを提供する、モデリングおよびシミュレーションプラ ットフォームである。

- 適用事例
	- Moog (モーション制御システム)、Johnson Electri (自動車のモーションコンポーネン ト)、Det Norske Veritas (船舶運航システム)、IAV (パワートレイン)等が SimulationX を導入している。
		- 詳細情報
			- TI Supporting your visions!: Customers,
				- <http://www.itisim.com/company/references/customers.html>
- Easy5
- 開発元
	- $\Diamond$  MSC Software
- > 公式 Web サイト

<http://www.mscsoftware.com/Products/CAE-Tools/Easy5.aspx>

- 日本語 Web サイト
	- <http://www.mscsoftware.co.jp/products/easy5/>
- ▶ 概要
	- ブロック線図によるモデリングをサポートし、油圧、空気圧、機構、伝熱、電気等のシ ステムのモデリングおよびシミュレーションを可能とするプラットフォームである。
- 適用事例
	- GENERIC (油圧アクチュエータ)、Draper Laboratory (ミサイルガイダンスシステム) 等が Easy5 を導入している。
		- 詳細情報
			- Success Stories,<http://www.mscsoftware.com/success/>
- Papyrus
- 開発元
	- Eclipse Papyrus (MDT Papyrus) Project
- > 公式 Web サイト
	- <http://www.eclipse.org/modeling/mdt/papyrus/>
- ▶ 概要
	- Eclipse Public License で提供されており、UML、MARTE、SysML、CCM、EAST-ADL 等の各アーキテクチャ記述言語の記述を可能とする、Eclipse 用のモデリングツールであ る。
- BridgePoint
- 開発元
	- $\Diamond$  Mentor Graphics
- ▶ 公式 Web サイト
	- $\Diamond$  [http://www.mentor.com/products/sm/model\\_development/bridgepoint/](http://www.mentor.com/products/sm/model_development/bridgepoint/)
- **>** 日本語 Web サイト
	- $\lozenge$  [http://www.mentorg.co.jp/products/sm/model\\_development/bridgepoint.html](http://www.mentorg.co.jp/products/sm/model_development/bridgepoint.html)
- ▶ 概要
	- 実行可能 UML である xUML によるモデリングを行い、ターゲットに最適化されたコー ドを生成することができる。
- 適用事例
	- 富士ゼロックス (複合機)等が BridgePoint を導入している。
		- 詳細情報
			- **▶** モデル駆動開発(MDD)を ET ロボコンで実践 日経エレクトロニクス -Tech-On!,<http://techon.nikkeibp.co.jp/article/HONSHI/20090508/169814/>

Rational Rhapsody

- 開発元
	- $\div$  IBM
- > 公式 Web サイト

<http://www-01.ibm.com/software/awdtools/rhapsody/>

- 日本語 Web サイト
	- $\lozenge$  http://www-06.ibm.com/software/ip/rational/products/rhapsody/productline/
- ▶ 概要
	- UML や SysML に基づいて、組込みシステム開発やテスト等を行うためのモデル駆動開 発環境である。
- > 適用事例
	- Brockwell Technologies (武器システム)、アルプス電気 (車載用組込ソフトウェア)、 EWE AG Corporation (消費電力管理システム)等が Rational Rhapsody を導入している。 詳細情報
		- $\triangleright$  IBM Rational case studies.
			- [http://www-01.ibm.com/software/success/cssdb.nsf/topstoriesFM?OpenForm](http://www-01.ibm.com/software/success/cssdb.nsf/topstoriesFM?OpenForm&Site=rational&cty=en_us) [&Site=rational&cty=en\\_us](http://www-01.ibm.com/software/success/cssdb.nsf/topstoriesFM?OpenForm&Site=rational&cty=en_us)

Enterprise Architect

- ▶ 開発元
	- $\Diamond$  Sparx Systems Pty Ltd.
- ▶ 公式 Web サイト

<http://www.sparxsystems.com/products/ea/index.html>

- **▶ 日本語 Web サイト** 
	- <http://www.sparxsystems.jp/>
- ▶ 概要
	- UML や SysML 等に対応したモデリングツールである。ステートマシン図と状態遷移表 の相互変換や、VHDL、Verilog、SystemC 等のハードウェア記述言語にも対応してい る。
- > 適用事例
	- 小松製作所 (建設機械制御ソフトウェア)、LSST Corporation (大型シノプティック・サ ーベイ望遠鏡)、BAE Systems (潜水艦コミュニケーションシステム)等が Enterprise Architect を導入している。
		- 詳細情報
			- Enterprise Architect の利用事例, [http://www.sparxsystems.jp/products/EA/case/ea\\_case.htm](http://www.sparxsystems.jp/products/EA/case/ea_case.htm)
- astah\* (旧 JUDE)
- 開発元
	- 株式会社チェンジビジョン
- **> 公式 Web サイト (日本語)** 
	- <http://astah.change-vision.com/ja/>
- ▶ 概要
	- UML や ER 図等のモデリングを行う。Mind Map との連携が可能であり、Web による 図の共有機能等を持つ。また、astah\* community という無償の UML モデリングツー ルを提供している。
- 適用事例
	- 世界で 35 万人がユーザ登録をしている。
- ARTiSAN STUDIO
- 開発元
- $\triangle$  Atego
- > 公式 Web サイト
	- <http://www.atego.com/products/artisan-studio/>

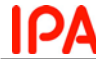

- 日本語 Web サイト (代理店)
	- $\Diamond$  http://www.aicp.co.jp/products/artisan studio.shtml
- ▶ 概要
	- UML や SysML 等に対応し、ソフトウェアやハードウェアのモデリングが可能なビジュ アルツールである。早期プロトタイピングやシミュレーションを実施することができる。
- 適用事例
	- Westinghouse Rail Systems (無線通信局)、Rolls-Royce (制御システム)等が ARTiSAN STUDIO を導入している。
		- 詳細情報
			- Case Studies Download Center Atego, <http://www.atego.com/download-center/case-studies/>

## visualSTATE

- 開発元
	- IAR Systems
- > 公式 Web サイト
	- <http://www.iar.com/vs>
- 日本語 Web サイト
	- $\Diamond$  http://www.iar.com/vs ip
- ▶ 概要
	- ステートマシンに基づいて組込みアプリケーションを設計、テスト、実装するための開 発ツールセットである。ハードウェア完成前の段階でアプリケーションの動作を保証す るテストを実施できる。
- 適用事例
	- Quanta (トラッキングシステム)、RMB Consulting (ディーゼルエンジン制御システム) 等が visualSTATE を導入している。
		- 詳細情報
			- $\triangleright$  Testimonials from customers of IAR Systems, <http://www.iar.com/website1/1.0.1.0/776/1/>

## MetaEdit+

- 開発元
	- $\triangle$  MetaCase
- ▶ 公式 Web サイト
	- <http://www.metacase.com/products.html>
- **>** 日本語 Web サイト
	- <http://www.metacase.com/ja/products.html>
- ▶ 概要
	- MetaEdit+ Workbench を利用して独自のモデリング言語を設計することができ、設計 したモデリング言語を MetaEdit+ Modeler を利用して扱い、モデルを作成する。
- 適用事例
	- Nokia (形態電話アプリケーション)、EADS (MCA 無線システム)等が MetaEdit+を導入 している。
		- 詳細情報
			- Nokia 社 事例紹介, [http://www.metacase.com/papers/Nokia\\_case-ja.pdf](http://www.metacase.com/papers/Nokia_case-ja.pdf)
			- ▶ EADS 社 事例紹介, [http://www.fuji-setsu.co.jp/files/MetaEdit\\_EADS.pdf](http://www.fuji-setsu.co.jp/files/MetaEdit_EADS.pdf)
- · ZIPC
	- 開発元
		- ◆ キャッツ株式会社
	- **> 公式 Web サイト (日本語)** 
		- <http://www.zipc.com/>
	- ▶ 概要
		- 状態遷移表に基づいて状態と入力の組合せを網羅的に設計することにより、異常ケース

や例外ケースの抜け漏れを防ぐ。また、モデルからコードを自動生成することが可能で ある。

- 適用事例
	- コニカ (複写機)、シチズン時計 (腕時計)、ビクター (カーステレオ)、沖電気工業 (コミ ュニケーション LSI 評価ボード)等が ZIPC を導入している。
		- 詳細情報
			- > 状態遷移表設計で品質向上 キャッツ 事例紹介, <http://www.zipc.com/instance/instance.html>

MC-Checker

- 開発元
	- ガイオ・テクノロジー株式会社
- **> 公式 Web サイト (日本語)**

 $\Diamond$  http://www.gaio.co.jp/product/dev tools/pdt mcc.html

- > 概要
	- 自動車のモデルベース開発において、MATLAB/Simulink で作成したモデルとそれに基 づいて作成されたコードの一致性を検証するツールである。設定した許容誤差に基づい た検証が可能である。
		- 適用事例
			- > 三菱電機等が MC-Checker を導入している。
				- 詳細情報
					- GAIO CLUB ONLINE Vol.04 : 三菱電機株式会社姫路製作所様 4WD 用電子制御装置のモデルベース開発への MC-Checker 適用事例, [http://www.gaio.co.jp/gc/mmag/gcol\\_04.html](http://www.gaio.co.jp/gc/mmag/gcol_04.html)
- EmbeddedTester
- 開発元
	- $\Diamond$  BTC Embedded Systems AG
- > 公式 Web サイト
	- <http://www.btc-es.de/index.php?lang=2&idcatside=2>
- 日本語 Web サイト
	- $\lozenge$  <http://www.btc-es.de/index.php?lang=3&idcatside=2>
- > 概要
	- Simulink や Stateflow モデルから TargetLink を利用して自動生成されたコードに対し て、モデルとコードの一致性検証を行う。EmbeddedValidator との連携が可能である。
- 適用事例
	- 日産自動車、日立、Ford 等が EmbeddedTester を利用している。
		- 詳細情報
			- $\triangleright$  dSPACE NEWS,
				- http://www.systemdesk.info/shared/data/pdf/dspace\_news/dSPACE\_NEWS [3-2007\\_J\\_14\\_p753.pdf](http://www.systemdesk.info/shared/data/pdf/dspace_news/dSPACE_NEWS_3-2007_J_14_p753.pdf)

## Embedded IDE Link

- 開発元
	- $\Diamond$  The MathWorks, Inc.
- > 公式 Web サイト
	- <http://www.mathworks.com/products/ide-link/>
- ▶ 日本語 Web サイト
	- <http://www.mathworks.co.jp/products/ide-link/>
- ▶ 概要
	- MATLAB/Simulink と組込みソフトウェア開発環境をつなげ、MATLAB/Simulink を利 用して作成されたコードのデバッグや検証を実施することができる
- 適用事例
	- Doheny Eye Institute (デジタルシグナルプロセッサ)、INTACTON (センサ)等が

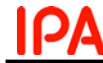

Embedded IDE Link を導入している。

- 詳細情報
	- $\triangleright$  MathWorks User Story Embedded IDE Link,

<http://www.mathworks.com/products/ide-link/userstories.html>

## TargetLink

- 開発元
	- $\Diamond$  dSPACE GmbH
- ▶ 公式 Web サイト
	- <http://www.dspaceinc.com/en/inc/home/products/sw/pcgs/targetli.cfm>
- 日本語 Web サイト
	- <http://www.dspace.com/ja/jpn/home/products/sw/pcgs/targetli.cfm>
- ▶ 概要
	- MATLAB/Simulink や Stateflow からコードを自動生成するツールである。AUTOSAR をサポートし、シミュレーション機能によって仕様が正しく実装されているかどうかを 確認することができる。IEC 61508 や ISO 26262 規格の認証を取得している。
- 適用事例
	- Johnson Controls-SAFT (高効率バッテリマネジメントシステム)、ChangAn (新型マイ ルドハイブリッド車のハイブリッド制御機能)、IVECO MAGIRUS (回転はしご用アク ティブ減衰制御) 、Continental (トランスミッション制御ソフトウェア)等が TargetLink を導入している
		- 詳細情報
			- dSPACE お客様の事例,
				- <http://www.dspace.com/ja/jpn/home/medien/applex.cfm>

## ASCET-SE

- 開発元
	- ETAS
- ▶ 公式 Web サイト
	- $\Diamond$  [http://www.etas.com/en/products/ascet\\_se\\_software\\_engineering.php](http://www.etas.com/en/products/ascet_se_software_engineering.php)
- ▶ 日本語 Web サイト
	- $\Diamond$  [http://www.etas.com/ja/products/ascet\\_se\\_software\\_engineering.php](http://www.etas.com/ja/products/ascet_se_software_engineering.php)
- ▶ 概要
	- C や AUTOSAR 準拠のコードを生成するツールである。IEC 61508 や ISO 26262 規格 の認証を取得している。
- 適用事例
	- Bosch (ECU) 等が ASCET-SE を利用している。
		- 詳細情報
			- $\triangleright$  Bosch Engineering GmbH Automatic code generation with ASCET/TargetLink, [http://www.bosch-engineering.de/pool/de/pdf/Automatische-Codegenerierun](http://www.bosch-engineering.de/pool/de/pdf/Automatische-Codegenerierung_en.pdf) [g\\_en.pdf](http://www.bosch-engineering.de/pool/de/pdf/Automatische-Codegenerierung_en.pdf)
- Real-Time Workshop Embedded Coder
- 開発元
	- $\Diamond$  The MathWorks, Inc.
- > 公式 Web サイト
	- <http://www.mathworks.com/products/rtwembedded/>
- **> 日本語 Web サイト** 
	- <http://www.mathworks.co.jp/products/rtwembedded/>
- ▶ 概要
	- ◆ MATLAB/Simulink や Stateflow モデルから C コードを生成するツールである。コード を自動的に Simulink へインポートし、SILS テストを実施してコード検証を行うことが
できる。IEC 61508 や ISO 26262 規格の認証を取得している。

- 適用事例
	- ミツバ (リバーシング ワイパー システム)、Alston (電力変換装置)、Azure Dynamics (パワートレイン制御)、Continental (サスペンション制御)、General Motors (ハイブリ ッドパワートレイン制御)等が Simscape を導入している。
		- 詳細情報
			- ▶ MathWorks 日本 ユーザー事例, [http://www.mathworks.co.jp/company/user\\_stories/](http://www.mathworks.co.jp/company/user_stories/)
			- MathWorks User Story Real-Time Workshop Embedded Coder, <http://www.mathworks.com/products/rtwembedded/userstories.html>

## CAMEO

- 開発元
	- $\div$  AVL
- ▶ 公式 Web サイト
	- <https://www.avl.com/cameo>
- **>** 日本語 Web サイト
	- <http://www.avl.co.jp/modules/service/content0003.html>
- ▶ 概要
	- ECU の各パラメータの最適化を行うためのソフトウェアである。MATLAB/Simulink 等とのインタフェースを持つ。
- 適用事例
	- デンソー (車載ソフトウェア)等が CAMEO を利用している。
		- 詳細情報
			- 鈴木万治「大規模車載ソフトウェア開発のためのプロセス・手法・ツール」デ ンソー,

[http://www.mathworks.co.jp/mason/tag/proxy.html?dataid=12081&fileid=57](http://www.mathworks.co.jp/mason/tag/proxy.html?dataid=12081&fileid=57809) [809](http://www.mathworks.co.jp/mason/tag/proxy.html?dataid=12081&fileid=57809)

- Model-Based Calibration Toolbox
- 開発元
	- $\Diamond$  The MathWorks, Inc.
- ▶ 公式 Web サイト
	- <http://www.mathworks.com/products/mbc/>
- 日本語 Web サイト
	- <http://www.mathworks.co.jp/products/mbc/>
- ▶ 概要
	- 数学的な物理モデリングでは難しい複雑な物理現象のモデル化を統計モデルとして作成 し、MATLAB/Simulink に出力したり、HILS テストに使用したりすることができる。
- > 適用事例
	- デンソー (パワートレインシステム)等が Model-Based Calibration Toolbox を利用して いる。
		- 詳細情報
			- $\triangleright$  MathWorks 日本 Automotive Digest,
				- [http://www.mathworks.co.jp/company/newsletters/auto\\_digest/nov\\_03/mod\\_](http://www.mathworks.co.jp/company/newsletters/auto_digest/nov_03/mod_cal.html) [cal.html](http://www.mathworks.co.jp/company/newsletters/auto_digest/nov_03/mod_cal.html)

## INCA

- 開発元
	- $\div$  ETAS
- > 公式 Web サイト <http://www.etas.com/en/products/inca.php>
- 日本語 Web サイト
	- <http://www.etas.com/ja/products/inca.php>

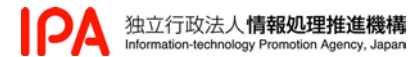

- ▶ 概要
	- ECU 制御ソフトウェアの実車適合を実施し、パラメータを最適化する。また、ECU や 車載センサからの測定信号も同時に取得可能である。
- 適用事例
	- Hyundai Motor Company (エンジン制御)等が INCA を利用している。
		- 詳細情報
			- > Success Story | SimuQuest,
				- [http://www.simuquestinc.com/news/success\\_story](http://www.simuquestinc.com/news/success_story)